# UNIVERSIDADE FEDERAL DE SANTA CATARINA

# CURSO DE PÓS-GRADUAÇÃO EM ENGENHARIA **ELÉTRICA**

# PROJETO DE FILTROS TRANSICIONAIS BASEADOS EM APROXIMAÇÕES POLINOMIAIS cLÁssIcAs

Dissertação submetida à Universidade Federal de Santa Catarina como parte dos requisitos para a obtenção do grau de Mestre em Engenharia Elétrica

## **AURENCIO SANCZCZAK FARIAS**

Florianópolis, Novembro de 1999.

# Projeto de Filtros Transicionais Baseados em Aproximações Clássicas

Aurencio Sanczczak Farias

'Esta dissertação foi julgada adequada para obtenção do Título de Mestre em Engenharia Elétrica, Área de Concentração em Circuitos e Instrumentação Eletrônica, e aprovada em sua forma final pelo Curso de Pós-Graduação em Engenharia Elétrica da Universidade Federal de Santa Catarina.'

Prof. Sidnet Noteti Filho, D. Sc. Orientador Prof. Rui Seara, Dr. Co-orientador っっ Prof. Ildemar Cassana Decker, D. Sc. Coordenador do Curso de Pós-Graduação em Engenharia Elétrica Banca Examinadora Prof. Sidnei Noceti Filho/D. Sc. Presidente O Prof. Rui Seară, Dr. Prof. Márgio Cherem Schneider, Dr. Prof. Leonardo Silva/Resende, Dr.

Pode-se, parece-me, com melhor razão aínda distinguir o amor pela estima que se dedica ao que amamos em comparação com nós própríos; poís, quando estimamos o objeto de nosso amor menos que a nós mesmos, sentimos por ele símples afeição; quando o estimamos tal como a nós próprios, isso se chama amizade; e, quando o estimamos mais, a paíxão que alimentamos pode ser chamada devoção.

René Descartes (filósofo francês)

Ao meu paí e<br>a mínha mãe, pelo amor, coragem, esforço e dignidade.

 $\bar{\mathcal{A}}$ 

 $\mathcal{L}^{\text{max}}_{\text{max}}$  . The  $\mathcal{L}^{\text{max}}_{\text{max}}$ 

, A mínha noiva<br>.pelo amor, carínho e amízade

 $\label{eq:2.1} \mathcal{L}(\mathcal{L}^{\text{max}}_{\mathcal{L}}(\mathcal{L}^{\text{max}}_{\mathcal{L}}),\mathcal{L}^{\text{max}}_{\mathcal{L}^{\text{max}}_{\mathcal{L}}(\mathcal{L}^{\text{max}}_{\mathcal{L}^{\text{max}}_{\mathcal{L}^{\text{max}}_{\mathcal{L}^{\text{max}}_{\mathcal{L}^{\text{max}}_{\mathcal{L}^{\text{max}}_{\mathcal{L}^{\text{max}}_{\mathcal{L}^{\text{max}}_{\mathcal{L}^{\text{max}}_{\mathcal{L}^{\text{max}}_{\mathcal{$ 

`

Deixo registrado meus sinceros agradecimentos e homenagens:

A Deus, pela oportunidade do aprendizado.

Ao meu irmão e amigo Terencio Sanczczak Farias (in memoriam) pelos seus valiosos conselhos que estarão sempre presentes em minhas lembranças.

Ao CEFET -RS, em especial ao seu Diretor Edelbert Krüger, que com sua determinação e coragem não mediu esforços para a formação de recursos humanos.

À CAPES pelo apoio financeiro recebido e à UFSC por toda a infra-estrutura concedida para a realização deste trabalho.

Aos professores e funcionários do LINSE (Laboratório de Instrumentação Eletrônica: Circuitos e Processamento de Sinais) da UFSC, especialmente aos meus orientadores Prof. Sidnei Noceti Filho e Prof. Rui Seara, pelo apoio, amizade, dedicação e brilho com que conduziram esta dissertação.

Finalmente, aos meus pais e a minha noiva pelo incentivo, carinho, apoio, compreensão e dedicação durante todos estes anos de convivência.

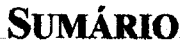

 $\overline{\mathcal{L}}$  and  $\overline{\mathcal{L}}$ 

 $\mathcal{A} \leftarrow \mathcal{A} \leftarrow \mathcal{A} \leftarrow \mathcal{A} \leftarrow \mathcal{A}$ 

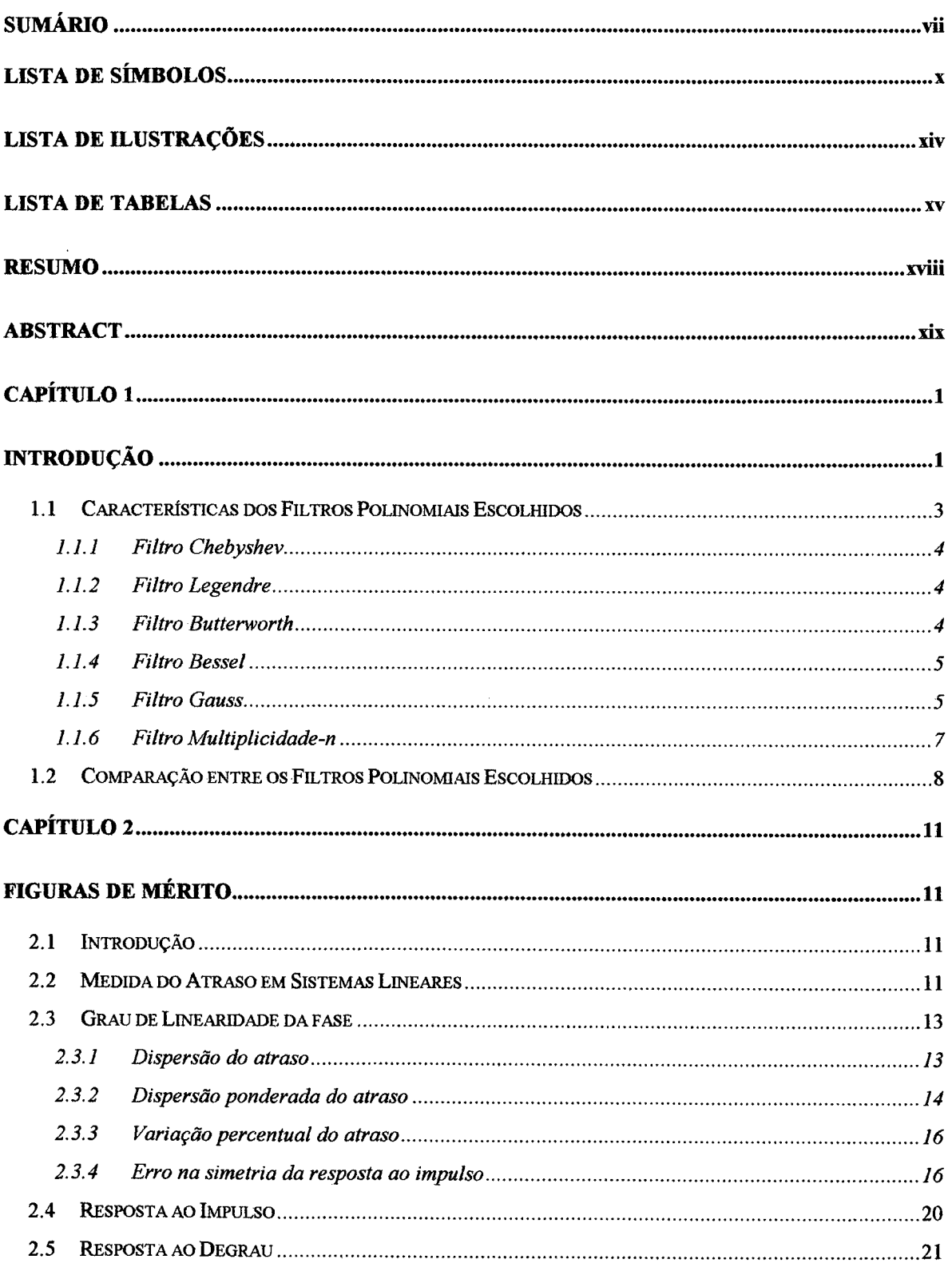

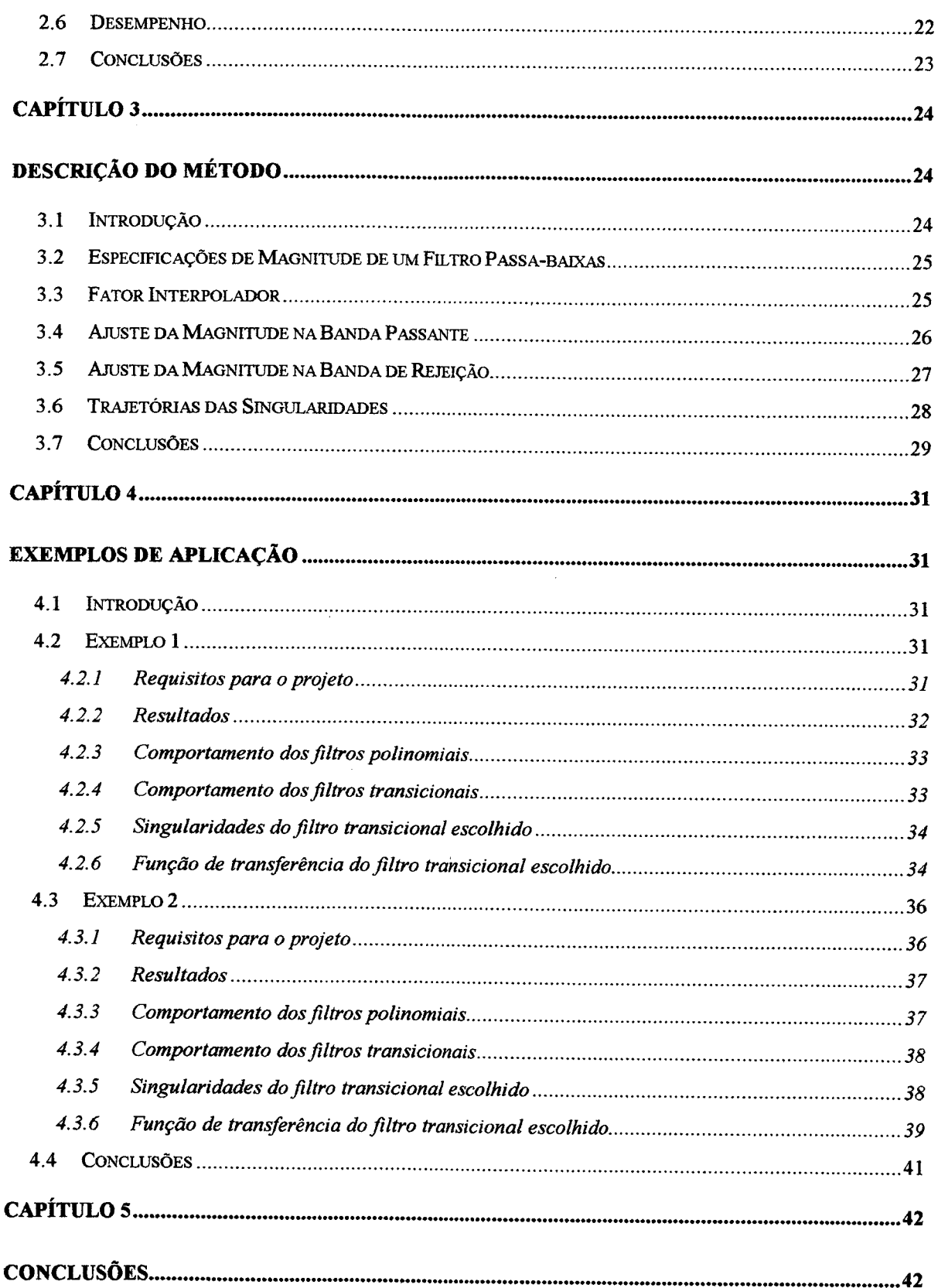

 $\langle \cdot \rangle_{\rm s}$ 

 $\hat{\boldsymbol{\cdot}^{\text{}}$ 

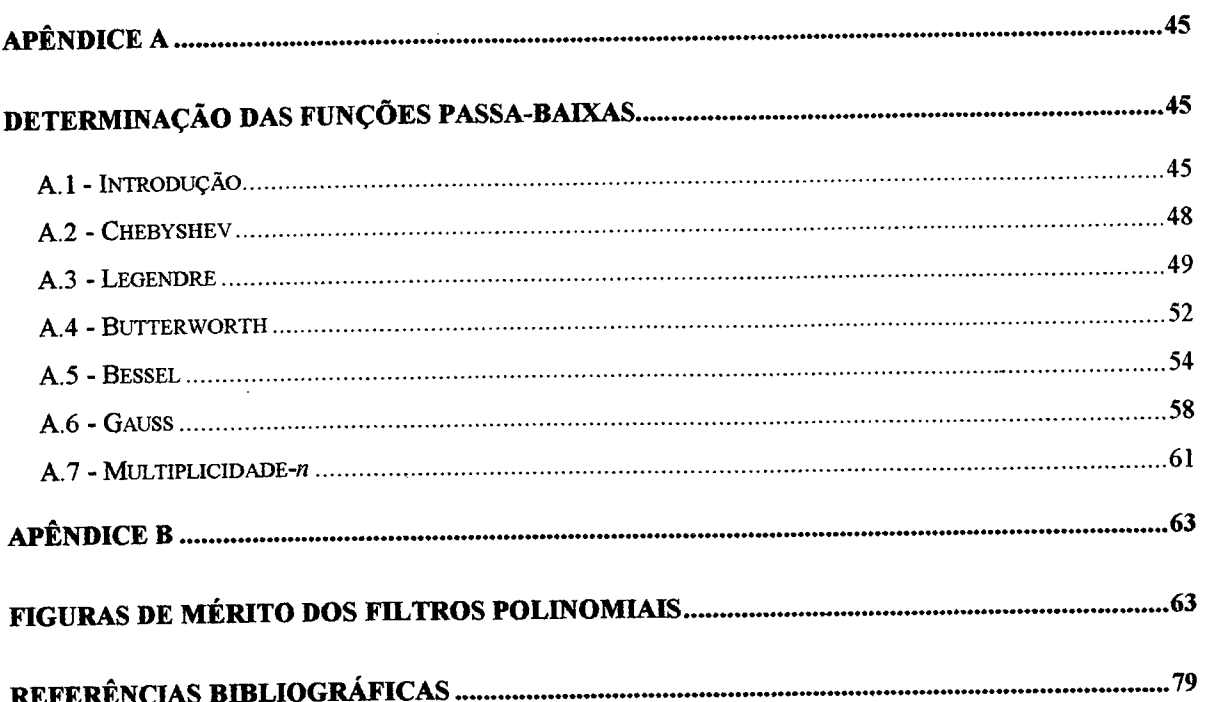

 $\bar{z}$ 

 $\hat{\boldsymbol{\gamma}}$ 

 $\bar{t}$ 

 $\mathcal{A}$ 

 $\sim$   $\sim$  $\frac{1}{\sqrt{2}}$ 

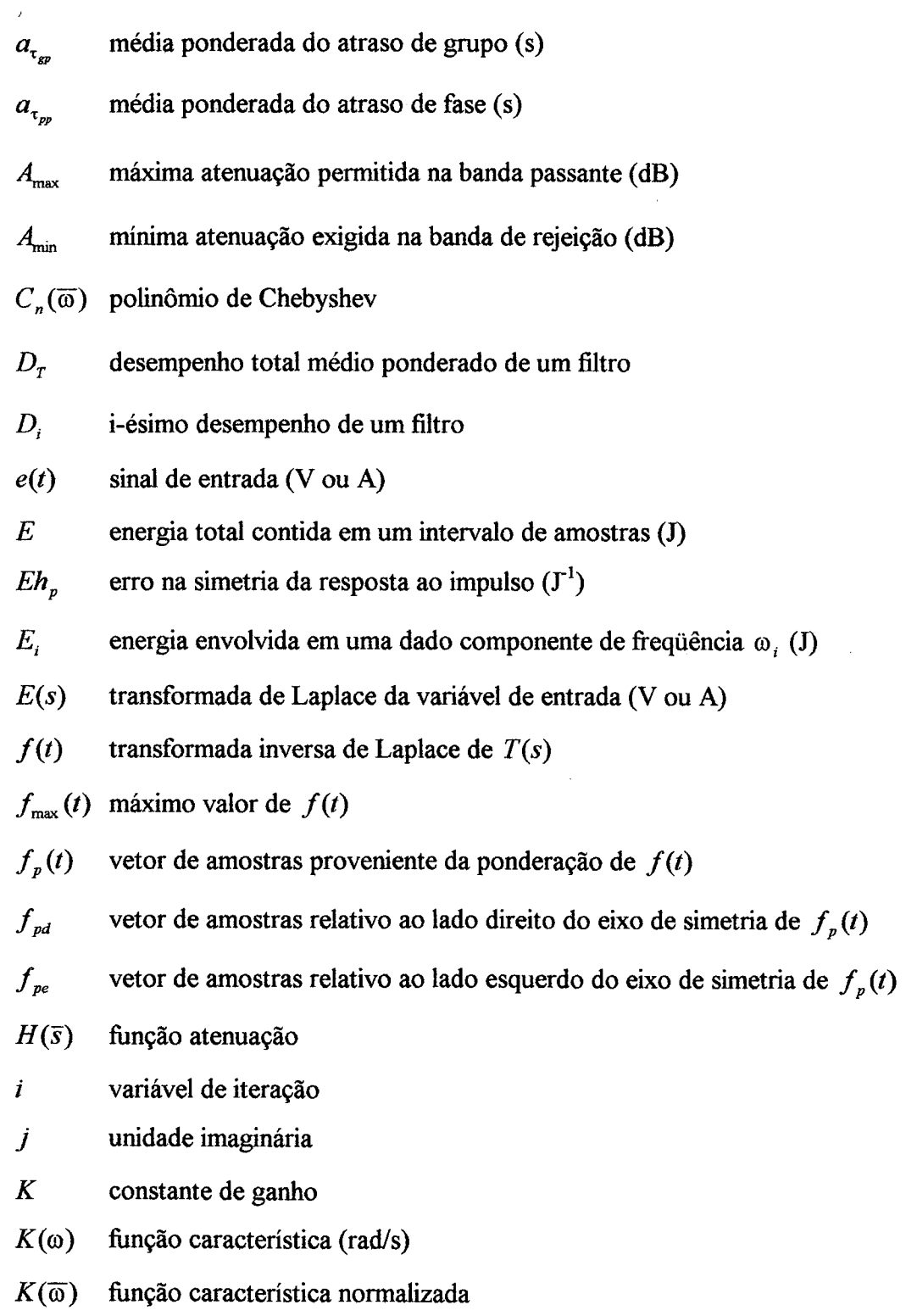

 $L$  número de amostras do vetor  $E h_n$ 

- m fator interpolador
- $M$  número de amostras do vetor  $E$  no domínio da freqüência
- n ordem do filtro
- $N$  número de amostras do vetor  $E$  no domínio do tempo
- s frequência complexa  $(s^{-1})$
- $s_k$  singularidades de um filtro
- $P_{\text{imp}}$ pico da resposta ao impulso (V ou A)
- $P_m$  polinômio de Legendre
- $r_{i,film}$  valor de uma figura de mérito de um filtro relativo a um requisito proposto
- $r_{i,exp}$  i-ésimo requisito especificado num projeto de filtro

$$
r(t) \qquad \text{sinal de saída (V ou A)}
$$

- $R$  número de requisitos preestabelecidos num projeto de filtro
- $R(s)$  transformada de Laplace da variável de saída (V ou A)
- $t$  escala de tempo (s)
- $t_N$  última amostra de um vetor temporal (s)
- $t_{\text{max}}$  abscissa correspondente ao máximo valor de  $f(t)$  (s)
- $t<sub>r</sub>$  tempo de subida da resposta ao degrau (s)
- $t<sub>s</sub>$  abscissa que define a posição do eixo de simetria da resposta ao impulso (s)
- $T(s)$  função de transferência
- $||T(s)||_{\text{on}}$  magnitude da resposta em freqüência de um filtro qualquer (dB)
- $T_0$  tempo de atraso para um sistema de fase linear (s)
- $T_1$  tempo de atraso para um sistema de fase não-linear (s)
- $T_{PR}(s)$  função de transferência passa-baixas
- $u$  valor absoluto do *overshoot* da resposta ao impulso (V ou A)
- $w_i$  peso correspondente ao grau de importância dado ao cumprimento de  $r_{i, esp}$

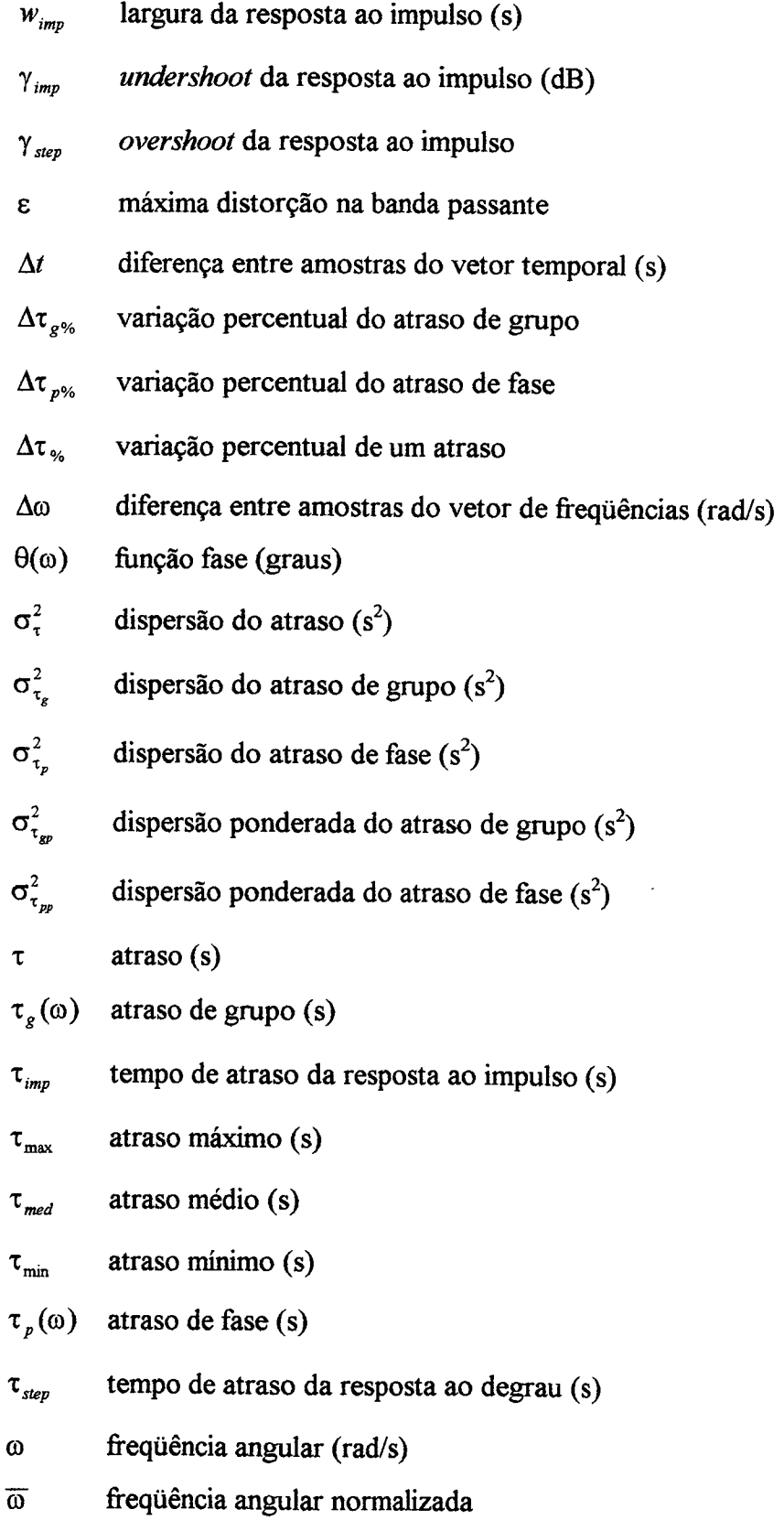

 $\sim$ 

 $\frac{1}{2}$ 

J.

 $\hat{\boldsymbol{\beta}}$ 

 $\hat{\mathcal{A}}$ 

 $\hat{\boldsymbol{\beta}}$ 

 $\bar{\mathcal{A}}$ 

xii

- $\omega_i$  componente de frequência correspondente à amostra *i* (rad/s)
- $\omega_M$  última amostra de um intervalo de freqüência angular (rad/s)
- $\omega_N$ freqüência de normalização (rad/s)
- $\omega_p$ freqüência limite da banda passante (rad/s)
- $\omega_s$  frequência limite da banda de rejeição (rad/s)
- Q freqüência angular normalizada

# , LISTA DE ILUSTRAÇÕES

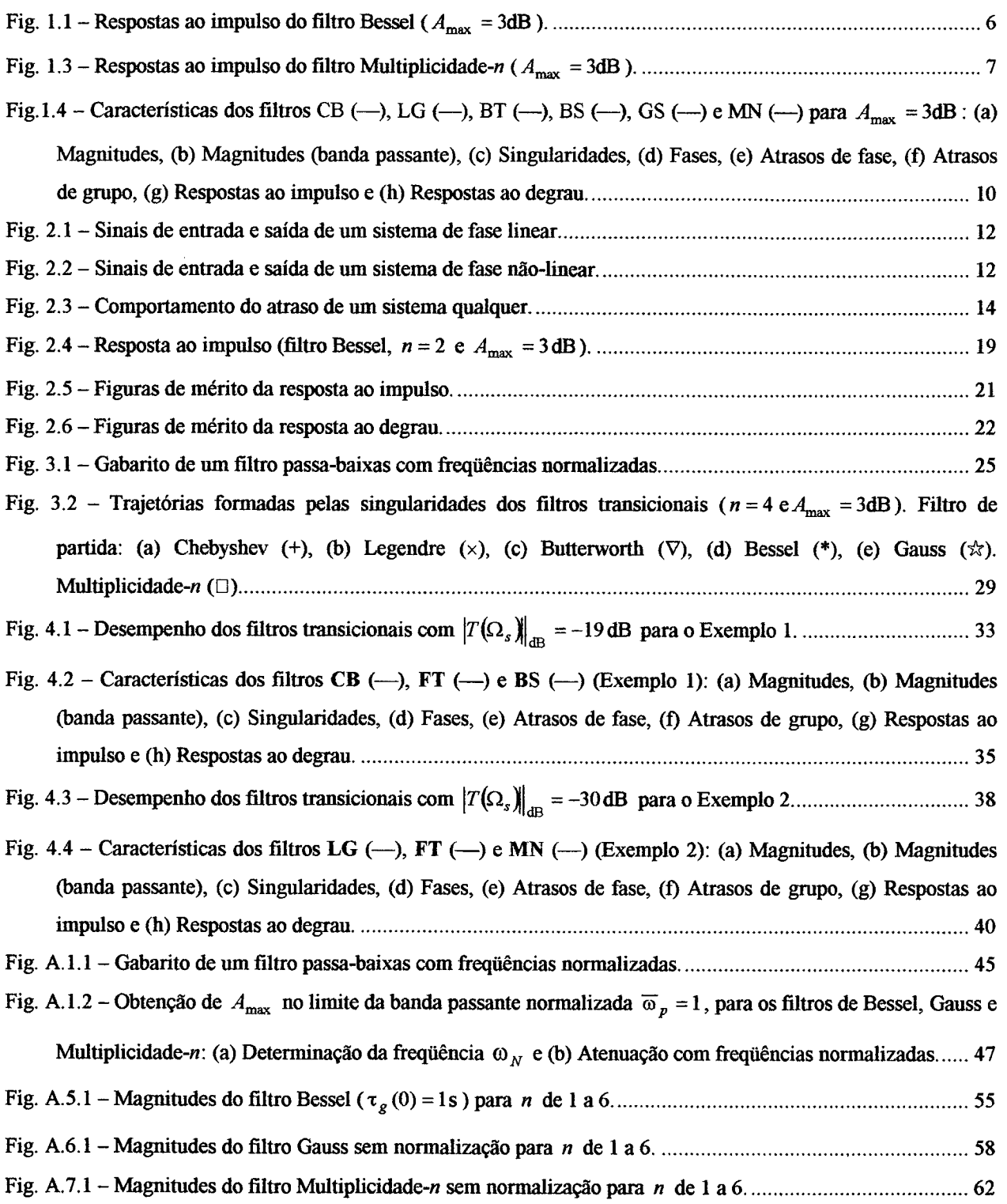

Ļ,

# LISTA DE TABELAS

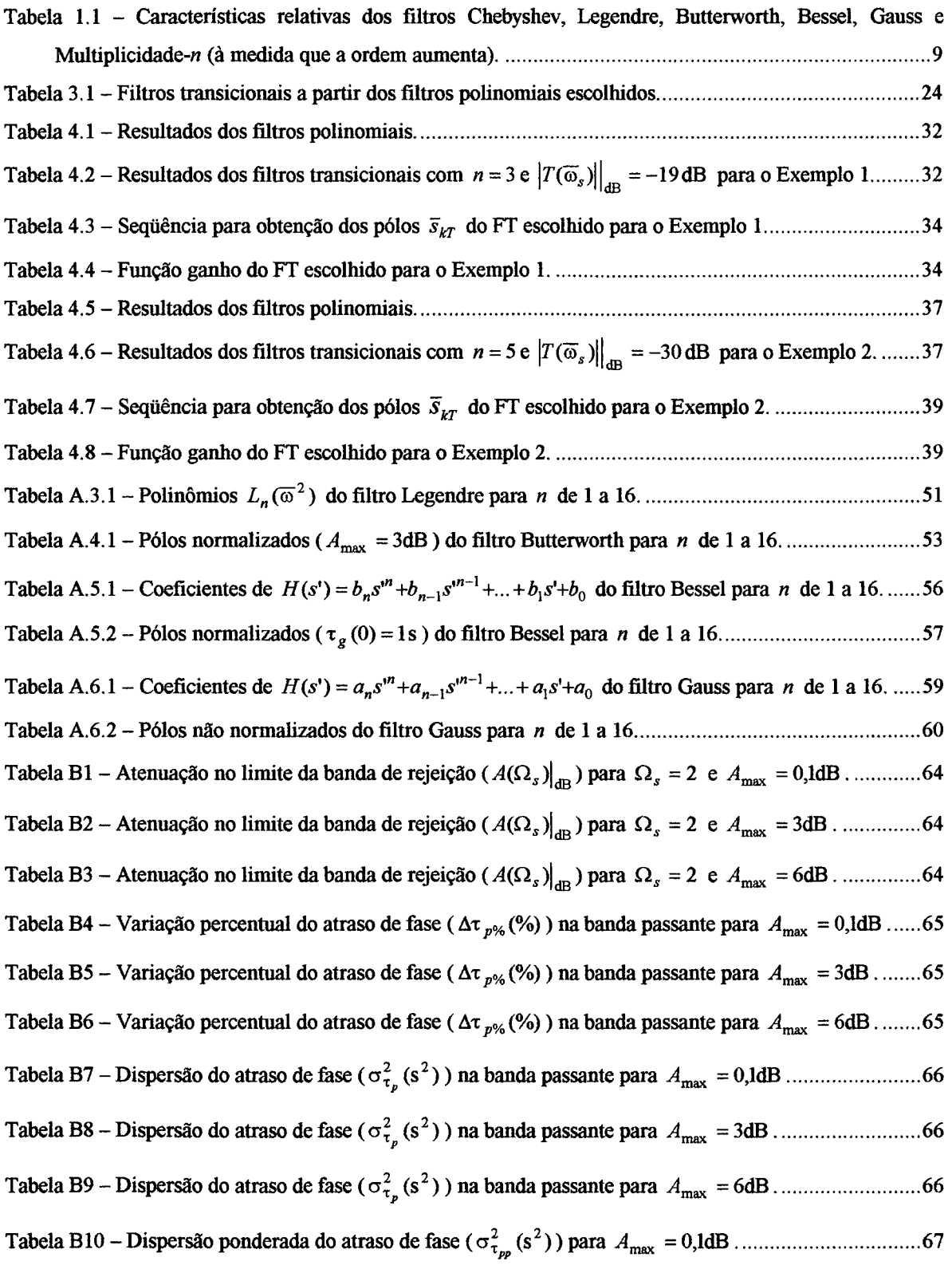

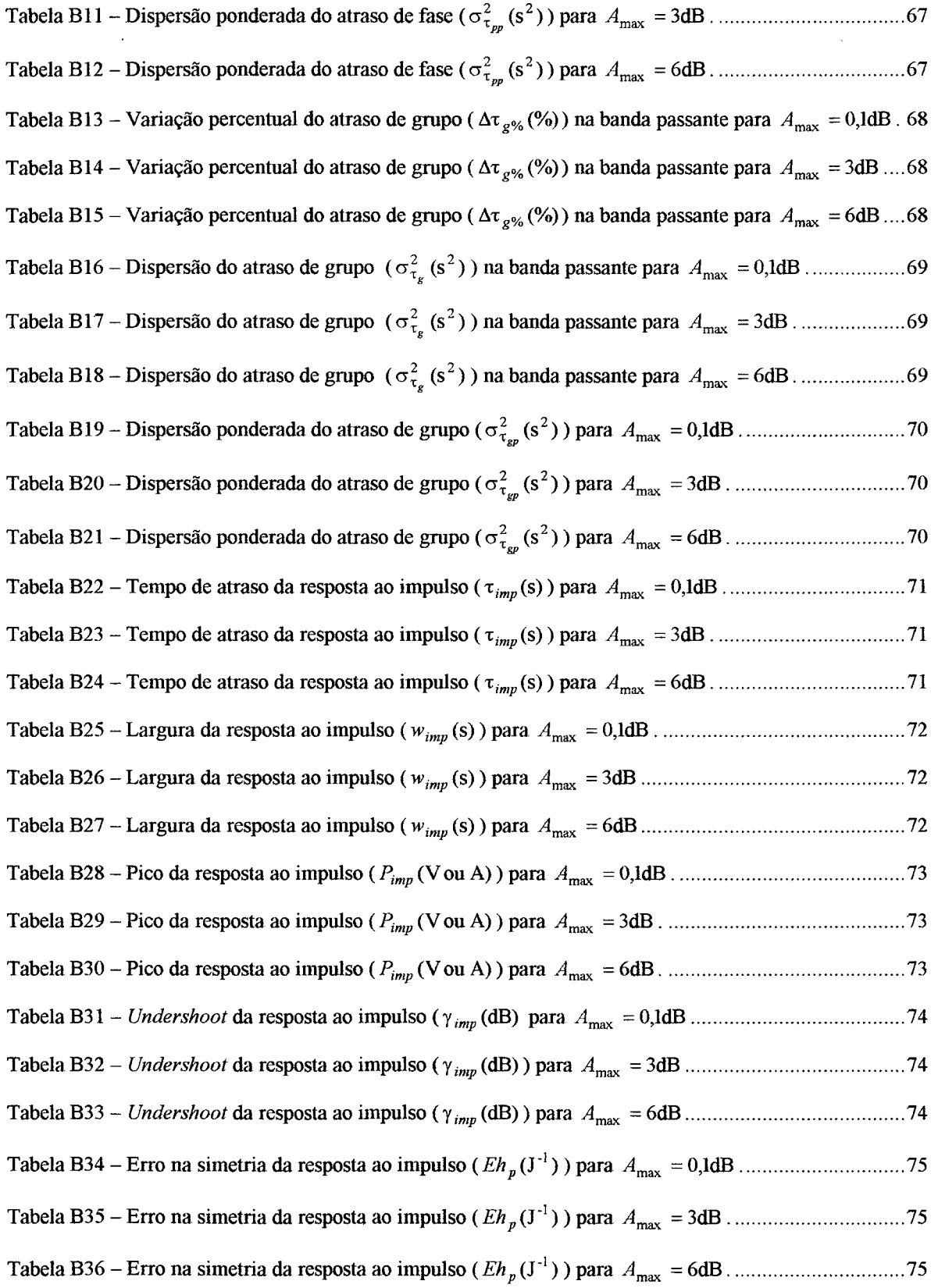

 $\Delta$ 

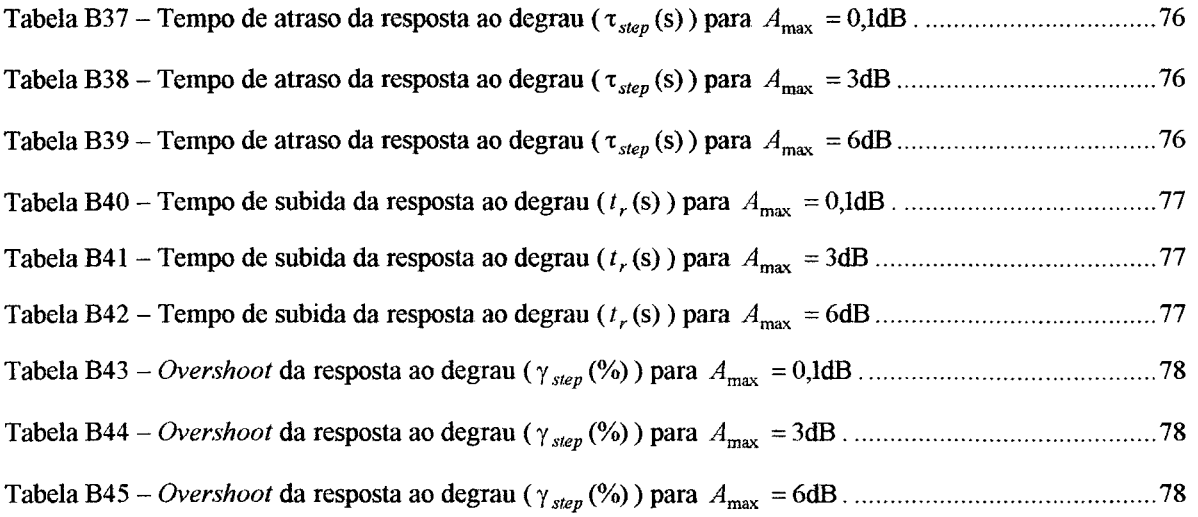

#### RESUMO

Resumo da Dissertaçao apresentada à UFSC como parte dos requisitos necessários para a obtenção do grau de Mestre em Engenharia Elétrica.

# PROJETO DE FILTROS TRANSICIONAIS BASEADOS EM APROXIMAÇÕES POLINOMIAIS CLÁSSICAS

### Aurencio Sanczczak Farias

Novembro/1999

Orientador: Prof. SIDNEI NOCETI FILHO, D. Sc..

Área de Concentração: Circuitos e Instrumentação Eletrônica.

Palavras-chave: filtros transicionais; filtros polinomiais; fator interpolador; gabarito proposto; características de magnitude, fase e tempo.

Número de Páginas: 80.

Este trabalho propõe uma metodologia de projeto de filtros transicionais passa-baixas que usam seis aproximações clássicas bem conhecidas de filtros polinomiais (Chebyshev, Legendre, Butterworth, Bessel, Gauss e Multiplicidade-n). O projeto leva em conta um gabarito, proporcionando um melhor compromisso entre a magnitude, fase e/ou resposta temporal. Com esta aproximação é possível projetar filtros que têm um desempenho melhor que aqueles projetados com funções polinomiais clássicas ou, mesmo, outros filtros transicionais propostos na literatura. São apresentados exemplos que demonstram os resultados e a eficiência do método proposto.

### **ABSTRACT**

Abstract of Dissertation presented to UFSC as a partial fulfillment of the requirements for degree of Master in Electrical Engineering.

# DESIGN or TRANSITIONAL FILTERS BASED oN cLAss1cAL PoLvNoM1AL APROXIMATIONS

### Aurencio Sanczczak Farias

November/1999

Advisor: Prof. Sidnei Noceti Filho, D. Sc..

Area of Concentration: Circuits and Electrical Instrumentation.

Keywords: transitional filters; polynomial filters; interpolator factor; proposed prescribed specification; characteristics of magnitude, phase and time.

Number of Pages: 80.

This work proposes a design methodology for transitional low-pass filters using six well-known classical approximations of polynomial filters (Chebyshev, Legendre, Butterworth, Bessel, Gauss and Synchronously Tuned). The design is achieved taking into account a prescribed specification, leading to a better trade-ofi among the magnitude, phase and/or time responses. With this approach it is possible to design filters that have an improved performance than those designed with classical polynomial functions or some other transitional filters proposed in the literature. Examples demonstrating the results and effectiveness of the proposed method are presented.

## **INTRODUÇÃO**

Com o intuito de resolver um problema fisico de filtragem podemos fazer uso da síntese de filtros seletores de sinais, que são definidos no domínio da freqüência e se referem a uma classe especial de sistemas lineares

**CAPÍTULO 1 INTRODUÇÃO**<br>
Com o intuito de resolver um problema fisico de filtragem podemos fazer uso da<br>
síntese de filtros seletores de sinais, que são definidos no dominio da frequência e se<br>
referem a uma classe espec Esta síntese é feita levando em conta inicialmente a magnitude da resposta em freqüência e visando, naturalmente, uma menor complexidade da fiinção de transferência que atenda os requisitos propostos. No entanto o uso apenas da magnitude para algumas aplicações não é suficiente, pois outros requisitos podem ser exigidos, como caracteristicas de fase e/ou tempo.

No caso de filtros analógicos (contínuos e amostrados), as funções polinomiais são mais fáceis de implementar do que aquelas cujas transferências apresentam zeros finitos sobre 0 eixo imaginário [1], como, por exemplo, os filtros Cauer e Chebyshev Inverso. Assim, os filtros polinomiais são sempre considerados como primeira opção em um projeto.

Os projetos de filtros, usando tão somente as aproximações clássicas [1-8], quase sempre resultam em projetos superestimados. Tal situação produz características de fase e tempo inferiores àquelas se o projeto fosse realizado com a magnitude apresentando <sup>a</sup> menor seletividade<sup>1</sup> possível no atendimento das especificações do gabarito passa-baixas proposto. Desta fomia, podem surgir situações de conflito entre as características de magnitude, fase e/ou tempo , tomando o projeto inviável.

Um programa de otimização que busque uma solução (obtenção de singularidades) no plano S para atender os requisitos propostos de um desejado filtro, geralmente possui uma elevada complexidade computacional. Além disso, na tentativa de buscar uma solução

<sup>&</sup>lt;sup>1</sup> A seletividade de um filtro polinomial, para uma dada máxima atenuação na banda passante ( $A_{\text{max}}$ ), está sendo medida a partir da atenuação no limite da banda de rejeição ( $A(\Omega_s)|_{\text{dB}}$ ) para  $\Omega_s = 2$ , ver Tabelas Bl, B2 e B3 no Apêndice B.

que atenda as especificações requeridas, há o inconveniente de se encontrar mínimos locais no processo de otimização.

Logo, nesta situação de conflito entre os requisitos propostos, devemos partir de aproximações clássicas, que já são otimizadas em algum aspecto, e mesclar as suas características com um fator interpolador, pois desta formar o custo computacional se toma extremamente menor e viável, o que certamente solucionará, senão todos problemas fisicos de filtragem, uma grande parcela destes.

Para tal fazemos uso dos chamados filtros transicionais (FT) que, em contrapartida aos filtros polinomiais clássicos, em alguns casos podem representar o único caminho para <sup>a</sup> obtenção de uma ou mais soluções possiveis no atendimento de um conjunto particular de especificações de atenuação (CA), fase e tempo. Isso se deve ao fato dos filtros polinomiais clássicos poderem ser considerados casos particulares dos filtros transicionais.

Os FT mesclam características conflitantes de magnitude, fase e/ou tempo. Isso <sup>é</sup> alcançado através de um parâmetro interpolador, que permite obter singularidades intermediárias entre dois filtros previamente escolhidos.

Na literatura, encontramos algumas aproximações clássicas usadas na obtenção de alguns filtros transicionais [9-l4]. São também encontrados outros filtros transicionais empregando outros tipos de aproximações na sua formação[l5-l8]. Contudo, estes filtros transicionais:

- i) são restritos a poucos pares de funções aproximações;
- ii) não se baseiam em projetos com especificações preestabelecidas de magnitude, fase e tempo; e
- iii) não fazem uso do filtro Multiplicidade-n na sua formação, o que para alguns casos pode ser a melhor opção de projeto.

Neste trabalho é proposto um algoritmo para o projeto de filtros transicionais baseados em seis filtros polinomiais clássicos (Chebyshev (CB) [l], Legendre (LG) [19,20], Butterworth (BT) [1], Bessel (BS) [1-4], Gauss (GS) [3-4] e Multiplicidade-n (MN) (ou Synchronously Tuned [2,3]), apresentando algum tipo de característica otimizada, que será discutida mais adiante. Portanto, serão considerados aqui quinze diferentes tipos de filtros transicionais, resultantes das combinações dois a dois dos filtros supracitados.

O projeto é realizado atendendo-se um gabarito especificado com a menor seletividade possível, o que leva a se obter as melhores características de fase (CF) e/ou de resposta no tempo (CT), tomando possível o projeto de filtros que não teriam solução satisfatória se usando apenas os filtros polinomiais mencionados, ou ainda, os filtros transicionais propostos na literatura.

### 1.1 CARACTERÍSTICAS Dos FILTROS PoLINoM1A1s EscoLH1Dos

Na literatura são apresentados diversos tipos de funções de aproximação clássicas de filtros [1-8]. Um caso particular são os filtros polinomiais cujas funções de transferências passa-baixas de ordem  $n$ , apresentam todos os zeros no infinito. Esses filtros são definidos pela seguinte função de transferência:

$$
T_{PB}(s) = \frac{K}{s^n + a_{n-1}s^{n-1} + \ldots + a_1s + a_0}.
$$
 (1.1-1)

É sabido que, para uma dada ordem, existe sempre um compromisso entre as CA <sup>e</sup> as CT, ou entre as CA <sup>e</sup>as CF. Considerando toda a banda, melhores CF estão sempre associadas a melhores CT [6]. Por melhores CF entenda-se fase mais linear. Por melhores CT entenda-se menores tempos de atraso e menores valores de overshoot e undershoot na resposta ao degrau e na resposta ao impulso, respectivamente.

Existem aproximações que possuem muito boas CA em detrimento de suas CF <sup>e</sup> CT, como, por exemplo, os filtros Chebyshev [1-4], Legendre [19-20] e Butterworth [1-4], ocorrendo o inverso com outras aproximações, como, por exemplo, os filtros Bessel [1-4], Gauss  $[3,4]$  e Multiplicidade-n  $[2,3]$ ).

3

Os seis filtros polinomiais escolhidos, os quais servirão de base para a obtenção dos filtros transicionais, serão apresentados a seguir, destacando-se suas principais características.

#### 1.1.1 Filtro Chebyshev

A aproximação Chebyshev se caracteriza por ser equiripple na banda passante e, dentre todas as funções polinomiais, por apresentar corte mais abrupto para um dado *n* e uma dada máxima atenuação na banda passante  $(A_{\text{max}})$ .

#### 1.1.2 Filtro Legendre

Dentre todos os filtros polinomiais com característica monotônica na banda passante é a aproximação que apresenta, na freqüência limite de banda passante, a maior inclinação na característica de magnitude para uma dada ordem. Contudo, quando se almeja essa característica, o filtro Legendre ainda é preterido em relação ao Butterworth devido à facilidade de projeto desse último.

As fimções de transferências de um filtro passa-baixas Legendre e um filtro passa-baixas Butterworth de ordem 2 são as mesmas. No entanto, à medida que a ordem aumenta, as diferenças entre as características de atenuação destas funções vão se acentuando. Por exemplo [l,2] um Legendre de ordem 5 corresponde a um Butterworth de ordem 9. Se considerarmos ainda que no caso de filtros passa-faixa e rejeita-faixa estas diferenças são multiplicadas por 2, fica ainda mais evidenciada a importância de tentar tornar os filtros Legendre mais fáceis de projetar. Mas a determinação dos filtros passabaixas Legendre nonnalizados não é uma tarefa trivial, como será mostrado no Apêndice A.

#### 1.1.3 Filtro Butterworth

Uma das mais populares fimções de aproximação utilizadas em filtros seletores é a de Butterworth, que se caracteriza por ser monotônica em toda a faixa de freqüências e maximamente plana na origem (é conhecido como o filtro de resposta com magnitude maximamente plana).

#### 1.1.4 Filtro Bessel

O filtro Bessel se caracteriza por apresentar a menor dispersão dos atrasos de grupo e de fase na banda passante<sup>2</sup>, relativamente aos outros filtros polinomiais. Ao contrário das aproximações Chebyshev, Legendre e Butterworth, quanto maior for a ordem, maior será a faixa de freqüências em que a fase se mantém aproximadamente linear, isto é, <sup>o</sup> atraso de grupo praticamente constante numa maior faixa de freqüência a partir da origem. É o filtro que apresenta a resposta do atraso de grupo mais plana em tomo da origem (é conhecido como o filtro de atraso de grupo maximamente plano em tomo da origem). Isto se deve ao fato das funções de Bessel serem uma aproximação de ordem  $n$  da função de fase linear  $T(s) = e^{-st_0}$ . \_

#### 1.1.5 Filtro Gauss

O filtro Gauss, dentre todos os filtros polinomiais com pólos complexos (Chebyshev, Legendre, Butterworth, Bessel e Gauss), são os que (para uma dada ordem <sup>e</sup> um dado  $A_{\text{max}}$ ) apresentam, na resposta temporal, os menores *overshoot*<sup>3</sup> e *undershoot*, bem como o menor tempo de atraso da resposta ao impulso e, conseqüentemente, ao degrau, do que os obtidos com os outros filtros polinomiais com pólos complexos. Suas características são muito semelhantes às do filtro Bessel que, por sua vez, para uma dada ordem e  $A_{\text{max}}$ , apresentam um atraso de grupo mais plano na banda passante [1-4].

Os filtros Gauss e Bessel se constituem uma exceção no conjunto geral dos filtros com pólos complexos, pois ambos são aproximações de ordem  $n$  de funções que no limite têm fase linear e são exceções nos seguintes aspectos:

> i) considerando o comportamento da fase somente na banda passante, se compararmos qualquer outro par de filtros com pólos complexos,

<sup>2</sup>  Considerando um valor menor ou igual a 3 dB para a máxima atenuação na banda passante, para maiores detalhes consultar o Apêndice B.

<sup>&</sup>lt;sup>3</sup> E possível encontrar na literatura [4] que os filtros Gauss não apresentam *overshoot*, o que não é verdade, como pode ser verificado no Apêndice B.

sempre a melhor CT está associada à melhor CF, no entanto, isso não vale para o caso da comparação entre os filtros Bessel e Gauss; e

para esses filtros, quanto maior a ordem melhores serão as CT e CF,  $\mathbf{ii}$ com exceção do tempo de resposta que obviamente aumenta com a ordem (isto pode ser observado nas Figs. 1.1 e 1.2), enquanto que, para as aproximações Cauer, Chebyshev Modificado, Chebyshev, Legendre, Butterworth, etc., quanto maior a ordem, pior serão as CT e CF.

Assim como no caso do filtro Bessel, as desvantagens deste tipo de aproximação são as suas pobres CA e o fato de não existir uma expressão analítica para a determinação da ordem e a necessidade do uso de um programa para o cálculo das raízes.

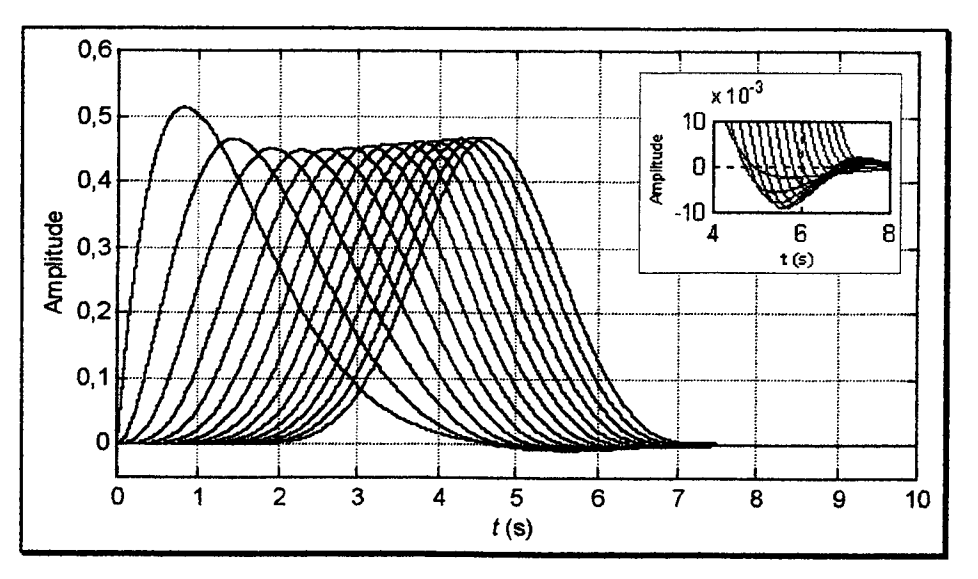

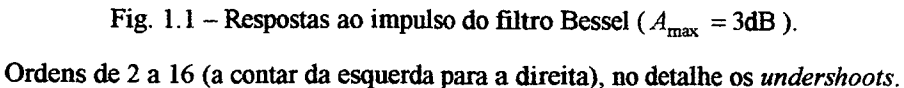

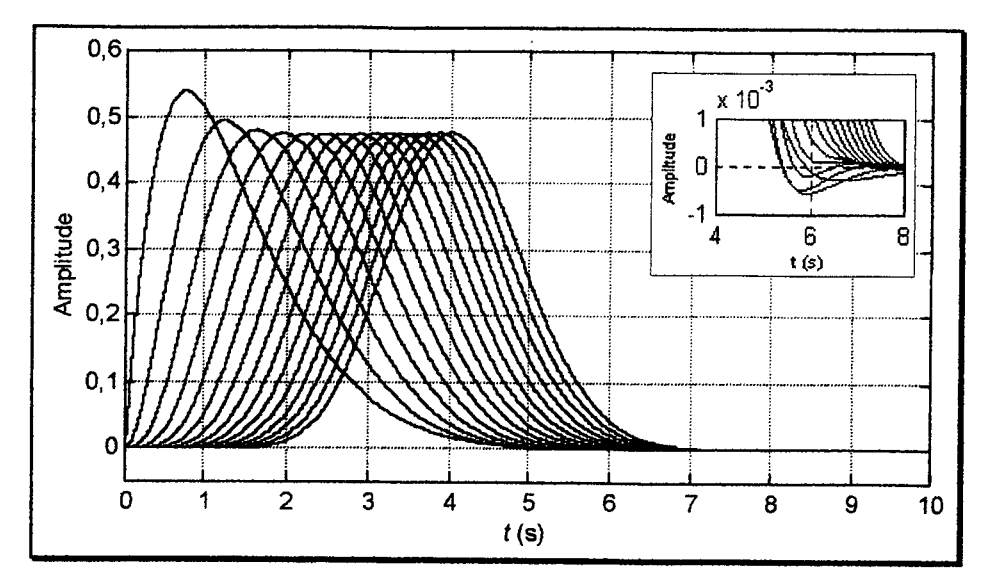

Fig. 1.2 – Respostas ao impulso do filtro Gauss ( $A_{\text{max}} = 3$ dB). Ordens de 2 a 16 (a contar da esquerda para a direita), no detalhe os undershoots.

#### $1.1.6$ **Filtro Multiplicidade-n**

Dentre todos os filtros passa-baixas polinomiais, é o filtro de pólos reais de multiplicidade n que apresenta o menor tempo de atraso das respostas temporais. Além do mais, não apresenta características oscilatórias, isto é, overshoot e undershoot em suas respostas, como pode ser observado na Fig. 1.3. Filtros com pólos reais não são normalmente mencionados em livros e artigos que tratam de Teoria da Aproximação, por apresentarem características de atenuação muito pobres, relativamente a todos os outros tipos de funções de aproximação com pólos complexos.

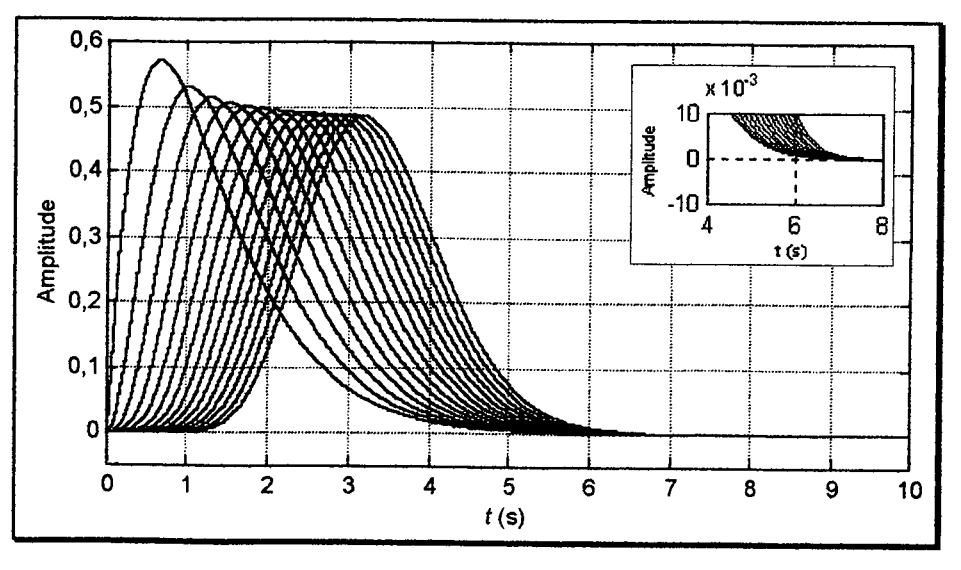

Fig. 1.3 – Respostas ao impulso do filtro Multiplicidade- $n$  ( $A_{\text{max}} = 3$ dB).

Ordens de 2 a 16 (a contar da esquerda para a direita), no detalhe a não presença dos undershoots.

Quando se deseja uma boa característica temporal é natural se pensar na aproximação de Gauss, discutida no item anterior. Todavia, se quisermos optar entre boas características de atenuação e boas características de resposta temporal, a opção por filtros com pólos reais não deve ser ignorada. No caso específico de pólos reais, naturalmente que sob o ponto de vista de melhor característica temporal, a melhor opção seria um filtro de primeira ordem. Este, por sua vez, é o caso limite de filtros com pólos reais de ordem  $n$ com um pólo dominante. No entanto, a sua característica de atenuação só iria atender <sup>a</sup> problemas muito particulares. Assim, considerando somente a atuação de  $n$  pólos reais, a melhor característica de amplitude é satisfeita com um filtro com pólos reais de Multiplicidade-n.

### 1.2 COMPARAÇÃO ENTRE os FILTROS POLINOMIAIS EsCoLH1Dos

As caracteristicas dos seis filtros polínomiais discutidos, por si só, justificam o motivo de suas escolhas como filtros participantes nos projetos dos filtros transicionais apresentados neste trabalho.

Como a implementação de um filtro ideal não é fisicamente realizável, cada aproximação de filtro visa ser otimizada em algum aspecto, como seletividade, grau de linearidade da fase, melhores características temporais, dentre outros.

A Tabela 1.1, apresenta as características relativas de atenuação, temporais e/ou de fase, dos filtros Chebyshev, Legendre, Butterworth, Bessel, Gauss e Multiplicidade-n. A fonna de determinação desses filtros está apresentada no Apêndice A.

Para efeito de comparação, no caso particular de ordem  $n = 3$  e máxima atenuação na banda passante  $A_{\text{max}} = 3$ dB na freqüência normalizada de 1 rad/s, a Fig. 1.4 apresenta as caracteristicas de atenuação, de fase e de tempo para todos os tipos de aproximações consideradas.

8

| radicipalemente » (u monium que a ordeni numeria), |                              |                                       |                                                          |
|----------------------------------------------------|------------------------------|---------------------------------------|----------------------------------------------------------|
| <b>TIPO DE</b><br>APROXIMAÇÃO                      | <b>PÓLOS</b><br>$(n \geq 2)$ | <b>CARACTERÍSTICA</b><br>DE ATENUAÇÃO | <b>CARACTERÍSTICA</b><br>TEMPORAL E/OU DE<br><b>FASE</b> |
| Chebyshev                                          | <b>COMPLEXOS</b>             | <b>MUITO BOA</b>                      | <b>MUITO RUIM</b>                                        |
| Legendre                                           | <b>COMPLEXOS</b>             | <b>BOA</b>                            | <b>RUIM</b>                                              |
| <b>Butterworth</b>                                 | <b>COMPLEXOS</b>             | MÉDIA                                 | <b>MÉDIA</b>                                             |
| <b>Bessel</b>                                      | <b>COMPLEXOS</b>             | <b>RUIM</b>                           | <b>BOA</b>                                               |
| Gauss                                              | <b>COMPLEXOS</b>             | <b>RUIM</b>                           | <b>BOA</b>                                               |
| Multiplicidade-n                                   | REAIS $(\forall n)$          | <b>MUITO RUIM</b>                     | <b>MUITO BOA</b>                                         |

Tabela 1.1 - Caractefisücas relativas dos filtros Chebyshev, Legendre, Butterworth, Bessel, Gauss <sup>e</sup> Multiplicidade-n (à medida que a ordem aumenta).

Esta dissertação está organizada da seguinte forma:

No Capítulo 2 são apresentadas as figuras de mérito usadas como medida de qualidade de um filtro seletor de sinais, conforme os requisitos iniciais desejados.

No Capítulo 3 é apresentada a descrição do método usado para o projeto dos filtros transicionais. É proposto um algoritmo de projeto de filtros transicionais que atenda o gabarito especificado considerando a menor seletividade possível, O que implica em se obter as melhores características de fase e/ou de tempo, tomando viável a elaboração de projetos de filtros que não teriam solução satisfatória usando apenas os seis filtros polinomiais (Chebyshev, Legendre, Butterworth, Bessel, Gauss e Multiplicidade-n) aqui selecionados para a formação dos filtros transicionais.

No Capítulo 4 são mostrados exemplos de projeto de filtros transicionais, onde os resultados obtidos demonstram a eficiência do método proposto.

No Capítulo 5, finalmente, são apresentadas as conclusões e propostas sugestões para a continuação deste trabalho.

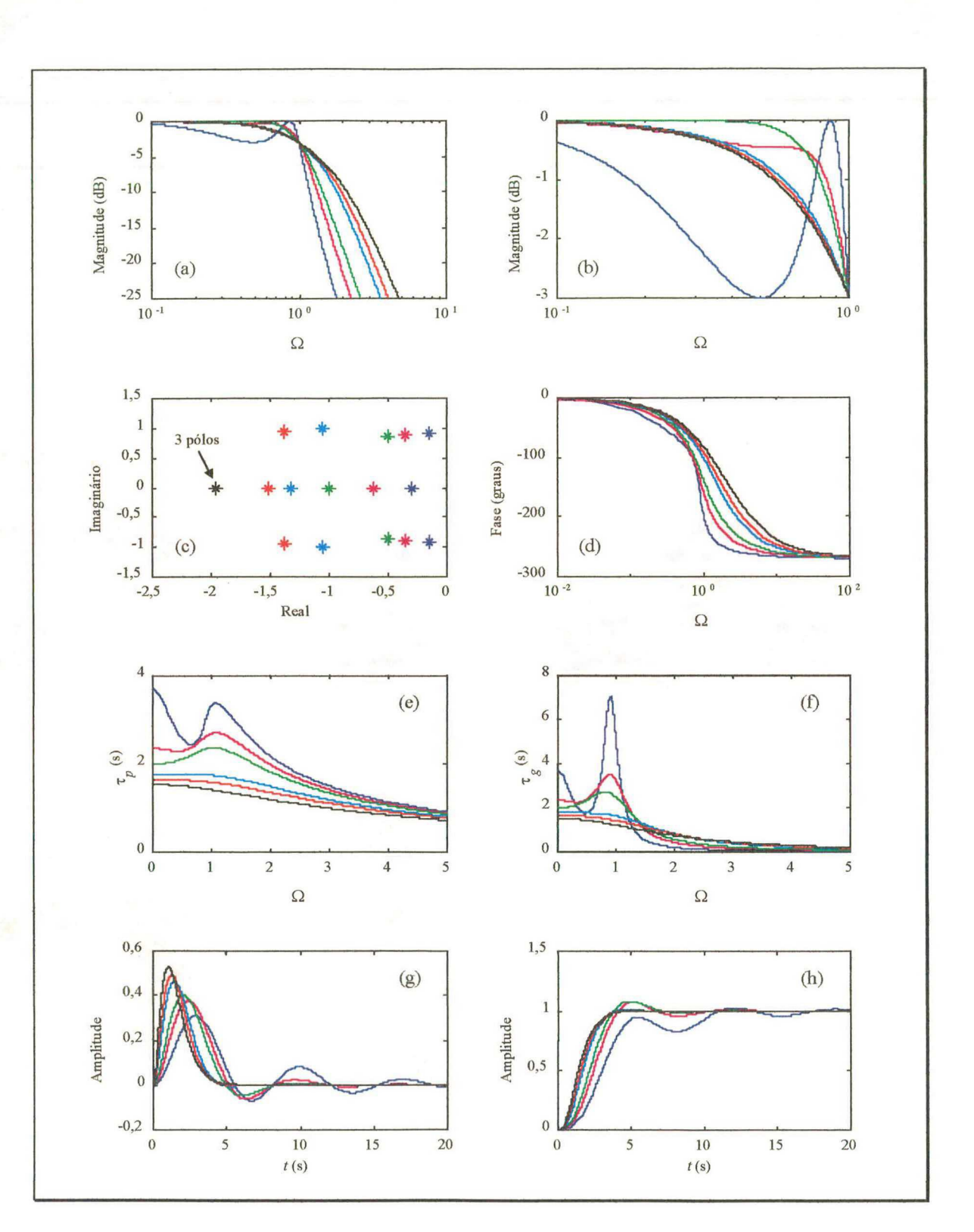

Fig. 1.4 - Características dos filtros CB (-), LG (-), BT (-), BS (-), GS (-) e MN (--) para  $A_{\text{max}} = 3$ dB: (a) Magnitudes, (b) Magnitudes (banda passante), (c) Singularidades, (d) Fases, (e) Atrasos de fase, (f) Atrasos de grupo, (g) Respostas ao impulso e (h) Respostas ao degrau.

## FIGURAS DE MÉRITO

O O O O O O O ANGELIA DE LA CARACTERA DE LA CARACTERA DE LA CARACTERA DE LA CARACTERA DE LA CARACTERA DE LA CA

### 2.1 INTRODUÇÃO

O desempenho de um filtro seletor de sinais pode ser avaliado de diversas maneiras, conforme os requisitos de projeto iniciais desejados. Assim, este capítulo tem por objetivo abordar as figuras de mérito<sup>4</sup> utilizadas como medidas de desempenho de um filtro.

### 2.2 MEDIDA DO ATRASO EM SISTEMAS LINEARES

Na literatura, há duas medidas conhecidas relacionadas com O atraso da resposta de um sistema. São elas, o atraso de fase  $(\tau_p)$  e o atraso de grupo  $(\tau_g)$  definidos por:

$$
\tau_p(\omega) = -\frac{\Theta(\omega)}{\omega} \tag{2.2-1}
$$

6

$$
\tau_g(\omega) = -\frac{d}{d\omega}(\theta(\omega)).
$$
 (2.2-2)

A Fig. 2.1 ilustra os sinais de entrada  $e(t)$  e saída  $r(t)$  relativos a um sistema que possui resposta de magnitude igual a um e fase linear, isto é,  $\theta(\omega) = -\omega T_0$  com  $T_0 > 0$ , o que implica em que o atraso de fase e o atraso de grupo são iguais a  $T_0$ .

<sup>4</sup>  Os valores obtidos a partir destas figuras de mérito para os seis filtros polinomiais envolvidos na formação dos filtros transicionais podem ser vistos no Apêndice B.

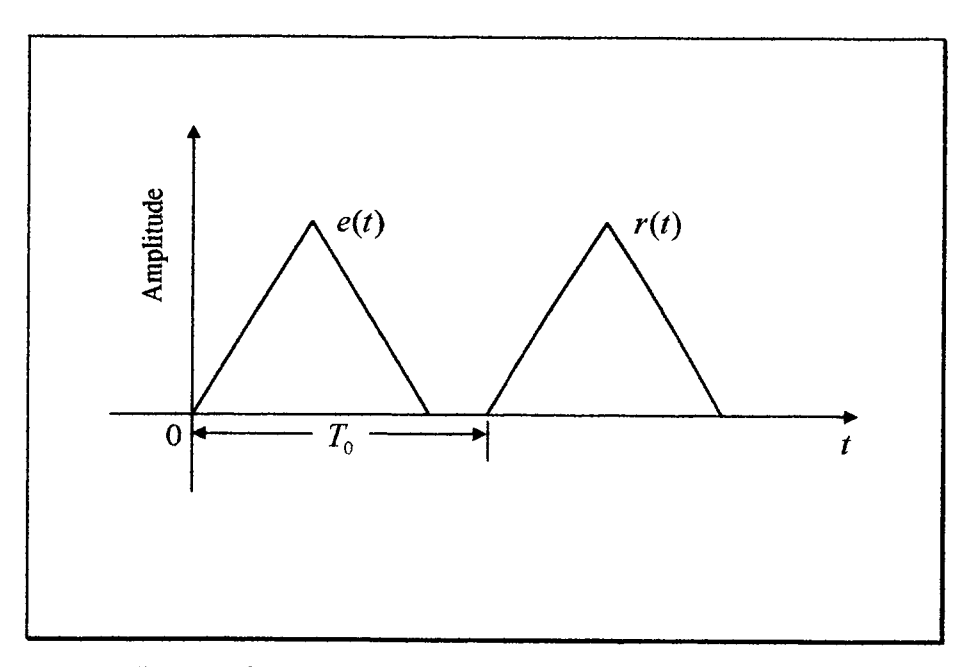

Fig. 2.1 - Sinais de entrada e saída de um sistema de fase linear.

Em sistemas físicos, geralmente a fase é uma função não linear da frequência, proporcionando atrasos variáveis com a freqüência, o que pode comprometer o processamento em algumas aplicações particulares (principalmente em imagens e sistemas pulsados).

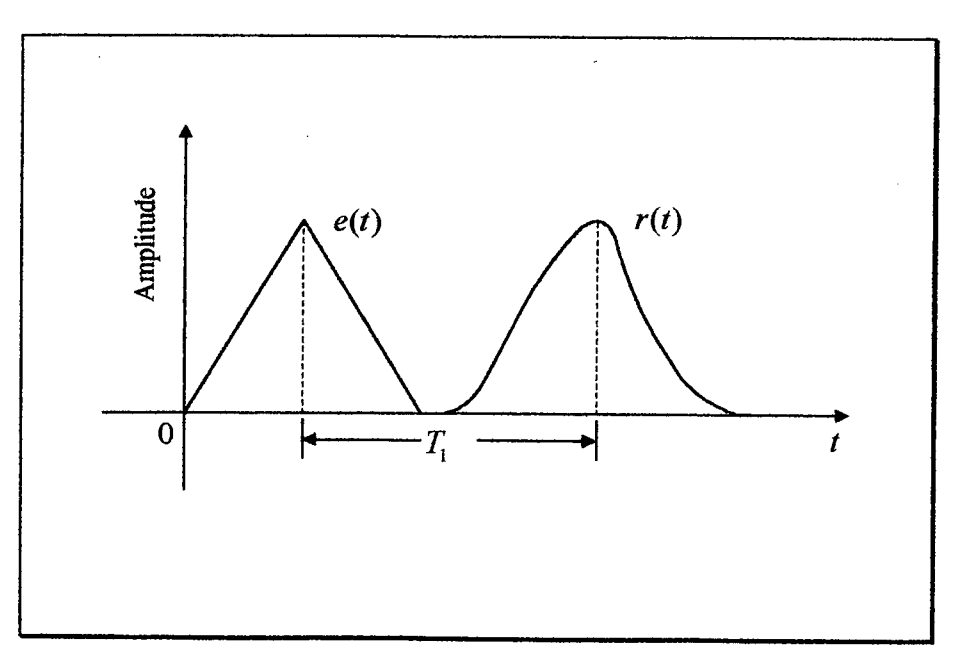

Fig. 2.2 \_ Sinais de entrada e saída de um sistema de fase não-linear.

A Fig. 2.2 ilustra um caso em que o sistema apresenta resposta em magmtude constante e resposta de fase não linear. Neste caso, o sinal de saída não é mais uma réplica atrasada do sinal de entrada. Além do mais, o valor do atraso não fica agora claramente definido, pois temos componentes de fieqüência mais atrasados do que outros, o que produz uma deformação no sinal de saída. Uma solução paliativa para a medida do atraso envolvido é tomar a diferença de tempo  $T_1$  entre os picos dos sinais  $x(t)$  e  $r(t)$ . Porém, tal procedimento, em muitas situações, torna-se arbitrário [3].

### 2.3 GRAU DE LINEARIDADE DA FASE

Quando estamos diante de um sistema com resposta de fase não linear, necessitamos muitas vezes detemiinar um parâmetro que expresse uma medida do grau de linearidade da fase. No domínio da freqüência, medimos a dispersão [21] do atraso de fase (ou atraso de grupo); ou ainda, no domínio do tempo, podemos medir o erro da simetria da resposta ao impulso.

#### 2.3.1 Dispersão do atraso

As conclusões a seguir servirão tanto para o atraso de fase ( $\tau_p$ ) como para o atraso de grupo  $(\tau_g)$ , logo, por uma questão de simplicidade, vamos nos referir a ambos como tão somente o atraso t.

A Fig. 2.3 ilustra o comportamento do atraso de um sistema qualquer, mostrando-se um intervalo de M amostras onde se deseja determinar a dispersão do atraso correspondente.

Para M amostras de frequências no intervalo  $\omega_1 \le \omega \le \omega_M$ , podemos calcular o atraso médio ( $\tau_{med}$ ), dado pela seguinte expressão:

$$
\tau_{med} = \frac{1}{M} \sum_{i=1}^{M} \tau_i , \qquad (2.3.1-1)
$$

assim, a dispersão do atraso é:

$$
\sigma_{\tau}^{2} = \frac{\sum_{i=1}^{M} (\tau_{i} - \tau_{med})^{2}}{M - 1}.
$$
 (2.3.1 -2)

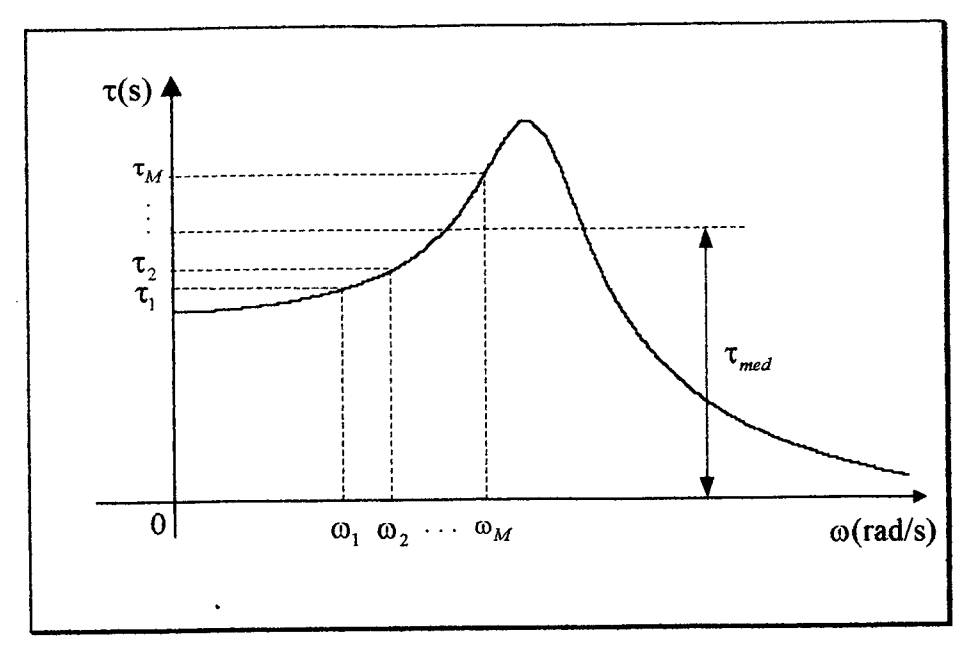

Fig. 2.3 - Comportamento do atraso de um sistema qualquer.

#### Dispersão ponderada do atraso  $2.3.2$

Considerando que num processo de filtragem os componentes de frequência sofrem atenuações desiguais, torna-se necessário introduzir a dispersão ponderada do atraso de fase  $(\sigma_{\tau_{pp}}^2)$  ou do atraso de grupo  $(\sigma_{\tau_{gp}}^2)$  como uma medida mais confiável da linearidade de fase de um sistema, em contrapartida a uma dispersão não ponderada do atraso de fase (ou de grupo).

Tal escolha se justifica pelo fato de que o atraso de fase representa o atraso em segundos do componente de freqüência considerado, não se podendo dizer o mesmo do atraso de grupo.

Esta ponderação considera a energia envolvida em cada componente de frequência, conforme esclarecem as equações (2.3.2-1) a (2.3.2-14) que, guardadas as definidas trocas de variáveis, servem tanto para  $\sigma_{\tau_{pp}}^2$  como para  $\sigma_{\tau_{gp}}^2$ .

Seja a variável de iteração i definida por:

$$
i = \{1, 2, \dots, M\},\tag{2.3.2-1}
$$

formando  $M$  amostras de frequência igualmente espaçadas, obtém-se o seguinte vetor:

$$
15\quad
$$

$$
\omega_i = \Delta \omega i, \quad i = 1, 2, ..., M \tag{2.3.2-2}
$$

sendo  $\Delta\omega$  a diferença entre amostras, definida por:

$$
\Delta \omega = \frac{\omega_M - \omega_1}{M - 1},\tag{2.3.2-3}
$$

onde a primeira e a última amostras são dadas, respectivamente, por:

z

$$
\omega_1 = 10^{-6} \text{ rad/s}, \qquad (2.3.2-4)
$$

$$
\omega_M = [\Delta \omega.(M-1)] + \omega_1, \qquad (2.3.2-5)
$$

de tal forma que:

$$
|T(\omega_M)| = 10^{-6}, \tag{2.3.2-6}
$$

o que equivale aí

$$
\left|T(\omega_M)\right|_{\text{dB}} = -120\,\text{dB}\,,\tag{2.3.2-7}
$$

Assim, a magnitude da função de transferência  $|T(\omega_i)|$  pode ser escrita por:

$$
|T(\omega_i)| = \left| \frac{K}{s^n + a_{n-1} s^{n-1} + \dots + a_1 s + a_0} \right|_{s = j\omega_i},
$$
 (2.3.2-8)

onde  $K$  é uma constante.

A energia contida em um dado componente de freqüência  $\omega_i$  é definida por:

$$
E_i = \frac{1}{\pi} |T(\omega_i)|^2 \Delta \omega, \qquad (2.3.2-9)
$$

o que nos leva à energia total  $E$  contida no intervalo de  $M$  amostras, expressa por:

$$
E = \sum_{i=1}^{M} E_i \tag{2.3.2-10}
$$

Assim, a média ponderada do atraso de fase  $a_{\tau_{\mu}}$  é:

$$
a_{\tau_{pp}} = \sum_{i=1}^{M} \frac{|E_i| \tau_{pi}}{E}, \qquad (2.3.2-11)
$$

onde  $\tau_{pi}$  representa o atraso de fase correspondente ao componente de freqüência  $\omega_{i}$ .

Portanto,

 $\Delta \sim 1$ 

$$
\tau_{pi} = -\frac{\Theta(\omega_i)}{\omega_i},\tag{2.3.2-12}
$$

onde  $\Theta(\omega_i)$  representa o valor da fase para a freqüência  $\omega_i$ . Assim,

$$
\Theta(\omega_i) = \arg(T(\omega_i)). \tag{2.3.2-13}
$$

Finalmente, determinamos a dispersão ponderada do atraso de fase  $\sigma_{\tau_{pp}}^2$ , dada por:

$$
\sigma_{\tau_{pp}}^2 = \frac{\sum_{i=1}^{M} E_i . (\tau_{pi} - a_{\tau_{pp}})^2}{(M-1) E}.
$$
 (2.3.2-14)

#### 2.3.3 Variação percentual do atraso

A variação percentual do atraso  $\Delta\tau_{\nu_e}$  é definida por:

$$
\Delta \tau_{\varphi_6} = \frac{\tau_{\text{max}} - \tau_{\text{min}}}{\tau_{\text{med}}} \times 100\%, \qquad (2.3.3-1)
$$

onde  $\tau_{\text{max}}$ ,  $\tau_{\text{min}}$  e  $\tau_{\text{med}}$  são, respectivamente, os atrasos máximo, mínimo e médio para uma especificada banda de freqüências.

### 2.3.4 Erro na simetria da resposta ao impulso

Os sistemas lineares invariantes são completamente caracterizados pela resposta a uma excitação do tipo impulso unitário [22].

Em [3] é estabelecido o grau de simetria da resposta ao impulso como uma medida significativa para avaliação da linearidade de fase do filtro.

Após defmido o procedimento de medição deste grau de simetria, devemos esperar a seguinte tendência do comportamento (considerando toda a banda de freqüências) desta figura de mérito:

- a resposta ao impulso com menor erro de simetria deve corresponder ao filtro com melhor linearidade de fase [3]; e
- $\bullet$  o aumento da ordem *n* para um dado  $A_{\text{max}}$ , para os filtros Chebyshev, Legendre e Butterworth, deve produzir um maior erro na simetria da resposta ao impulso; ocorrendo o inverso com os filtros Bessel, Gauss e Multiplicidade-n.

~ O procedimento proposto para a mediçao do grau de simetria da resposta ao impulso pode ser acompanhado nas equações (2.3.4-1) a (2\_3.4-15).

Seja a variável de iteração i definida por:

$$
i = \{1, 2, ..., N\},\tag{2.3.4-1}
$$

formando N amostras igualmente espaçadas para o vetor temporal  $t_i$ , de tal forma que:

$$
t_i = \Delta t \, i, \quad i = 1, 2, \dots, N \tag{2.3.4-2}
$$

sendo  $\Delta t$  a diferença entre amostras, definida por:

$$
\Delta t = \frac{t_N - t_1}{N - 1},
$$
\n(2.3.4-3)

onde a primeira e a última amostras sao dadas, respectivamente, por:

$$
t_1 = 0, \t(2.3.4-4)
$$

$$
t_N = [\Delta t.(N-1)] + t_1. \tag{2.3.4-5}
$$
Seja  $f(t)$  a transformada inversa de Laplace de  $T(\omega)$ , isto é:

$$
f(t) = \mathcal{L}^{-1}\left\{T(\omega)\right\}.
$$
 (2.3.4-6)

Considere o valor máximo de  $f(t)$  ocorrendo no instante de tempo  $t = t_{\text{max}}$ , isto é:

$$
f(t_{\max}) = f_{\max}(t). \tag{2.3.4-7}
$$

Definimos o instante de tempo  $t_N$  da última amostra como:

$$
t_N = 20 t_{\text{max}} \tag{2.3.4-8}
$$

A amostra  $t_s$  define a posição do eixo de simetria da resposta ao impulso, sendo dada por:

$$
t_s = a_{\tau_{pp}}\,,\tag{2.3.4-9}
$$

onde  $a_{\tau_{pp}}$  representa a média ponderada do atraso de fase.

A energia contida em uma dada amostra temporal  $t_i$  é definida por:

$$
E_i = |f(t_i)|^2 \Delta t, \qquad (2.3.4-10)
$$

o que nos leva à energia total  $E$  contida no intervalo de  $N$  amostras, expressa por:

$$
E = \sum_{i=1}^{N} E_i \tag{2.3.4-11}
$$

Como para cada sistema temos um valor para a energia E, devemos ponderar as amostras da resposta ao impulso pela sua correspondente energia total da seguinte forma:

$$
f_p(t) = \frac{f(t)}{E}.
$$
 (2.3.4-12)

Em seguida definimos os vetores  $f_{pd}$  e  $f_{pe}$  relativos ao lado direito e esquerdo do eixo de simetria, respectivamente. Assim:

$$
f_{pd} = \{f_p(t_s + \Delta t), f_p(t_s + 2\Delta t), ..., f_p(t_N)\}
$$
 (2.3.4-13)

 $\mathbf{e}$ 

$$
f_{pe} = \left\{ f_p(t_s - \Delta t), f_p(t_s - 2\Delta t), ..., f_p(t_1), 0, 0, ..., 0, 0, f_p(- (t_N - 2t_s)) \right\}. (2.3.4-14)
$$

Finalmente, considerando que os vetores  $f_{pd}$  e  $f_{pe}$  possuem individualmente L amostras, o erro de simetria da resposta ao impulso é dado por:

$$
Eh_p = \sum_{i=1}^{L} \left| (f_{pdi} - f_{pei}) \right|^2 \Delta t \,. \tag{2.3.4-15}
$$

A Fig. 2.4 ilustra o procedimento exposto anteriormente.

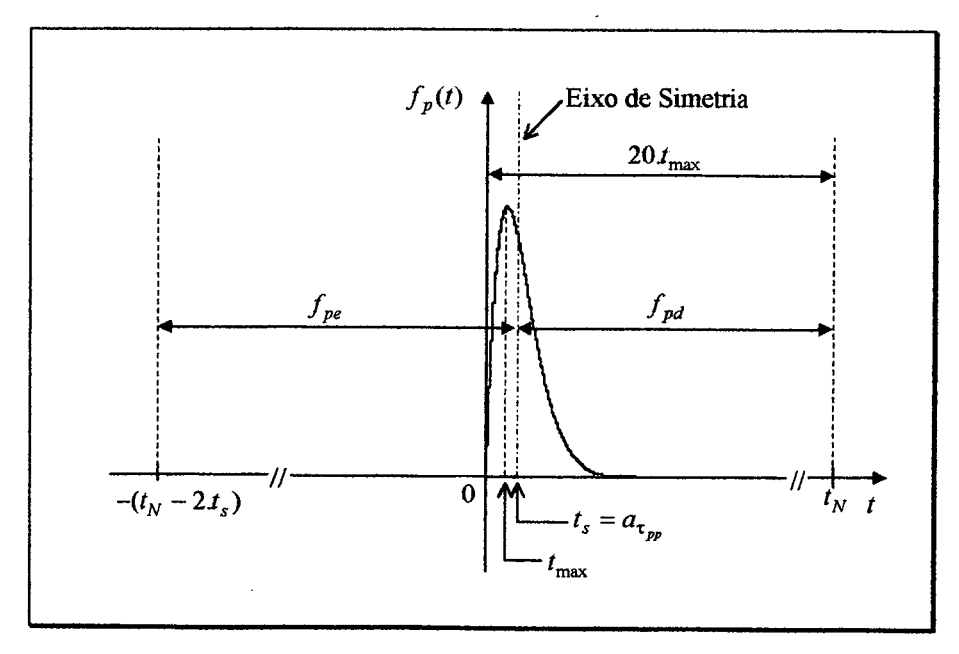

Fig. 2.4 – Resposta ao impulso (filtro Bessel,  $n = 2$  e  $A_{\text{max}} = 3$  dB).

A seguir são observados alguns procedimentos que devem ser evitados na obtenção de uma outra possível metodologia de medida do grau de simetria da resposta ao impulso, pois tais procedimentos não são satisfatórios, o que conduzem a resultados errôneos, prejudicando sobremaneira o processo de avaliação:

- 0 fixar o eixo de simetria na abscissa correspondente ao valor de pico da resposta ao impulso;
- ~ 0 fixar o eixo de simetria na abscissa correspondente ao valor médio nao ponderado do atraso de fase;
- o fixar o eixo de simetria na abscissa que corresponda ao valor médio ponderado ou não do atraso de grupo;
- ø deixar de ponderar as amostras da resposta ao impulso pela energia total envolvida em cada sistema, conforme a equação (2.3 .4-12); e
- 0 ponderar as amostras da resposta ao impulso pelo quadrado da energia total envolvida em cada sistema.

# 2.4 RESPOSTA AO IMPULSO

A Fig. 2.5 ilustra as características consideradas na avaliação da resposta ao impulso, a saber:

- Pico da resposta ao impulso ( $P_{imp}$ ): é o valor máximo da amplitude da resposta ao impulso;
- Tempo de atraso da resposta ao impulso ( $\tau_{imp}$ ): é o tempo necessário para a resposta ao impulso atingir o seu valor de pico;
- Largura da resposta ao impulso ( $w_{imp}$ ): é o intervalo de tempo para ir de 0,1% do valor de pico até o valor máximo da amplitude da resposta ao impulso e, novamente, voltar a 0,1% do seu valor de pico;

Undershoot  $(u)$ : é o valor absoluto do primeiro sobressalto ocorrido após o pico da resposta ao impulso, podendo ser dado em dB pela seguinte expressão:

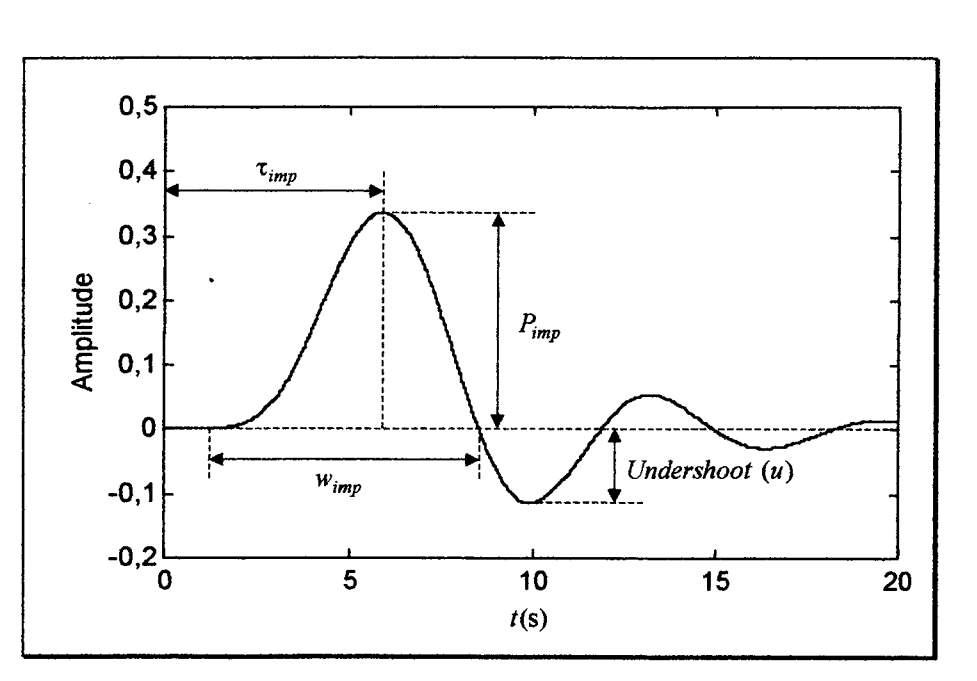

$$
\gamma_{imp}(\text{dB}) = 20 \log_{10} \left| \frac{P_{imp}}{u} \right| \tag{2.4-1}
$$

Fig. 2.5 - Figuras de mérito da resposta ao impulso.

# 2.5 RESPOSTA Ao DEGRAU

A Fig. 2.6 ilustra as características consideradas na avaliação da resposta ao degrau, a saber:

- Tempo de atraso da resposta ao degrau ( $\tau_{step}$ ): é o tempo necessário para a resposta ao degrau atingir 50% do seu valor estacionário (ou valor final);
- Tempo de subida da resposta ao degrau  $(t<sub>r</sub>)$ : é o tempo necessário para a resposta ao degrau ir de 10% a 90% do seu valor estacionário (ou valor final); <sup>e</sup>
- Overshoot ( $\gamma_{\text{step}}$ ): é a diferença entre o valor de pico e o valor final da resposta ao degrau, sendo expresso como um percentual.

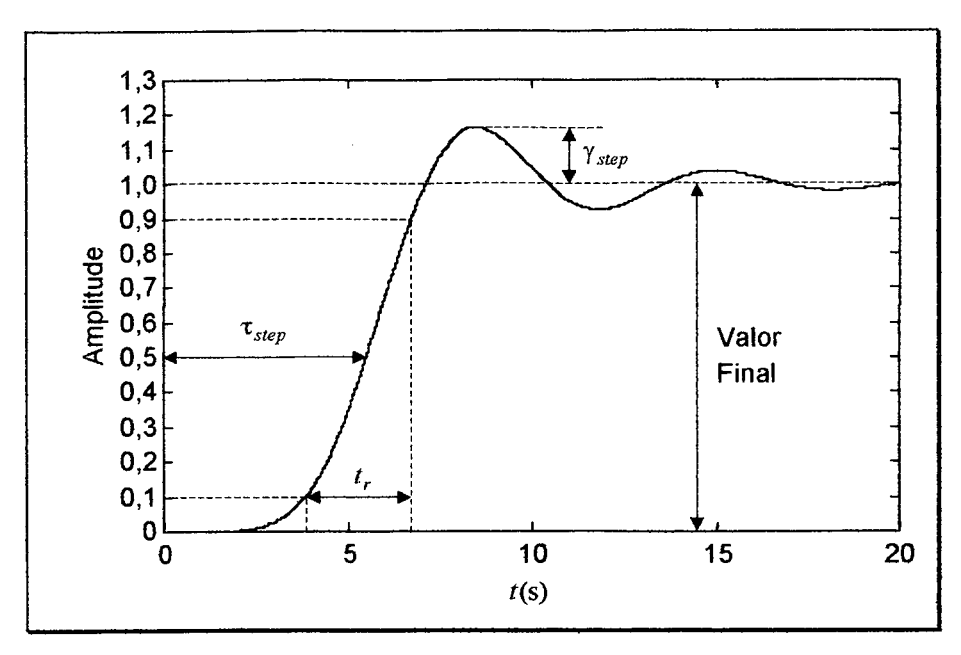

Fig. 2.6 - Figuras de mérito da resposta ao degrau.

#### 2.6 **DESEMPENHO**

A fim de facilitar o procedimento de tomada de decisão na escolha do melhor filtro transicional que satisfaça os requisitos preestabelecidos, propõe-se a seguinte figura de mérito, que denominamos por desempenho total médio ponderado de um filtro  $(D<sub>r</sub>)$ .

Seja  $D_i$  o i-ésimo desempenho relativo ao i-ésimo requisito especificado  $r_{i, esp}$ , cujo filtro apresentou o valor  $r_{i, \text{filter}}$  na busca do cumprimento do requisito  $r_{i, \text{exp}}$ , o que resulta em:

$$
D_i = \frac{r_{i,exp}}{r_{i,filter}} \tag{2.6-1}
$$

Da equação (2.6-1), obtêm-se:

- $0 \le D_i < 1 \Rightarrow D_i$  abaixo do limite de uma condição satisfatória  $(r_{i, filter} > r_{i, esp})$ ;
- $D_i = 1 \Rightarrow D_i$  no limite de uma condição satisfatória ( $r_{i, \text{filter}} = r_{i, \text{exp}}$ );
- $D_i > 1 \Rightarrow D_i$  acima do limite de uma condição satisfatória  $(r_{i, filter} < r_{i, esp})$ ; e
- $D_i \to \infty \Rightarrow D_i$  tendendo a uma condição ideal  $(r_{i, \text{filter}} \to 0)$ .

O desempenho total médio ponderado  $D<sub>T</sub>$  de um filtro, relativo a um conjunto de R requisitos propostos, é obtido segundo a expressão:

$$
D_{T} = \frac{\sum_{i=1}^{R} w_{i} D_{i}}{R} \quad \text{para} \quad D_{i} \ge 1 \text{ e } 0 \le w_{i} \le 1, \tag{2.6-2}
$$

onde  $w_i$  é o peso correspondente ao grau de importância dado ao cumprimento do requisito especificado  $r_{i,esp}$ , de tal forma que quanto maior for o valor de  $D<sub>T</sub>$  melhor será o desempenho do filtro.

Naturalmente que a decisão final sobre o filtro transicional a ser escolhido fica a cargo do projetista, pois  $D<sub>T</sub>$  (com  $D<sub>i</sub> \ge 1$  para qualquer *i*) retrata apenas uma indicação mais favorável perante uma média ponderada dos desempenhos individuais satisfatórios dos requisitos desejados.

# 2.7 CONCLUSÕES

A medida de qualidade de desempenho de um filtro depende dos anseios do projetista, pois são os requisitos iniciais de projeto que vão determinar a maneira pela qual vamos analisar o desempenho de um filtro.

Portanto, as características de um filtro podem ser consideradas ótimas ou ruins, tudo dependendo do ponto de vista das exigências preestabelecidas.

# CAPÍTULO 3<br>DESCRIÇÃO DO MÉTODO

# 3.1 INTRODUÇÃO

Neste trabalho tem-se como objetivo o desenvolvimento de um software para o projeto de filtros que dadas as caracteristicas simultâneas de atenuação, fase e/ou tempo, O programa busque dentre 15 filtros transicionais aquele ou aqueles que atendam, com a menor ordem possível, os requisitos [23].

A Tabela 3.1 mostra as quinze combinações possíveis de filtros transicionais a partir dos seis filtros polinomiais clássicos escolhidos (Chebyshev, Legendre, Butterworth, Bessel, Gauss e Mutiplicidade- $n$ ), bem como as suas respectivas legendas.

| <b>Filtro Transicional</b>             | Legenda      |
|----------------------------------------|--------------|
| Chebyshev<br>Legendre                  | <b>CB-LG</b> |
| Chebyshev<br><b>Butterworth</b>        | $CB-BT$      |
| Chebyshev<br>Bessel                    | CB-BS        |
| Chebyshev<br>Gauss                     | CB-GS        |
| Chebyshev<br>Multiplicidade-n          | <b>CB-MN</b> |
| Legendre<br><b>Butterworth</b>         | $LG-BT$      |
| Legendre<br>Bessel                     | LG-BS        |
| Legendre<br>Gauss                      | LG-GS        |
| Legendre<br>Multiplicidade-n           | LG-MN        |
| <b>Butterworth</b><br>Bessel           | <b>BT-BS</b> |
| <b>Butterworth</b><br>Gauss            | <b>BT-GS</b> |
| <b>Butterworth</b><br>Multiplicidade-n | <b>BT-MN</b> |
| <b>Bessel</b><br>Gauss                 | <b>BS-GS</b> |
| <b>Bessel</b><br>Multiplicidade-n      | <b>BS-MN</b> |
| Gauss<br>Multiplicidade-n              | <b>GS-MN</b> |

Tabela 3.1 - Filtros transicionais a partir dos filtros polinomiais escolhidos.

A justificativa para que a busca seja feita com todas as combinações apresentadas é que, para os diferentes filtros transicionais, são obtidas diferentes trajetórias de deslocamento dos pólos. Não é possível afirmar a priori com qual caso será obtida uma melhor solução sob o ponto de vista da menor ordem.

# 3.2 ESPECIFICAÇÕES DE MAGNITUDE DE UM FILTRO PASSA-BAIXAS

As especificações de magnitude de um filtro passa-baixas (PB) são: a freqüência limite da banda passante ( $\omega_p$ ), a freqüência limite da banda de rejeição ( $\omega_s$ ), a máxima atenuação permitida na banda passante ( $A_{\text{max}}$ ) e a mínima atenuação exigida na banda de rejeição ( $A_{\text{min}}$ ). Estas especificações são ilustradas na Fig. 3.1, na qual as freqüências estão normalizadas.

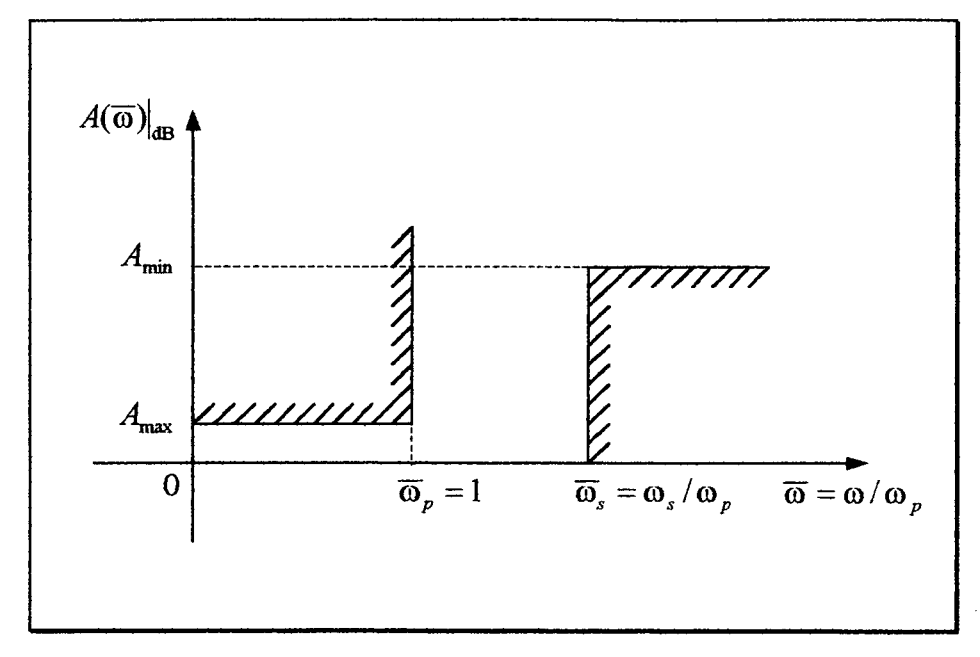

Fig. 3.1 - Gabarito de um filtro passa-baixas com freqüências normalizadas.

# 3.3 FATOR INTERPOLADOR

As singularidades de um filtro transicional de ordem n (com pólos  $s'_{kT}$ ) é obtida a partir das singularidades de dois filtros conhecidos, um filtro A (mais seletivo com pólos  $s'_{k4}$ ) e um filtro B (menos seletivo com pólos  $s'_{k}$ ). Assim, através da adequada escolha de um fator interpolador  $m$ , pode-se ajustar as características do filtro transicional (iniciando no filtro A <sup>e</sup>terminando no filtro B) conforme representado pela seguinte expressão:

$$
s'_{kT} = (s'_{kA})^{1-m} (s'_{kB})^m, \ k = 1,...,n , \qquad (3.3-1)
$$

onde  $0 \leq m \leq 1$ .

Pode-se observar que:

 $\sqrt{2}$  $\bullet$ 

- se  $m = 0 \implies$  filtro transicional  $\equiv$  filtro A;
- se  $m = 1 \implies$  filtro transicional  $\equiv$  filtro B; e
- se  $0 < m < 1 < \Rightarrow$  o filtro transicional apresenta características intermediárias entre os filtros A e B.

Logo, o fator ínterpolador m funciona como um "dosador" das características do filtro transicional a partir das singularidades dos filtros A <sup>e</sup>B, permitindo infinitos valores para m no intervalo de O a l, tomando, desta forma, o projeto bastante flexível.

# 3.4 AJUSTE DA MAGNITUDE NA BANDA PASSANTE

A simples aplicação da equação (3.3-1) não garante que a magnitude do filtro transicional apresente as características desejadas, fazendo-se necessário um procedimento de ajuste.

Uma vez especificado o valor de  $A_{\text{max}}$ , determina-se a frequência de normalização  $\omega_N$  através da equação (3.4-1), tal que  $|T(\bar{s})|_{dB} = -A_{\text{max}}$  para  $\bar{s} = j$ , onde:

$$
T(\overline{s}) = T(s')\Big|_{s' = \omega_N \overline{s}} = \frac{K}{H(\overline{s})},
$$
\n(3.4-1)

e K é uma constante que garante que o valor máximo de  $|T(\overline{\omega})|_{\text{dB}}$  seja de 0 dB na banda passante.

Os novos pólos de  $T(\bar{s})$  são  $s_{kT} = s'_{kT}/\omega_N$ , para  $k = 1,...,n$ . Então:

$$
T(\bar{s}) = \frac{K}{\prod_{k=1}^{n} (\bar{s} - \bar{s}_{kr})} = \frac{K}{\bar{s}^{n} + a_{n-1} \bar{s}^{n-1} + \dots + a_1 \bar{s} + a_0}
$$
(3.4-2)

Excetuando-se os filtros transicionais que envolvem o filtro Chebyshev de ordem par com  $m \neq 1$ , nos demais casos temos  $K = a_0$  e  $|T(0)||_{\text{dB}} = 0$  dB.

# 3.5 AJUSTE DA MAGNITUDE NA BANDA DE REJEIÇÃO

A fim de que o filtro transicional tenha as melhores CF e CT possíveis, toma-se necessário um ajuste da sua magnitude na banda de rejeição, tomando-o o menos seletivo possível e ainda atendendo 0 gabarito do filtro passa-baixas proposto. Isso nos leva a obter:

$$
\left|T(\overline{\omega}_s)\right|_{\text{dB}} = -A_{\min} \,. \tag{3.5-1}
$$

Tal condição depende do valor do fator interpolador m , pois para uma dada ordem  $n$ , uma dada máxima atenuação na banda passante  $A_{\text{max}}$  e um dado par de filtros A e B formadores do filtro transicional, existirá um, e somente um, valor de m que satisfará <sup>a</sup> expressão  $|T(\overline{\omega}_s)|_{\text{dB}} = -A_{\text{min}}$ .

Caso o valor de m não satisfaça a equação (3.5-1), devemos buscar um novo valor para m e repetir os procedimentos das Seções 3.3 e 3.4, até que tenhamos para  $|T(\overline{\omega}_s)|_{\text{on}}$ (IB o valor de  $-A_{\text{min}}$ .

A seguir são descritas as etapas do processo de otimização com o objetivo de se obter o valor de m que ajuste a magnitude na banda de rejeição:

- i) especifica-se o valor de  $A_{\text{max}}$  desejado;
- ii) sejam os valores iniciais  $m_{\text{antigo}} = 0$ ,  $m_{\text{novo}} = 0.5$  e  $m_{\text{atual}} = 0.5$ ;
- iii) toma-se  $m_{a<sub>anal</sub>}$  como o valor para o fator interpolador m na equação (3.3-1), para em seguida realizar o devido ajuste da magnitude na banda passante, conforme os procedimentos da Seção 3.4;
- iv) verifica-se o valor da magnitude no límite da banda de rejeição ( $\left|I\left(\varpi_s\right)\right|_{\text{dB}}$ );
- v) se  $|T(\overline{\omega}_s)|_{\text{dB}} < -A_{\text{min}}$  vá para o passo (vi), por outro lado, se  $|T(\overline{\omega}_s)|_{\text{dB}} > -A_{\text{min}}$ vá para o passo (vii);

vi) toma-se 
$$
m_{now} + \left| \frac{m_{now} - m_{antige}}{2} \right|
$$
 como novo valor para  $m_{atual}$ , para em sequência

fazer  $m_{antigo} = m_{novo}$  e  $m_{novo} = m_{atual}$ , voltando-se aos passos (iii), (iv) e (v);

vii) toma-se  $m_{nov} - \frac{m_{nov} - m_{antigo}}{2}$  como novo valor para  $m_{a_{nu}}$ , para em sequência

fazer  $m_{antigo} = m_{novo}$  e  $m_{novo} = m_{atual}$ , voltando-se aos passos (iii), (iv) e (v); viii) o processo vai até que  $|T(\omega_s)|_{\text{dB}}$  apresente um valor praticamente igual a  $-A_{\min}$  (por exemplo,  $-1.01.A_{\min} < |T(\overline{\omega}_s)|_{\text{dB}} \leq -A_{\min}$ ).

# 3.6 TRAJETÓRIAS DAS SINGULARIDADES

 $\mathbf{I}$ 

A Fig. 3.2 mostra as trajetórias' seguidas pelas singularidades dos quinze filtros transicionais baseados nos seis filtros polinomiais considerados.

A fim de uma melhor visualização gráfica, foi usado para este exemplo uma ordem baixa ( $n = 4$ ), mostrando-se apenas a parte superior do semi-plano lateral esquerdo do plano s; além disso, as trajetórias são representadas a partir de um filtro polinomial fixado como ponto de partida da transição.

Para qualquer ponto escolhido, pertencente a uma determinada trajetória, teremos um filtro transicional estabelecido que respeita a banda passante PB do gabarito de projeto desejado (Seção 3.4), isto é, o valor máximo do ganho na referida banda é 0 dB e na freqüência limite da banda passante é  $-A_{\rm max}$ 

Logo, conforme os requisitos exigidos (características de atenuação, fase e/ou tempo), podemos obter um ou mais filtros transicionais que satisfaçam as características do projeto desejado, cabendo ao projetista escolher a solução que mais lhe convém.

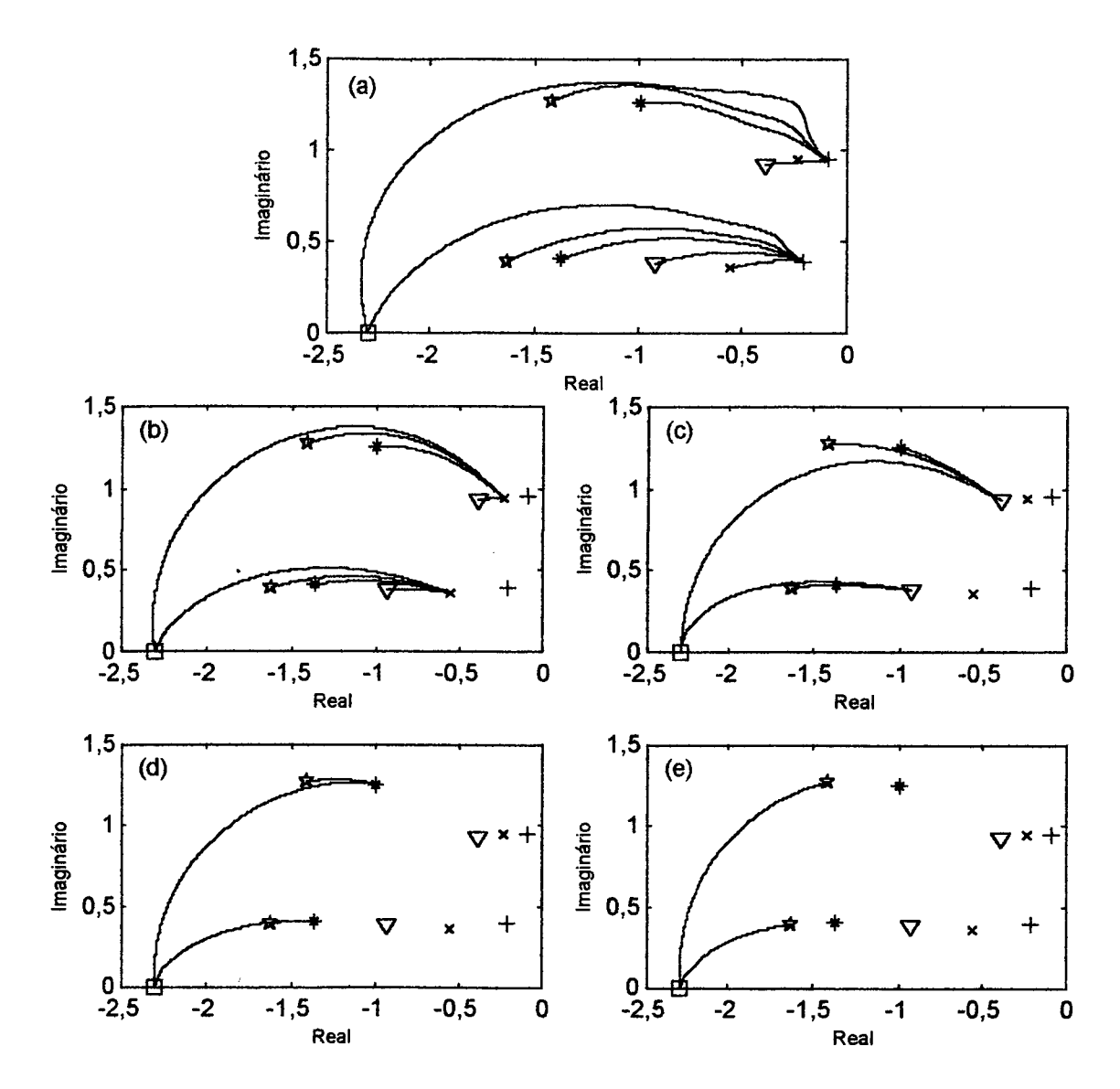

Fig. 3.2 – Trajetórias formadas pelas singularidades dos filtros transicionais ( $n = 4$  e  $A_{\text{max}} = 3$ dB). Filtro de partida: (a) Chebyshev (+), (b) Legendre (x), (c) Butterworth ( $\nabla$ ), (d) Bessel (\*), (e) Gauss ( $\star$ ). Multiplicidade- $n$  ( $\square$ ).

#### $3,7$ **CONCLUSÕES**

Com a elaboração do software para o projeto de filtros transicionais, em conformidade com a descrição do método aqui proposto, podemos destacar os seguintes aspectos positivos:

os filtros transicionais apresentam infinitas possibilidades de projeto para cada ordem escolhida, o que facilita o atendimento, tanto quanto possível, dos requisitos conflitantes de características de amplitude, fase e/ou resposta no tempo requeridas;

- atende-se o gabarito especificado de magnitude buscando a menor seletividade possível, proporcionando, desta forma, melhores características de tempo e fase para uma dada ordem  $n$  escolhida;
- nas aproximações clássicas temos um ajuste não preciso da seletividade do filtro, seja através da mudança de ordem e/ou o tipo de aproximação escolhido na busca de atender os requisitos propostos. Por outro lado, nos filtros transicionais podemos ter um ajuste fino desta seletividade a partir da escolha do valor do fator de interpolação m ( $0 \le m \le 1$ ) para cada ordem n escolhida;
- quando um problema não tem solução com filtros transicionais, com certeza ele não terá também com os seis filtros polinomiais utilizados (Chebyshev, Legendre, Butterworth, Gauss, Bessel e Multiplicidade-n), uma vez que esses filtros polinomiais clássicos são casos limites dos filtros transicionais;
- dependendo das especificações de projeto (CA, CT e/ou CF), pode-se obter uma redução na ordem da função de transferência obtida (o que, naturahnente, facilitará a implementação do filtro) e/ou melhoria das características do filtro transicional, em comparação a uma solução obtida por meio de um dos seis filtros polinomiais supracitados; e
- os resultados de projeto são obtidos em tempos relativamente curtos.

# EXEMPLOS DE APLICAÇÃO

# 4.1 INTRODUÇÃO

A fim de mostrar a importância dos filtros transicionais, são vistos dois exemplos de aplicação que apresentam requisitos conflitantes entre as características de amplitude, fase e/ou resposta no tempo. Em ambos os casos é escolhida a solução que apresenta a menor ordem associada ao melhor desempenho.

# 4.2 EXEMPLO <sup>1</sup>

# 4.2.1 Requisitos para o projeto

Consideremos os seguintes requisitos de projeto:

0 Características de amplitude:

$$
A_{\text{max}} = 3 \, \text{dB} \, ;
$$
\n
$$
\overline{\omega}_p = 1 \, ;
$$
\n
$$
A_{\text{min}} = 19 \, \text{dB} \, ; \, e
$$

 $\overline{\omega}_s = 2$ .

OBS.: "Escolher a solução que apresenta a menor ordem  $(n \le 16)$  com melhor desempenho".

0 Característica de fase na banda passante:

Variação percentual do atraso de grupo  $(\Delta \tau_{g\%}) \leq 45\%$ , definida por:

$$
\Delta \tau_{g\%} = \frac{\tau_{g\max} - \tau_{g\min}}{\tau_{g\text{med}}} \times 100\%,\tag{4.2.1-1}
$$

0 Características temporais:

Atraso na resposta ao impulso  $(\tau_{\text{imp}}) \leq 3s$ ;

Tempo de subida da resposta ao degrau  $(t<sub>r</sub>) \le 3 s$ ; e

Overshoot na resposta ao degrau  $(\gamma_{\text{step}}) \le 12\%$ .

# 4.2.2 Resultados

A Tabela 4.1 mostra os resultados obtidos com os seis filtros polinomiais considerados para o Exemplo 1.

| Filtro                           | $\left\ T(\overline{\omega}_s)\right\ _{\text{dB}}$ (dB) | $n_{\min}$ | $\Delta\tau_{g\%}$ (%) | $\tau$ <sub>imp</sub> (S) | $t_r(s)$ | $\gamma_{step}$ (%) |
|----------------------------------|----------------------------------------------------------|------------|------------------------|---------------------------|----------|---------------------|
| $\overline{\mathbf{C}}$ <b>B</b> | $-28,3$                                                  |            | 159                    | 2,88                      | 3,22     | 2,72                |
| LG                               | $-21,7$                                                  |            | 47,8                   | 2,39                      | 2,45     | 7,50                |
| <b>BT</b>                        | $-24.1$                                                  |            | 41,3                   | 2,89                      | 2,43     | 10,8                |
| <b>BS</b>                        | $-12,6$                                                  | 16         | $6,20.10^{-10}$        | 4,60                      | 2,15     | $1,27.10^{-2}$      |
| <b>GS</b>                        | $-12,0$                                                  | 16         | 1,63                   | 4,02                      | 2,14     | $1,06.10^{-5}$      |
| <b>MN</b>                        | $-11,3$                                                  | 16         | 4,30                   | 3,16                      | 2,14     |                     |

 $\blacksquare$ : não atende o requisito. Tabela 4.1 - Resultados dos filtros polinomiais.

A Tabela 4.2 mostra os resultados obtidos com os filtros transicionais que atendem as especificações requeridas com a menor ordem possível  $(n=3$  e  $\left| I( \omega_s ) \right|_{\text{dB}} = -19 \text{dB}$ ).

Tabela 4.2 – Resultados dos filtros transicionais com  $n = 3$  e  $|T(\overline{\omega}_s)|_{\text{dB}} = -19 \text{ dB}$  para o Exemplo 1.

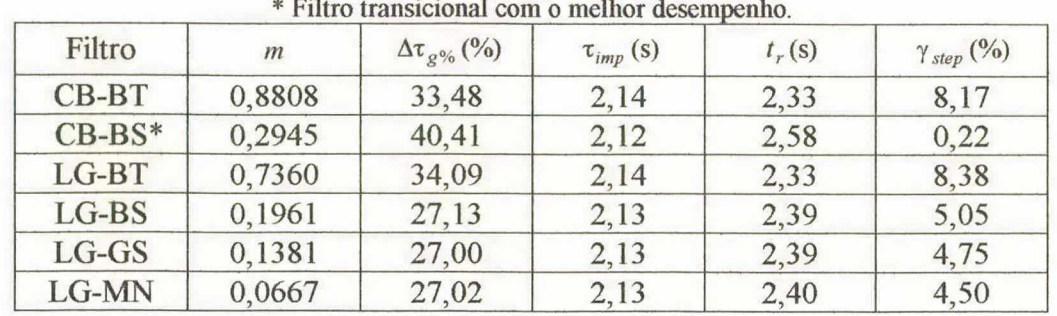

## 4.2.3 Comportamento dos filtros polinomiais

Dentre os filtros polinomiais Chebyshev, Legendre e Butterworth, mesmo usando a menor ordem que atenda o gabarito PB proposto, somente o filtro Butterworth  $(n = 4)$  consegue satisfazer os requisitos de fase e/ou tempo.

Por outro lado, os filtros polinomiais Bessel, Gauss e Multiplicidade-n, mesmo usando a ordem  $n = 16$  (a maior ordem admissivel assumida neste projeto), apresentam seletividades abaixo da exigida ( $|I(\omega_s)|_{\text{dB}} > -A_{\text{min}}$ ).

# 4.2.4 Comportamento dos filtros transicionais

Obedecendo o critério da menor ordem possível, a Fig. 4.1 mostra o desempenho dos filtros transicionais com  $|T(\Omega_s)|_{\text{dB}} = -19 \text{ dB}$  para  $n = 3$ , sendo que, dentre estes, o filtro transicional CB-BS é o que apresenta o melhor desempenho total médio ponderado, conforme a aplicação da equação (2.6-2) e considerando que todos os requisitos especificados possuem  $w_i = 1$ . Logo, este filtro transicional deve ser o escolhido como solução para o projeto apresentado.

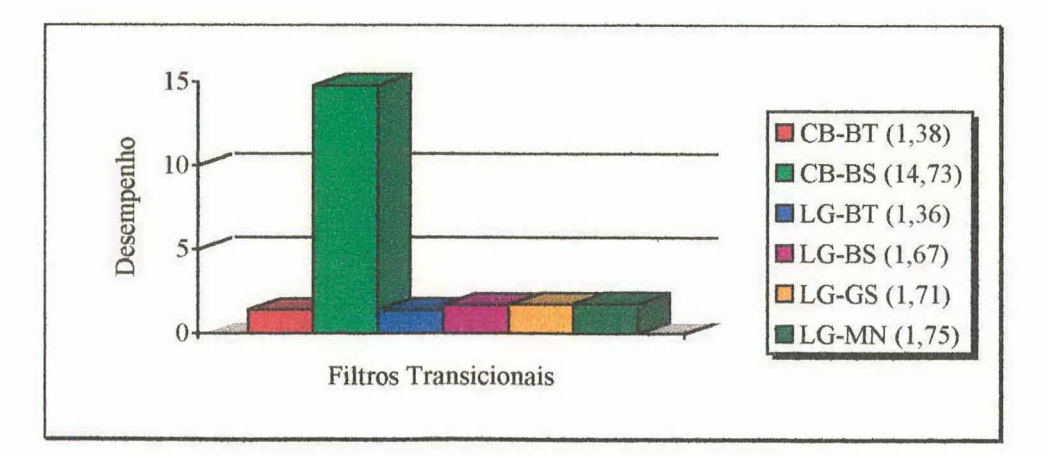

Fig. 4.1 – Desempenho dos filtros transicionais com  $T(\Omega_s)|_{\text{dB}} = -19 \text{ dB}$  para o Exemplo 1.

A Tabela 4.3 mostra os resultados obtidos das singularidades  $(\bar{s}_{kT})$  do filtro transicional.

| Variável                                                        | Valor                              |
|-----------------------------------------------------------------|------------------------------------|
| Pólos do Filtro A (CB)<br>$S'_{kA}$                             | $-0,2980$<br>$-0,1490 \pm i0,9037$ |
| Pólos do Filtro B (BS)<br>$S'_{kB}$                             | $-1,3227$<br>$-1,0474 \pm i0,9993$ |
| m                                                               | 0,2945                             |
| $S'_{kT} = (S'_{kA})^{1-m} (S'_{kB})^m$                         | $-0.4622$<br>$-0,3628 \pm i0,9832$ |
| $\omega_{N}$                                                    | 0,8922                             |
| Pólos do FT (CB-BS)<br>$\overline{s}_{kT} = s'_{kT} / \omega_N$ | $-0,5181$<br>$-0,4067 \pm i1,1021$ |

Tabela 4.3 - Sequência para obtenção dos pólos  $\bar{s}_{kT}$  do FT escolhido para o Exemplo 1.

# 4.2.6 Função de transferência do filtro transicional escolhido

A partir dos pólos  $\bar{s}_{kT}$  obtemos os coeficientes do numerador e do denominador da função de transferência do filtro transicional escolhido. A Tabela 4.4 apresenta esses parâmetros.

|                | $T(\overline{s})$ | $\overline{s}^{3} + a_{2} \overline{s}^{2} + a_{1} \overline{s} + a_{0}$ |  |
|----------------|-------------------|--------------------------------------------------------------------------|--|
| K              |                   | 0,714889                                                                 |  |
| a <sub>2</sub> |                   | 1,331405                                                                 |  |
| a <sub>1</sub> |                   | 1,801275                                                                 |  |
| a <sub>0</sub> |                   | 0,714889                                                                 |  |

Tabela 4.4 - Função ganho do FT escolhido para o Exemplo 1.

A Fig. 4.2 ilustra as caracteristicas do filtro transicional selecionado inseridas entre os dois filtros clássicos geradores do referido filtro transicional.

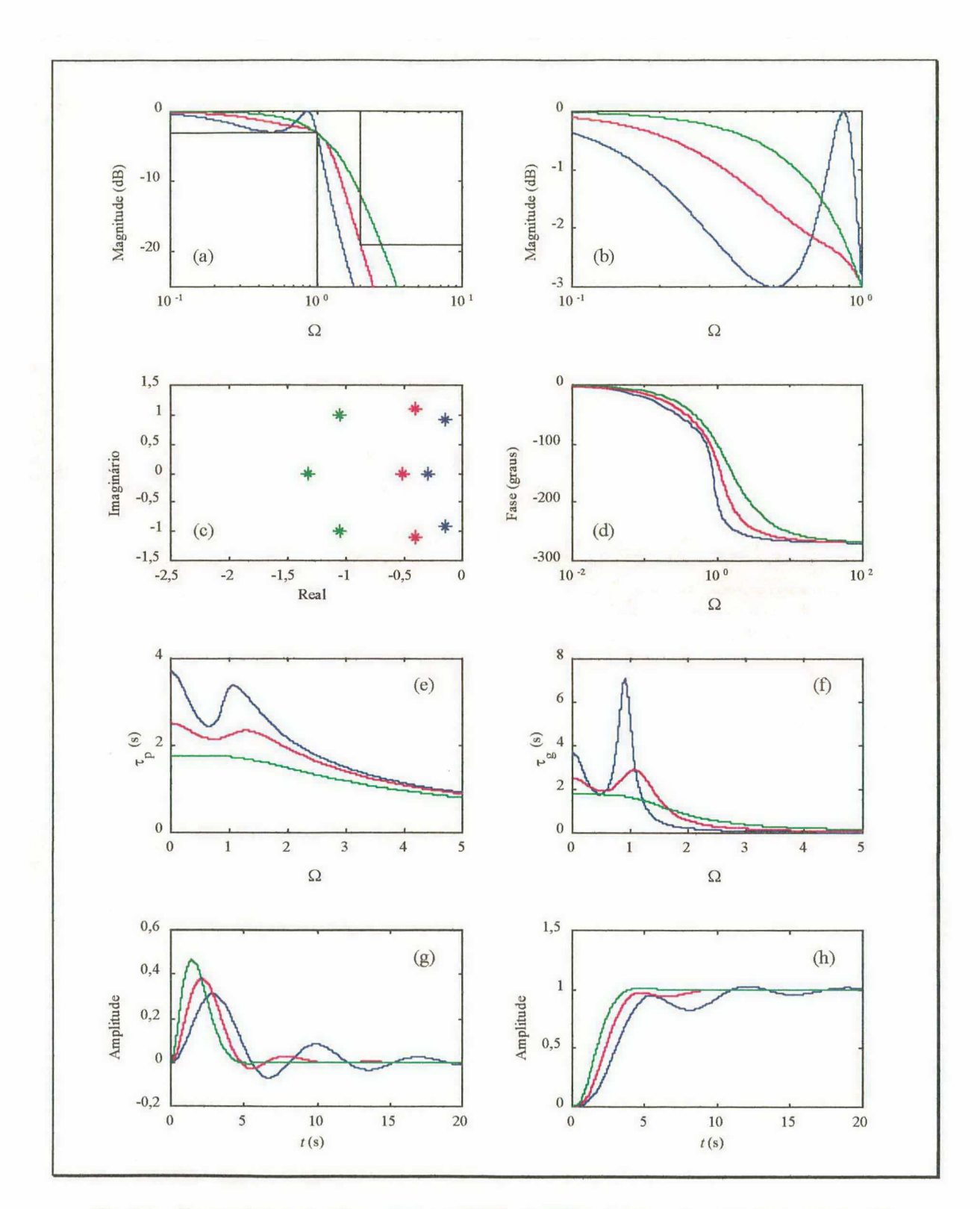

Fig. 4.2 - Características dos filtros CB (--), FT (--) e BS (--) (Exemplo 1): (a) Magnitudes, (b) Magnitudes (banda passante), (c) Singularidades, (d) Fases, (e) Atrasos de fase, (f) Atrasos de grupo, (g) Respostas ao impulso e (h) Respostas ao degrau.

35

# 4.3 EXEMPLO 2

# 4.3.1 Requisitos para o projeto

Consideremos os seguintes requisitos de projeto:

0 Caracteristicas de amplitude:

$$
A_{\text{max}} = 3 \text{ dB};
$$
  
\n
$$
\overline{\omega}_p = 1.
$$
  
\n
$$
A_{\text{min}} = 30 \text{ dB}; \text{ e}
$$
  
\n
$$
\overline{\omega}_s = 2.
$$

OBS.: "Escolher a solução que apresenta a menor ordem ( $n \le 16$ ) com melhor desempenho".

0 Característica de fase na banda passante:

Variação percentual do atraso de grupo  $(\Delta \tau_{g\%}) \leq 35\%$ , definida por:

$$
\Delta \tau_{g^{96}} = \frac{\tau_{g \max} - \tau_{g \min}}{\tau_{g \mod}} \times 100\%, \qquad (4.3.1-1)
$$

onde  $\tau_{g_{\text{max}}}$ ,  $\tau_{g_{\text{min}}}$  e  $\tau_{g_{\text{med}}}$  são os atrasos de grupo máximo, mínimo e médio na banda passante, respectivamente.

0 Características temporais:

Atraso na resposta ao impulso  $(\tau_{imp}) \leq 4s$ ;

Tempo de subida da resposta ao degrau  $(t_r) \leq 3$  s; e

*Overshoot* na resposta ao degrau  $(\gamma_{step}) \le 8\%$ .

## 4.3.2 Resultados

A Tabela 4.5 mostra os resultados obtidos com os seis filtros polinomiais considerados para o Exemplo 2.

| Filtro    | $\left\ T(\overline{\omega}_s)\right\ _{\text{dB}}$ (dB) | $n_{\min}$ | $\Delta\tau_{g\%}$ (%) | $\tau$ <sub>imp</sub> (S) | $t_r(s)$ | $\gamma_{step}$ (%) |
|-----------|----------------------------------------------------------|------------|------------------------|---------------------------|----------|---------------------|
| CB        | $-39.7$                                                  |            | 214                    | 4,11                      | 2,45     | 35,8                |
| LG        | $-30,3$                                                  |            | 66,3                   | 3,43                      | 2,64     | 11,2                |
| <b>BT</b> | $-30,1$                                                  |            | 49,1                   | 3,68                      | 2,56     | 12,8                |
| <b>BS</b> | $-12,6$                                                  | 16         | $6,20.10^{-10}$        | 4,60                      | 2,15     | $1,27.10^{-2}$      |
| <b>GS</b> | $-12,0$                                                  | 16         | 1,63                   | 4,02                      | 2,14     | $1,06.10^{-5}$      |
| <b>MN</b> | $-11,3$                                                  | 16         | 4,30                   | 3,16                      | 2,14     |                     |

Tabela 4.5 - Resultados dos filtros polinomiais.  $\blacksquare$ : não atende o requisito.

A Tabela 4.6 mostra os resultados obtidos com os filtros transicionais que atendem as especificações requeridas com a menor ordem possível  $(n=5$  e  $\left|T(\overline{\omega}_s)\right|_{\text{dB}} = -30 \text{ dB}$ ).

Tabela 4.6 – Resultados dos filtros transicionais com  $n = 5 e \left| T(\overline{\omega}_s) \right|_{\text{dB}} = -30 \text{ dB}$  para o Exemplo 2. \* Filtro transicional com o melhor desempenho.

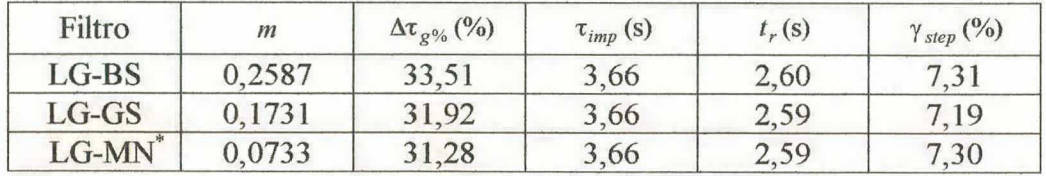

## 4.3.3 Comportamento dos filtros polinomiais

Os filtros polinomiais Chebyshev, Legendre e Butterworth, mesmo usando a menor ordem que atenda o gabarito PB proposto, não conseguem satisfazer os requisitos de fase e/ou tempo.

Por outro lado, os filtros polinomiais Bessel, Gauss e Multiplicidade-n, mesmo usando ordem  $n = 16$  (a maior ordem admissível assumida neste projeto), apresentam seletividades abaixo da exigida ( $|T(\overline{\omega}_s)|_{\text{dB}} > -A_{\text{min}}$ ).

Portanto, não foi encontrada uma solução usando os seis filtros polinomiais. Isto se deve ao conflito existente entre as caracteristicas de magnitude, fase e/ou tempo dessa classe de filtros.

## 4.3.4 Comportamento dos filtros transicionais

Obedecendo o critério da menor ordem possível, a Fig. 4.3 mostra o desempenho dos filtros transicionais com  $|T(\Omega_s)|_{\text{dB}} = -30 \text{ dB}$  para  $n = 5$ , sendo que, dentre estes, o filtro transicional LG-MN é o que apresenta o melhor desempenho total médio ponderado, conforme a aplicação da equação (2.6-2) e considerando que todos os requisitos especificados possuem  $w_i = 1$ . Logo, este filtro transicional deve ser o escolhido como solução para o projeto apresentado.

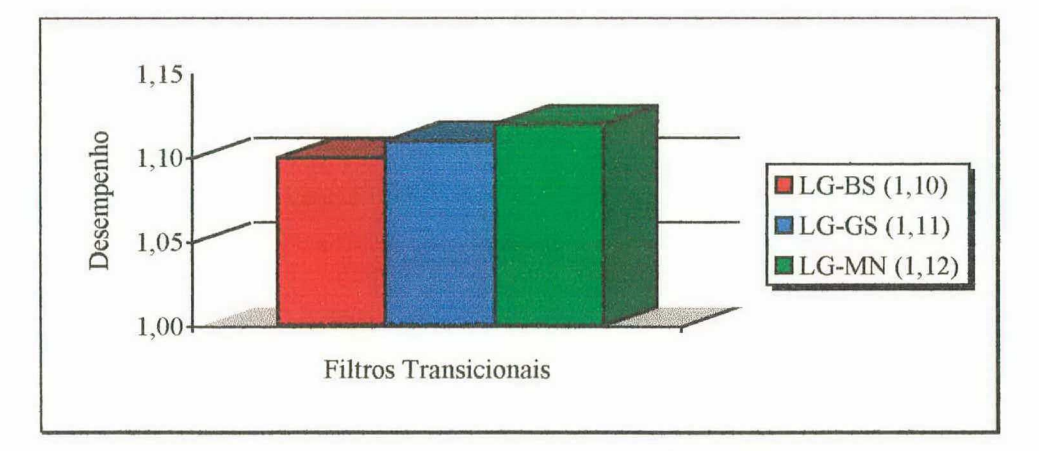

Fig. 4.3 – Desempenho dos filtros transicionais com  $|T(\Omega_s)|_{dB} = -30$  dB para o Exemplo 2.

# 4.3.5 Singularidades do filtro transicional escolhido

A Tabela 4.7 mostra os resultados obtidos das singularidades ( $\bar{s}_{kT}$ ) do filtro transicional.

| Variável                                                        | Valor                 |
|-----------------------------------------------------------------|-----------------------|
| Pólos do Filtro A (LG)                                          | $-0,4681$             |
| $s'_{kA}$                                                       | $-0,3881 \pm i0,5886$ |
|                                                                 | $-0,1536 \pm i0,9681$ |
| Pólos do Filtro B (MN)                                          | $-2,5933$             |
| $S'_{kB}$                                                       | (multiplicidade 5)    |
| m                                                               | 0,0733                |
|                                                                 | $-0,5307$             |
| $s'_{kT} = (s'_{kA})^{1-m} (s'_{kB})^m$                         | $-0,4728 \pm i0,6150$ |
|                                                                 | $-0,2716 \pm j1,0171$ |
| $\omega_N$                                                      | 0,8671                |
| Pólos do FT (LG-MN)<br>$\overline{S}_{kT} = S'_{kT} / \omega_N$ | $-0.6120$             |
|                                                                 | $-0,5452 \pm i0,7093$ |
|                                                                 | $-0,3132 \pm i1,1730$ |

Tabela 4.7 – Sequência para obtenção dos pólos $\overline{S}_{kT}$ do FT escolhido para o Exemplo 2.

## 4.3.6 Função de transferência do filtro transicional escolhido

A partir dos pólos  $\overline{s}_{kT}$  obtemos os coeficientes do numerador e do denominador da função de transferência do filtro transicional escolhido. A Tabela 4.8 apresenta esses parâmetros.

| $T(\overline{s})$ | K                                                                                                    |
|-------------------|----------------------------------------------------------------------------------------------------|
|                   | $\overline{s}^{5} + a_{4}\overline{s}^{4} + a_{3}\overline{s}^{3} + a_{2}\overline{s}^{2} + a_{1}\overline{s} + a_{0}$ |
| K                 | 0,721965                                                                                                    |
| $a_4$             | 2,328959                                                                                                    |
| a <sub>3</sub>    | 4,008225                                                                                                    |
| a <sub>2</sub>    | 3,918670                                                                                                    |
| a <sub>1</sub>    | 2,470186                                                                                                    |
| $a_0$             | 0,721965                                                                                                    |

Tabela 4.8 - Função ganho do FT escolhido para o Exemplo 2.

A Fig. 4.4 ilustra as características do filtro transicional selecionado inseridas entre os dois filtros clássicos geradores do referido filtro transicional.

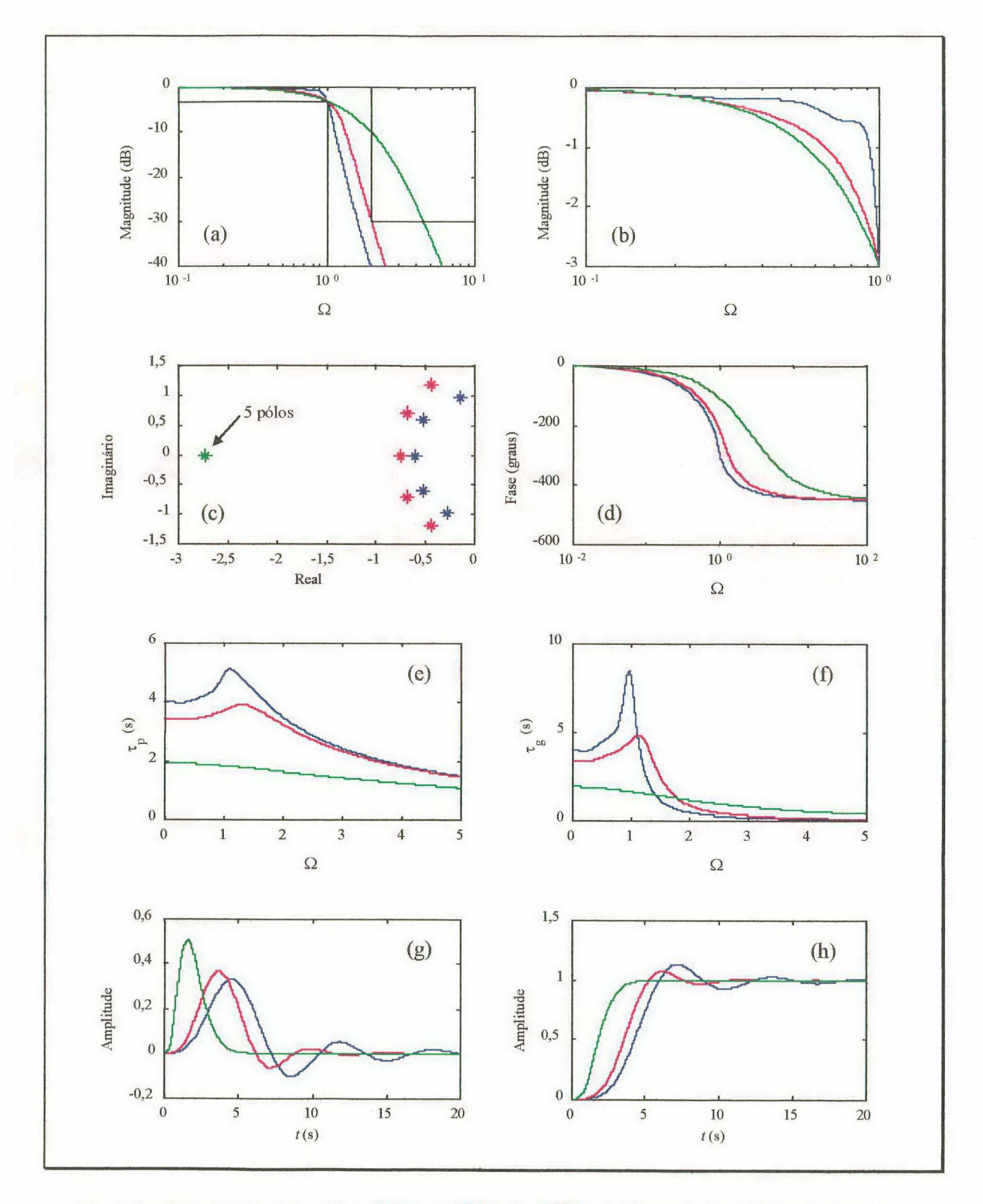

Fig. 4.4 – Características dos filtros LG (--),  $FT$  (--) e MN (--) (Exemplo 2): (a) Magnitudes, (b) Magnitudes (banda passante), (c) Singularidades, (d) Fases, (e) Atrasos de fase, (f) Atrasos de grupo, (g) Respostas ao impulso e (h) Respostas ao degrau.

# 4.4 CONCLUSÕES

Neste capítulo foram vistos dois exemplos de projetos de filtros transicionais com requisitos conflitantes de características de amplitude, fase e/ou tempo.

No Exemplo 1, temos apenas uma solução sob o ponto de vista dos filtros polinomíais (filtro Butterworth de ordem 4); foram obtidas seis soluções possíveis com os filtros transicionais de ordem 3, sendo o filtro transicional CB-BS escolhido por apresentar o melhor desempenho total médio ponderado.

No Exemplo 2, foram encontradas três soluções através dos filtros transicionais de ordem 5. Para este exemplo, se não fosse utilizada uma abordagem via filtro transicional não seria possível atender todos os requisitos de projeto.

Os filtros transicionais encontrados na literatura apresentam poucas possibilidades de transição entre dois tipos de filtros e, além disso, não apresentam qualquer preocupação com a mínima atenuação na banda de rejeição. Logo, os projetos obtidos acabam sendo superestimados, produzindo caracteristicas temporais e de fase piores do que aquelas obtidas se o projeto fosse atendido com a menor seletividade possível.

Neste trabalho foi proposto um algoritmo para projeto de filtros transicionais baseados em seis filtros polinomiais (Chebyshev, Legendre, Butterworth, Bessel, Gauss e Multiplicidade- $n$ ) que possuem características otimizadas em algum aspecto, resultando em quinze diferentes tipos de filtros transicionais, proporcionando um número grande de soluções possíveis.

O objetivo principal deste trabalho consistiu na metodologia de projeto de filtros transicionais que atende um gabarito especificado com a magnitude apresentando a menor seletividade possível, o que proporciona as melhores caracteristicas de fase e/ou resposta no tempo, o que toma viável a elaboração de projetos de filtros que não teriam solução satisfatória usando apenas os filtros polinomiais mencionados, ou mesmo, outros filtros -transicionais propostos na literatura.

Foram vistos dois exemplos 'de projetos de filtros transicionais com requisitos conflitantes de características de amplitude, fase e/ou tempo.

No Exemplo 1, no qual tivemos apenas uma solução sob o ponto de vista dos filtros polinomiais (filtro Butterworth de ordem 4), foi possível obter uma redução de ordem com seis possiveis soluções usando os filtros transicionais de ordem 3.. O filtro .transicional Chebyshev-Bessel foi o escolhido por apresentar o melhor desempenho total médio ponderado.

No Exemplo 2, foram encontradas três possíveis soluções através dos filtros transicionais de ordem 5. Neste caso, se não fosse utilizada uma abordagem via filtro transicional não seria possível atender todos os requisitos propostos de projeto. Neste exemplo o melhor desempenho ficou por conta do filtro transicional Legendre-Multiplicidade-n, o que mostra que o uso do filtro Multiplicidade-n, como participante para gerar o filtro transicional (tal situação não foi encontrada na literatura), pode ser uma melhor opção de projeto.

Outra vantagem do uso de filtros transicionais consiste no fato de que nas aproximações clássicas temos um ajuste não preciso da seletividade do filtro, seja através da mudança de ordem e/ou do tipo de aproximação escolhido na busca de atender os requisitos propostos. Por outro lado, nos filtros transicionais, para cada ordem especificada, podemos ter um ajuste fino desta seletividade a partir da escolha do valor de um fator de interpolação.

Foram introduzidas e analisadas figuras de mérito para avaliar o desempenho de um filtro seletor de sinais, destacando-se dentre elas a dispersão ponderada do atraso de fase, a dispersão ponderada do atraso de grupo e o erro na simetria da resposta ao impulso. Todas usadas como critério de medida para o grau de linearidade de fase. Pode ser constatado que quando alteramos a ordem e/ou a mínima atenuação na banda passante, esses critérios de avaliação apresentaram comportamento similar, o que comprova a coerência existente entre as referidas medidas.

Num processo de linearização da fase de um sistema qualquer, que utiliza para tal <sup>o</sup> cascateamento de seções passa-tudo, o uso de ñltros transicionais pode diminuir a ordem total do sistema, comparativamente ao uso de aproximações clássicas para o filtro inicial a ser equalizado.

Ficam como sugestões para a continuação deste trabalho os seguintes temas:

- ø a implementação de filtros transicionais a partir de outros tipos de funções seletoras, além das fimções passa-baixas aqui utilizadas;
- a utilização do filtro polinomial Chebyshev não equiripple na banda passante como participante do par formador do filtro transicional;
- a utilização de filtros transicionais constituídos por filtros que possuem zeros  $\bullet$ finitos sobre o eixo jo, como os filtros Cauer, Chebyshev Inverso, Cauer Modificado e Chebyshev Inverso Modificado; e
- por último, um estudo de filtros transicionais baseados em filtros que utilizam  $\bullet$ polinômios ultraesféricos (ultraspherical), para os quais todos os outros tipos de filtros transicionais se tomam casos particulares destes.

 $\ddot{\phantom{a}}$ 

# ~ DETERNIINAÇAO DAS FUNÇOES PASSA-BAIXAS

# A.l - INTRODUÇÃO

Neste apêndice será vista a forma de obter as funções de aproximação utilizadas no projeto dos filtros transicionais.

As especificações de magnitude de um filtro passa-baixas são a freqüência limite da banda passante ( $\omega_p$ ), a freqüência limite da banda de rejeição ( $\omega_s$ ), a máxima atenuação permitida na banda passante  $(A_{\text{max}})$  e a mínima atenuação exigida na banda de rejeição  $(A_{\text{min}})$ . Estas especificações são mostradas na Fig. A.1.1, em que as freqüências aparecem normalizadas.

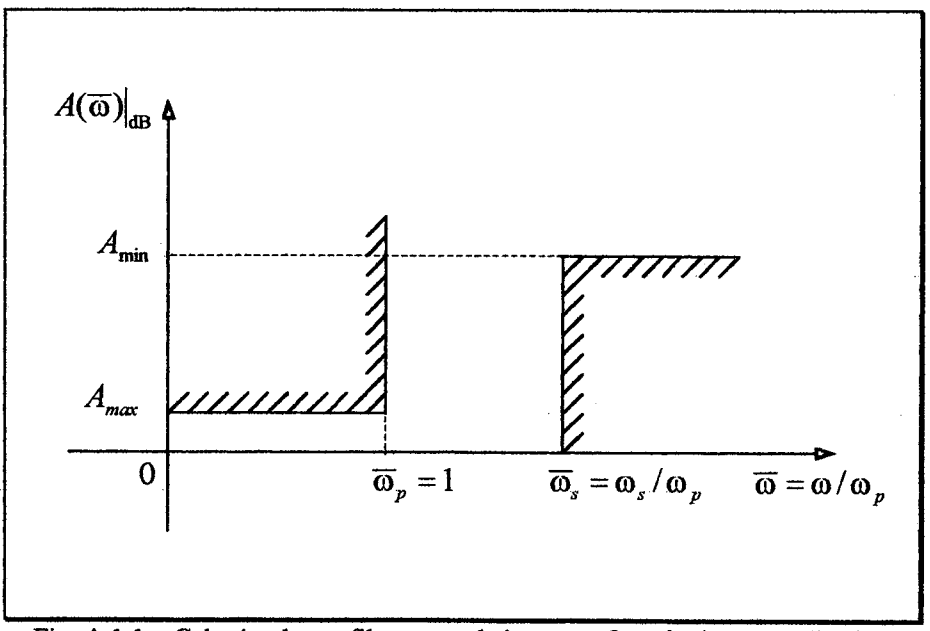

Fig. A. 1.1 - Gabarito de um filtro passa-baixas com freqüências normalizadas.

Das seis funções de aproximação consideradas neste trabalho, três delas (Chebyshev, Butterworth e Legendre) são definidas por uma função característica  $K(\overline{\omega})$ que cresce com a fieqüência e se aproxima de zero quando a freqüência tende a zero.

A função de transferência  $T(\bar{s})$  normalizada dos filtros polinomiais pode ser escrita como:

$$
T(\bar{s}) = \frac{R(\bar{s})}{E(\bar{s})} = \frac{1}{H(\bar{s})},
$$
\n(A.1-1)

onde  $R(\bar{s})$  é a Transformada de Laplace da variável de saída (corrente ou tensão),  $E(\bar{s})$  é a Transformada de Laplace da variável de entrada (corrente ou tensão), e  $H(\bar{s})$  é a função atenuação.

A função  $H(\overline{\omega}) = H(\overline{s})|_{\overline{s}=\overline{\jmath\omega}}$  é definida em função de  $K(\overline{\omega})$  da seguinte forma:

$$
\left|H(\overline{\omega})\right|^2 = 1 + \left|K(\overline{\omega})\right|^2. \tag{A.1-2}
$$

Note-se que quando  $K(\overline{\omega})$  se aproxima de zero,  $|H(\overline{\omega})|$  se aproxima da unidade ou OdB . Se for desejado um valor acima ou abaixo de OdB , este pode ser obtido quando for feita a implementação do filtro. Ganho constante para todas as freqüências é relativamente fácil de ser obtido.

Usando continuação analítica (teoria de variáveis complexas), isto é, substituindo  $\overline{\omega}$ por š /j obtém-se uma importante expressão (equação A.l-3) para projeto de filtros que é conhecida como equação de Feldtkeller [5]. Se a função atenuação for determinada com o auxílio dessa equação, após encontrar as raízes de  $H(\bar{s})H(-\bar{s})$ , naturalmente que devem ser escolhidas as raízes cuja parte real é negativa (raízes no semi-plano lateral esquerdo, s.p.l.e.), já que o filtro deve ser estável.

$$
H(\overline{s})\cdot H(-\overline{s}) = 1 + K(\overline{s})\cdot K(-\overline{s}). \tag{A.1-3}
$$

A atenuação em dB  $A(\overline{\omega}) = |H(\omega)|_{dB}$  é:

$$
A(\overline{\omega}) = 10 \log \left( 1 + \left| K(\overline{\omega}) \right|^2 \right). \tag{A.1-4}
$$

Definindo ε como a máxima distorção na banda passante (no caso do Chebyshev ε é o máximo ripple) da função característica  $K(\overline{\omega})$ , tem-se:

$$
K(1) = \varepsilon \tag{A.1-5}
$$

Assim,

$$
A(1) = A_{\text{max}} = 10 \log(1 + \epsilon^2) \, \text{dB} \tag{A.1-6}
$$

OU

$$
\varepsilon = \left[10^{A_{\max}/10} - 1\right]^{1/2}.
$$
 (A.1-7)

Portanto, as funções Chebyshev, Butterworth e Legendre são obtidas a partir de suas funções características e de um valor de  $\varepsilon$  (ou  $A_{\text{max}}$ ) desejado.

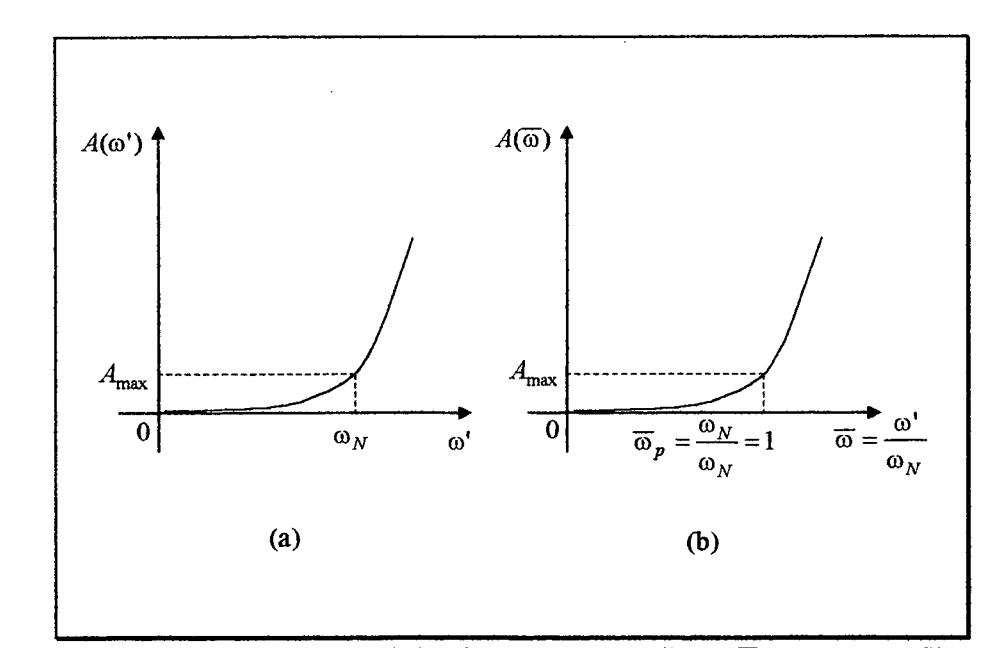

Fig. A.1.2 – Obtenção de  $A_{\text{max}}$  no limite da banda passante normalizada  $\overline{\omega}_p = 1$ , para os filtros de Bessel, Gauss e Multiplicidade-n: (a) Determinação da frequência  $\omega_N$  e (b) Atenuação com frequências normalizadas.

No entanto, no caso das funções Bessel, Gauss e Multiplicidade-n, é obtida inicialmente uma função  $H(s')$ . Através da função  $A(\omega') = 20 \log |H(s')|_{s' = j\omega'}$  determinase numérica ou analiticamente a freqüência  $\omega_N$  (ver Fig. A.1.2), na qual se tem uma atenuação  $A_{\text{max}}$ . Após, ou se faz uma mudança de variáveis, substituindo s' por  $s' = \omega_N \overline{s}$  na

função  $H(s')$ , ou simplesmente se calcula as novas raízes  $\bar{s}_k = s'_{k}/\omega_N$ . Assim, no limite da banda passante normalizada  $\overline{\omega}_p = 1$ , será obtida a desejada atenuação  $A_{\max}$ .

# A.2 - CHEBYSHEV

A função característica da aproximação Chebyshev é dada por (A.2-1) e (A.2-2). A correspondente função de perdas é dada por  $(A.2-3)$  onde  $C_n(1) = 1$  para qualquer ordem  $\boldsymbol{n}$ .

$$
K(\overline{\omega}) = \varepsilon C_n(\overline{\omega}) = \varepsilon \cos(n \cos^{-1} \overline{\omega}) \qquad |\overline{\omega}| \le 1, \qquad (A.2-1)
$$

$$
K(\overline{\omega}) = \mathrm{ecosh}(n \cosh^{-1} \overline{\omega}) \qquad |\overline{\omega}| > 1 \qquad (A.2-2)
$$

e

$$
\left|H(\overline{\omega})\right|^2 = 1 + \varepsilon^2 C_n^2(\overline{\omega}).
$$
 (A.2-3)

É possível obter analiticamente as raízes de  $H(\bar{s}) \cdot H(-\bar{s})$  dos filtros Chebyshev, como será mostrado a seguir. Seja:

$$
\overline{s}_k = \sum_k \pm j\Omega_k \quad \text{onde} \quad k = 1, 2, ..., \begin{cases} n/2 & \text{para } n \text{ par} \\ (n+1)/2 & \text{para } n \text{ impar} \end{cases}
$$

uma raiz de uma função Chebyshev normalizada.

As partes real e imaginária são dadas por:

$$
\Sigma_{k} = \left\{ \pm \operatorname{sen}\left[\frac{(2k-1)\pi}{2n}\right] \right\} \cdot \left\{ \operatorname{senh}\left[\left(\frac{1}{n}\right)\operatorname{senh}^{-1}\left(\frac{1}{\varepsilon}\right)\right] \right\} \tag{A.2-4}
$$

 $\mathbf e$ 

$$
\Omega_{k} = \left\{ \cos \left[ \frac{(2k-1)\pi}{2n} \right] \right\} \cdot \left\{ \cosh \left[ \left( \frac{1}{n} \right) \operatorname{senh}^{-1} \left( \frac{1}{\varepsilon} \right) \right] \right\}.
$$
 (A.2-5)

Após a escolha das raízes no s.p.l.e., obtém-se a função ganho  $T(\bar{s}) = K/H(\bar{s})$ onde  $H(\bar{s})$  é:

$$
H(\bar{s}) = \prod_{k=1}^{n} (\bar{s} - \bar{s}_k) = \bar{s}^{n} + a_{n-1} \bar{s}^{n-1} + \dots + a_1 \bar{s} + a_0,
$$
 (A.2-6)

onde K é calculado como  $K = \begin{cases} a_0 & \text{para } n \text{ impar} \\ a_0 10^{-A_{\text{max}}/20} & \text{para } n \text{ par} \end{cases}$ , de forma a garantir  $a_0 10^{-A_{\text{max}}/20}$  para *n* par  $|T(0)|_{dB} = 0$  para *n* impar e  $|T(0)|_{dB} = -A_{max}$  para *n* par.

# A.3 - LEGENDRE

A função característica ao quadrado de um filtro Legendre é [19,20]:

$$
K^{2}(\overline{\omega}) = \varepsilon^{2} L_{n}(\overline{\omega}^{2}), \qquad (A.3-1)
$$

onde  $L_n(\overline{\omega}^2)$  é um polinômio de grau n em  $\omega^2$ , com coeficientes reais.

Determinação de  $L_n(\omega^*)$  para n impar  $[19]$ :

Para a determinação do polinômio  $L_n(\overline{\omega}^2)$  para uma dada ordem n ímpar implica que  $n = 2k + 1$  de tal forma que:

$$
L_n(\overline{\omega}^2) = \int_{-1}^{2\overline{\omega}^2 - 1} \left[ \sum_{m=0}^k a_m P_m(x) \right]^2 dx , \qquad (A.3-2)
$$

onde os  $P_m$ 's são polinômios de Legendre dados a seguir (fórmula de Rodrigues) [24]:

$$
P_m(x) = \frac{1}{2^m m!} \frac{d^m}{dx^m} (x^2 - 1)^m,
$$
 (A.3-3)

onde os  $a_m$ 's são dados por:

$$
a_0 = \frac{a_1}{3} = \frac{a_2}{5} = \dots = \frac{a_k}{2k+1} = \frac{1}{\sqrt{2}(k+1)} = \frac{\sqrt{2}}{n+1}.
$$
 (A.3-4)

Determinação de  $L_n(\overline{\omega}^2)$  para n par [20]:

Para a determinação do polinômio  $L_n(\overline{\omega}^2)$  para uma dada ordem n par implica que  $n = 2k + 2$  de tal forma que:

$$
L_n(\overline{\omega}^2) = \int_{-1}^{2\overline{\omega}^2 - 1} (x+1) \left[ \sum_{m=0}^k a_m P_m(x) \right]^2 dx, \qquad (A.3-5)
$$

onde os  $P_m$ 's são os polinômios já mostrados e os  $a_m$ 's são dados por:

Caso 1 
$$
(k = (n-2)/2 \text{ é par})
$$
:

$$
a_0 = \frac{a_2}{5} = \dots = \frac{a_k}{2k+1} = \frac{\frac{a_{n-2}}{2}}{n-1} = \frac{1}{\sqrt{(k+1)(k+2)}} = \frac{2}{\sqrt{n(n+2)}}
$$
(A.3-6)

$$
\mathbf{e}^{\parallel}
$$

e

$$
a_1 = a_3 = \dots = a_{k-1} = a_{\frac{n-4}{2}} = 0.
$$
 (A.3-7)

Caso 2 
$$
(k = (n-2)/2
$$
 é impar):

$$
\frac{a_1}{3} = \frac{a_3}{7} \dots = \frac{a_k}{2k+1} = \frac{\frac{a_{n-2}}{2}}{n-1} = \frac{1}{\sqrt{(k+1)(k+2)}} = \frac{2}{\sqrt{n(n+2)}} \tag{A.3-8}
$$

$$
a_0 = a_2 = ... = a_{k-1} = a_{\frac{n-4}{2}} = 0.
$$
 (A.3-9)

Pode ser mostrado, com base nas equações apresentadas, que determinar os polinômios  $L_n(\overline{\omega}^2)$  vai se tornando uma tarefa relativamente exaustiva à medida que a ordem vai aumentando.

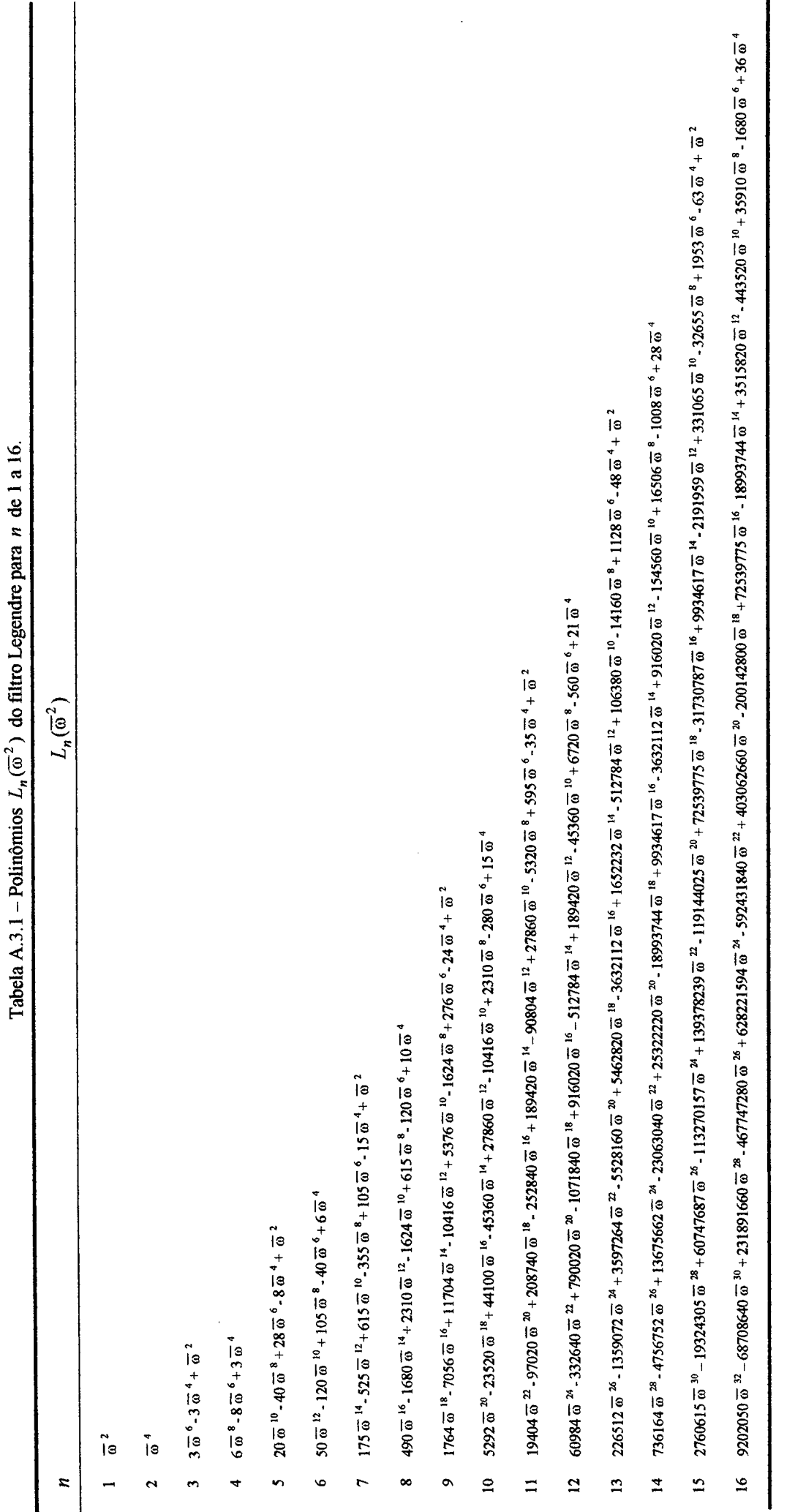

Į.  $\ddot{a}$  $-2.$  $\ddot{\phantom{a}}$ È

 $51$ 

 $\hat{\mathcal{A}}$ 

Por esta razão, acredita-se que na literatura estes polinômios só são encontrados até <sup>a</sup>ordem 10 [l9,20]. Na Tabela A.3.l estão apresentados esses polinômios até a ordem 16. Estes polinômios podem ser previamente armazenados até uma desejada ordem. \_

Após a determinação (ou recuperação) do polinômio desejado, aplica-se (A3-10) <sup>e</sup> (A.3-1 1) em seqüência:

$$
\left|H(\overline{\omega})\right|^2 = 1 + \left|K(\overline{\omega})\right|^2 = 1 + \varepsilon^2 L_n(\overline{\omega}^2),\tag{A.3-10}
$$

$$
H(\bar{s})H(-\bar{s}) = 1 + K(\bar{s}).K(-\bar{s}).
$$
 (A.3-11)

A partir de (A.3-11) se obtém numericamente as raízes  $\bar{s}_k$  do s.p.l.e.. A função  $H(\bar{s})$  é dada por:

$$
H(\bar{s}) = \prod_{k=1}^{n} (\bar{s} - \bar{s}_k) = \bar{s}^{n} + a_{n-1} \bar{s}^{n-1} + \dots + a_1 \bar{s} + a_0
$$
 (A.3-12)

e a função ganho é  $T(\bar{s}) = a_0/H(\bar{s})$ , o que garante que  $|T(0)|_{\text{dB}} = 0$ .

# A.4 - BUTTERWORTH

A função característica de um filtro Butterworth é dada por:

$$
K(\overline{\omega}) = \varepsilon \cdot \overline{\omega}^n. \tag{A.4-1}
$$

Portanto, a correspondente função de perdas é:

$$
|H(\overline{\omega})| = \left[1 + \varepsilon^2 \cdot \overline{\omega}^{2n}\right]^{1/2}.
$$
 (A.4-2)

Conseqüentemente, as perdas em dB são dadas por:

$$
A(\overline{\omega}) = 10 \log[1 + \varepsilon^2 \overline{\omega}^{2n}]dB.
$$
 (A.4-3)

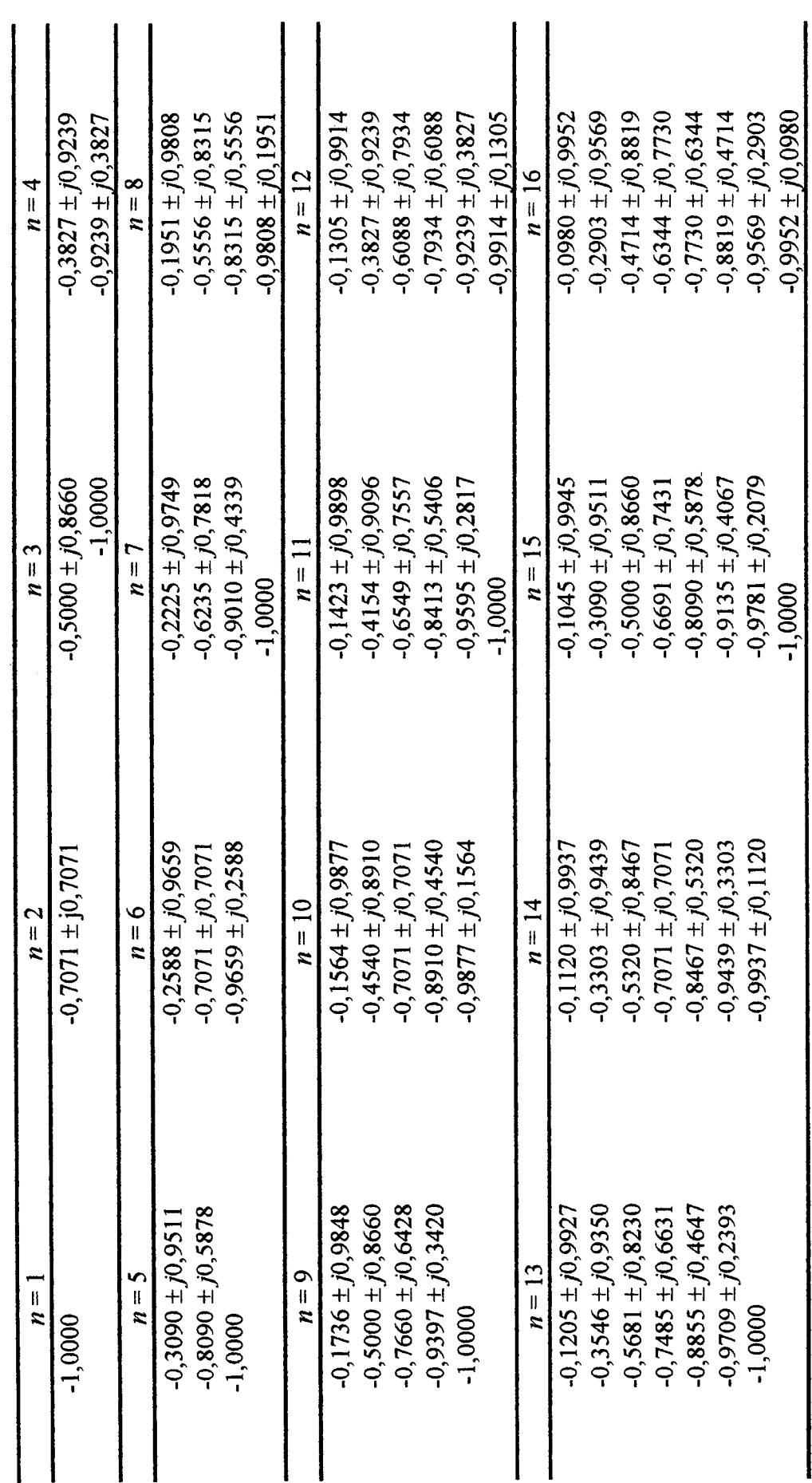

Tabela A.4.1 – Pólos normalizados ( $A_{\text{max}} = 3$ dB) do filtro Butterworth para n de 1 a 16.

 $\frac{1}{2}$
É possível determinar analiticamente a raízes  $s'_{k}$  de  $H(s')H(-s')$  de um Butterworth normalizado para  $\varepsilon = 1$  (ou  $A_{\text{max}} = 3$ dB) utilizando a equação (A.4-4).

$$
s'_{k} = e^{\left[\frac{jn}{2}\left(\frac{2k+n-1}{n}\right)\right]}
$$
  $(k = 1, 2, ..., 2n)$ . (A.4-4)

Após a escolha das raízes  $s_k$  no s.p.l.e., determina-se  $\epsilon$  em função do  $A_{\text{max}}$ especificado e as raízes  $\bar{s}_k$  como:

$$
\overline{s}_k = \varepsilon^{-(1/n)} s'_{k} \,. \tag{A.4-5}
$$

As raízes  $s'_k$  estão apresentadas na Tabela A.4.1 até a ordem 16. Estas podem ser previamente armazenadas até uma ordem  $n$  desejada.

A função  $H(\bar{s})$  é dada por:

$$
H(\vec{s}) = \prod_{k=1}^{n} (\vec{s} - \vec{s}_k) = \vec{s}^{n} + a_{n-1} \vec{s}^{n-1} + \dots + a_1 \vec{s} + a_0,
$$
 (A.4-6)

e a função ganho normalizada para  $\overline{\omega}_p = 1$  por  $T(\overline{s}) = a_0/H(\overline{s})$ , o que garante  $|T(0)|_{\rm dB} = 0$ .

## A.5 - BESSEL

A função de Bessel (equação (A.5-2)) é uma aproximação de ordem  $n$  da função de fase linear dada pela equação (A.5-1) que não é fisicamente realizável.

$$
T(s) = T_0 e^{-t_0 s'}.
$$
 (A.5-1)

A equação (A.5-2) apresenta a função ganho de um filtro Bessel [6] nonnalizada para um atraso de grupo na origem igual a ls:

$$
T(s') = \frac{b_0}{s'^n + b_{n-1}s'^{n-1} + \dots + b_1s' + b_0} = \frac{b_0}{H(s')}.
$$
 (A.5-2)

onde:

$$
b_i = \frac{(2n-i)!}{2^{n-i}i!(n-i)!} \qquad i = 0, \dots, n-1. \tag{A.5-3}
$$

A Fig. A.5.1 apresenta  $|T(\omega')|_{dB}$  até a ordem 6. Os coeficientes e as raízes de  $H(s')$ estão apresentados nas Tabelas A.5.1 e A.5.2, respectivamente, até a ordem 16. Estes podem ser previamente armazenadas até uma desejada ordem  $n$ . Uma vez especificado o valor do  $A_{\text{max}}$  desejado, determina-se numericamente a frequência  $\omega_N$  na função  $A(\omega') = 20\log|H(s')|_{s' = j\omega}$  (ver Fig. A.1.2) e, após, calculam-se as novas raízes  $\overline{s}_k = s'/\omega_N.$ 

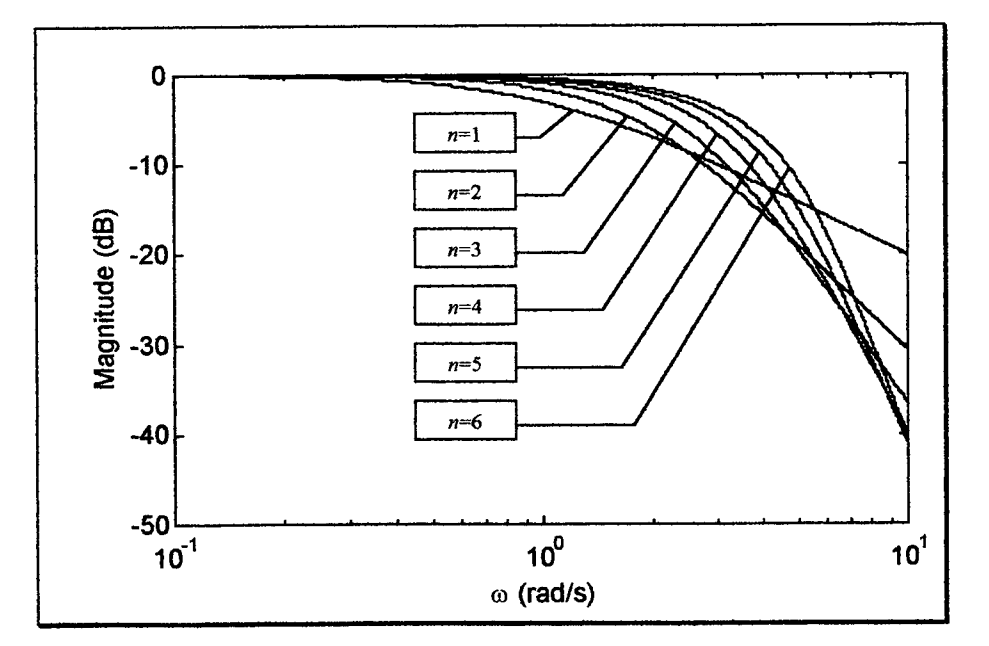

Fig. A.5.1 – Magnitudes do filtro Bessel ( $\tau_g(0)$  = 1s) para *n* de 1 a 6.

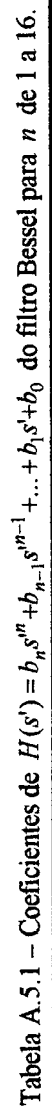

 $\hat{\mathcal{A}}$ 

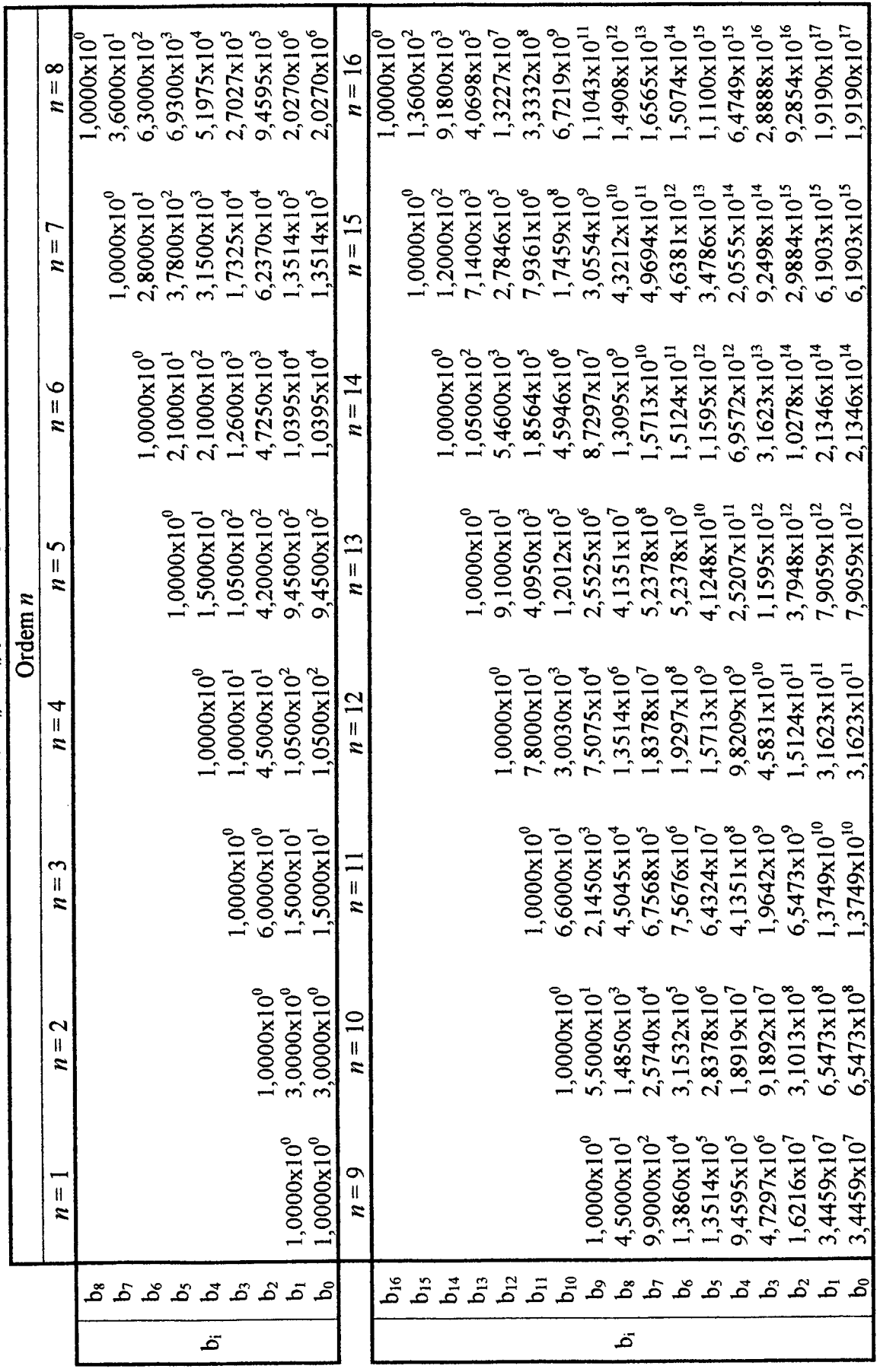

 $\hat{\mathcal{A}}$ 

 $\ddot{\phantom{a}}$ 

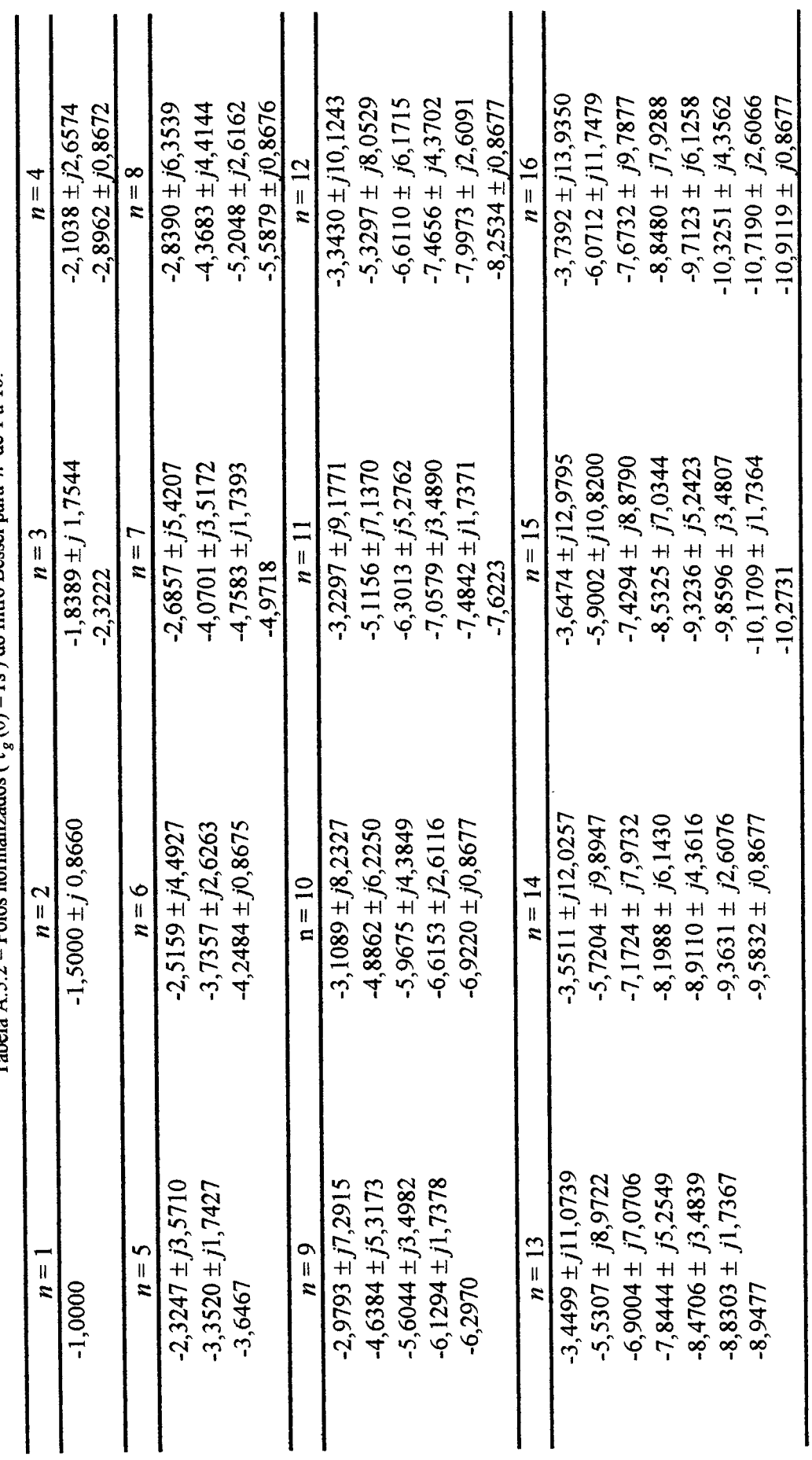

 $\hat{\boldsymbol{\gamma}}$ 

Tabela A.5.2 – Pólos normalizados ( $\tau_a$  (0) = 1s) do filtro Bessel para n de 1 a 16.

 $57$ 

Ŷ,

## A.6 - GAUSS

Uma função de atenuação de Gauss ideal pode ser expressa como segue:

$$
H(\omega') = e^{\omega'^2} \times e^{j\omega' t_0}.
$$
 (A.6-1)

Logo, a magnitude desta função ao quadrado é dada por:

$$
|H(\omega')|^2 = e^{2\omega'^2}.
$$
 (A.6-2)

As funções realizáveis dos filtros de Gauss são obtidas por uma expansão em série da função dada por:

$$
|H(\omega')|^2 = \sum_{i=0}^{\infty} \frac{2^i}{i!} (\omega')^{2i}.
$$
 (A.6-3)

Conseqüentemente, usando continuação analítica, pode-se obter uma aproximação de ordem n de  $H(s')$  a partir da seguinte expressão:

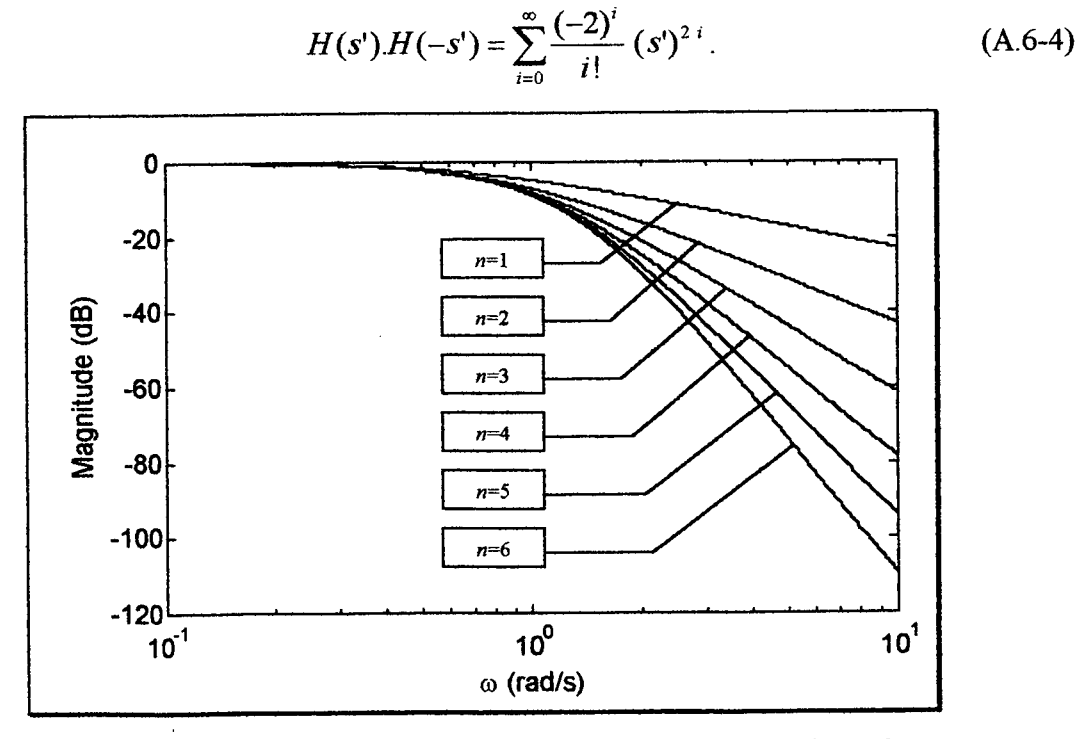

Fig. A.6.1 - Magnitudes do filtro Gauss sem normalização para  $n$  de 1 a 6.

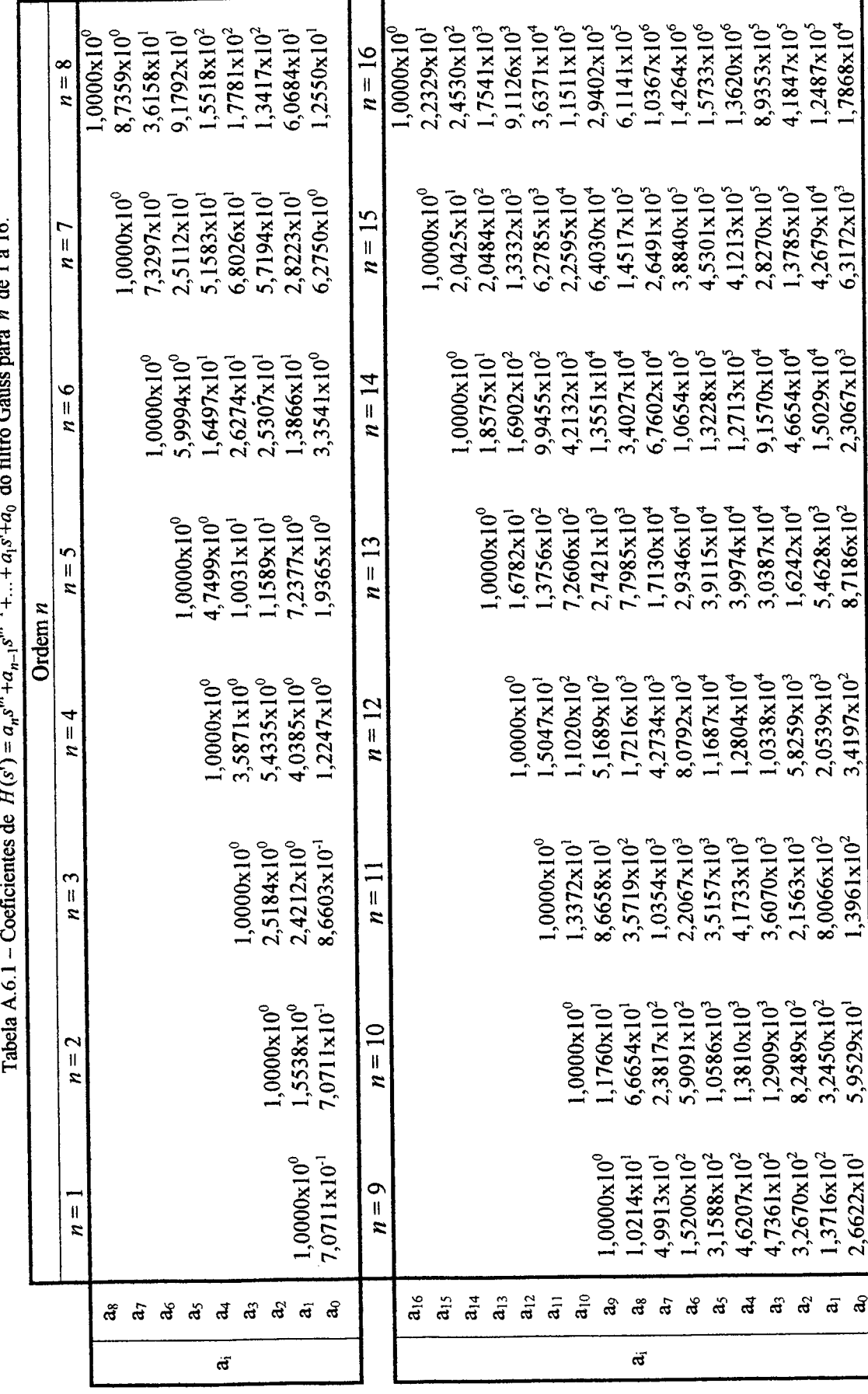

 $\cdot$ 

 $n \text{ de } 1$  a 16  $\overline{\phantom{a}}$ g Ć filtr.  $\mathbf{1}$ Ċ,  $\mathbf{r}^{n-1}$  $\ddot{\mathbf{z}}$  $rr/4$ 

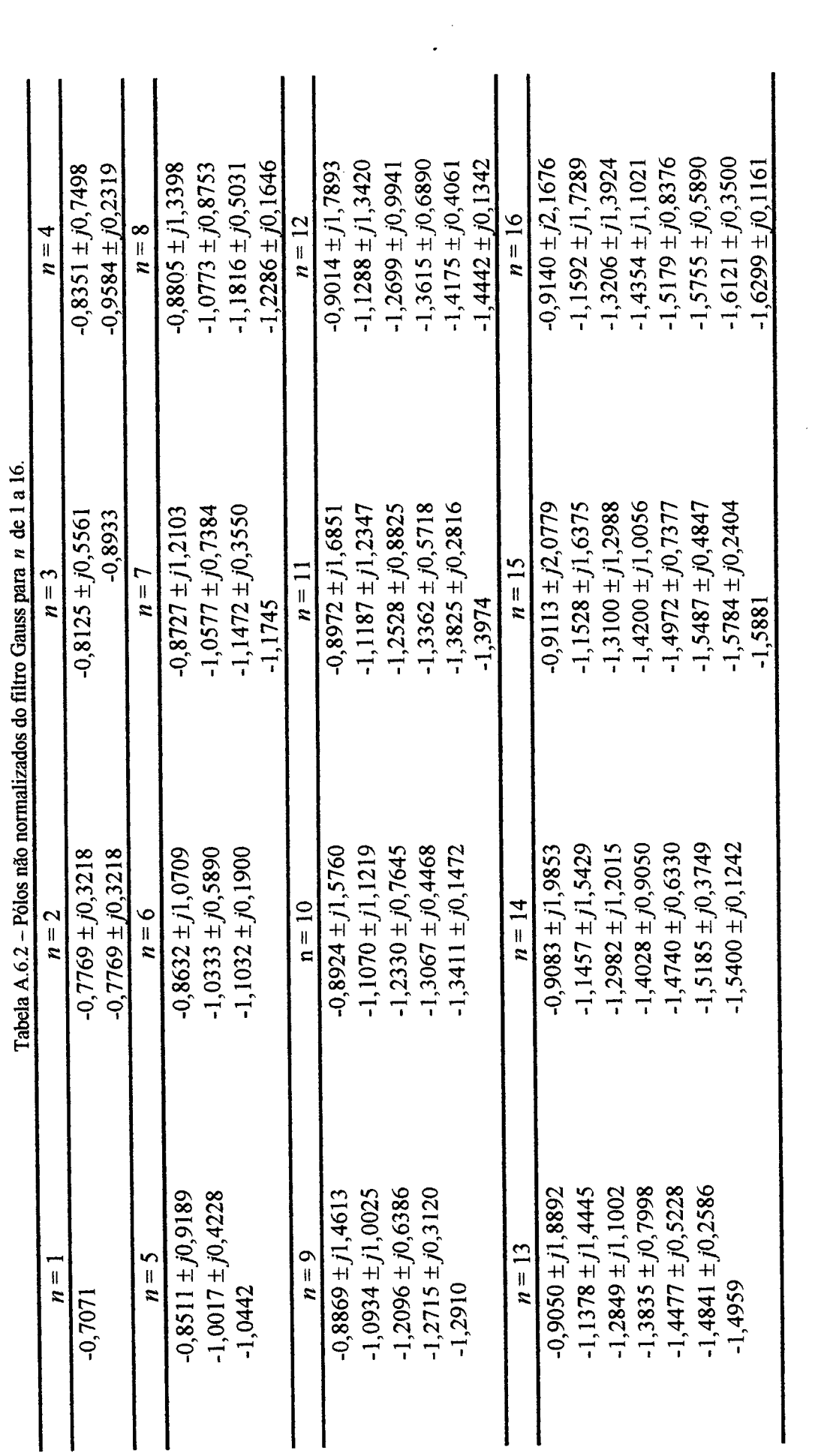

 $\overline{\mathcal{E}}$ 

60

Escolhendo as raízes  $s_k$  de (A.6-4) no s.p.i.e., tem-se:

$$
H(s') = \prod_{k=1}^{n} (s'-s'_{k}) = s'^{n} + a_{n-1} s'^{n-1} + \dots + a_{1} s' + a_{0}.
$$
 (A.6-5)

A Fig. A.6.1 apresenta a magnitude em dB de  $T(s') = a_0 / H(s')|_{s' = j\omega}$  até a ordem 6. As Tabelas A.6.1 e A.6.2 apresentam os coeficientes dos polinômios  $H(s')$  e suas raízes, respectivamente, até a ordem 16.

Estas podem ser previamente armazenadas até uma ordem n desejada . Para uma desejada atenuação  $A_{\text{max}}$ , determina-se numericamente a freqüència  $\omega_N$  na função  $A(\omega') = 20 \log |H(s')|_{s' = j\omega'}$  e, após, calcula-se as novas raízes  $\bar{s}_k = s'_{k}/\omega_N$ . Será obtido um ganho  $-A_{\text{max}}$  na freqüência unitária da função de Gauss  $T(\bar{s}) = c_0/H(\bar{s})$ , onde:

$$
H(\overline{s}) = \prod_{k=1}^{n} (\overline{s} - \overline{s}_k) = \overline{s}^n + c_{n-1} \overline{s}^{n-1} + \dots + c_1 \overline{s} + c_0.
$$
 (A.6-6)

## A.7 - MULTIPLICIDADE-*n*

A fimção ganho de um filtro Multiplicidade-n é dada por:

$$
T(s') = \frac{1}{H(s')} = \frac{1}{(s'+1)^n} \tag{A.7-1}
$$

A Fig. A.7.1 apresenta a magnitude  $|T(\omega')|_{dB}$  para as ordens de 1 a 6. Como nos casos dos filtros de Bessel e Gauss, na freqüência normalizada de 1 rad/s, são obtidos diferentes valores de atenuação  $A_{\text{max}}$ . Neste caso em particular, pode-se determinar analiticamente a freqüência  $\omega_{_N}$  na qual se tem uma desejada atenuação  $A_{\textrm{\tiny max}}$ 

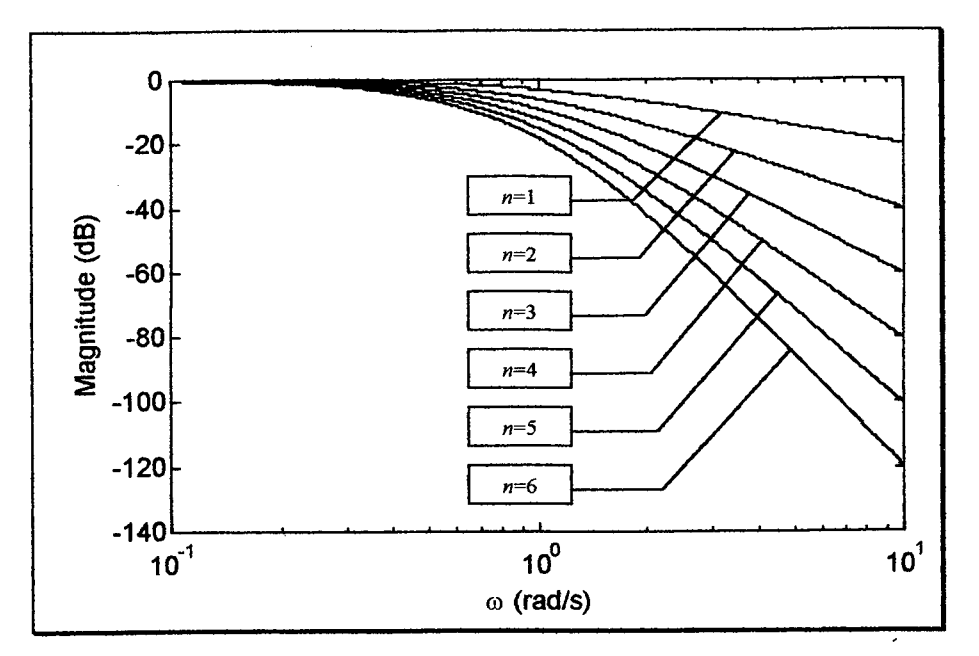

Fig. A.7.1 - Magnitudes do filtro Multiplicidade-n sem normalização para  $n$  de 1 a 6.

Substituindo s' por  $s' = \omega_N \bar{s}$  em (A.7-1), tem-se:

$$
T(\bar{s}) = \frac{1}{H(\bar{s})} = \frac{1}{(\omega_N \bar{s} + 1)^n} = \frac{(1/\omega_N)^n}{[\bar{s} + (1/\omega_N)]^n},
$$
 (A.7-2)

que apresenta *n* pólos coincidentes em  $\bar{s}_k = -(1/\omega_N)$  com  $k = 1,...,n$ .

Consequentemente

$$
\left|H(\bar{s})\right|_{\bar{s}=\bar{f}\bar{\omega}} = \left|(\bar{f}\bar{\omega}\omega_N + 1)\right|^n. \tag{A.7-3}
$$

Como

$$
A_{\max} = 20 \log |H(\overline{\omega})|_{\overline{\omega} = 1} = 20 \log(\omega_N^2 + 1)^{n/2}, \qquad (A.7-4)
$$

então, isolando  $\omega_N$  em (A.7-4), obtém-se:

$$
\omega_N = \left(10^{\frac{A_{\text{max}}}{10n}} - 1\right)^{1/2}.\tag{A.7-5}
$$

## FIGURAS DE MÉRITO Dos FILTROS PoL1NoMIA1s

As tabelas a seguir mostram os valores das figuras de mérito dos filtros polinomiais (Chebyshev, Butterworth, Legendre, Bessel, Gauss e Multiplicidade-n) a partir de três valores de  $A_{\text{max}}$  (0,1 ; 3 e 6 dB) para um intervalo de ordem n de 2 a 16.

Uma análise dos resultados destas tabelas permite uma previsão razoável da possibilidade da realização de um projeto de filtro transicional desejado a partir dos filtros polinomiais aqui envolvidos, bem como a investigação do comportamento das figuras de mérito de cada filtro polinomial em função da ordem ou de  $A_{\text{max}}$ .

As figuras de mérito mostradas nestas tabelas estão definidas no Capítulo 2.

Os valores apresentados nas tabelas possuem a seguinte legenda de cores:

 $\blacksquare \Rightarrow \text{MAIOR}$  valor da figura de mérito para ordem n especificada;

 $\blacksquare \Rightarrow 2^{\circ}$  MENOR valor da figura de mérito para ordem n especificada;

 $\blacksquare \Rightarrow \text{MENOR}$  valor da figura de mérito para ordem n especificada; e

 $\blacksquare$   $\Rightarrow$  valores **INTERMEDIÁRIOS** da figura de mérito para ordem n especificada.

| $\boldsymbol{n}$ | CB           | LG           | <b>BT</b>    | <b>BS</b>  | <b>GS</b>  | <b>MN</b>  |
|------------------|--------------|--------------|--------------|------------|------------|------------|
| $\frac{2}{3}$    | $3,31e+00$   | $1.38e + 00$ | $1,38e+00$   | $4,12e-01$ | $4.00e-01$ | $3,93e-01$ |
|                  | $1.22e+01$   | $6,48e+00$   | $3,96e+00$   | $4,05e-01$ | $4,00e-01$ | 3,95e-01   |
| $\frac{4}{5}$    | $2.34e + 01$ | $1.41e+01$   | $8,43e+00$   | $4.03e-01$ | $4.00e-01$ | 3,97e-01   |
|                  | $3,48e+01$   | $2,44e+01$   | $1,40e+01$   | $4.02e-01$ | $4,00e-01$ | 3,97e-01   |
| 6                | $4.63e+01$   | $3.39e + 01$ | $1,98e+01$   | $4.02e-01$ | $4,00e-01$ | 3.98e-01   |
| $\overline{7}$   | $5,77e+01$   | $4,47e+01$   | $2,58e+01$   | $4.01e-01$ | $4.00e-01$ | $3.98e-01$ |
| 8                | $6,92e+01$   | $5,47e+01$   | $3,18e+01$   | $4.01e-01$ | $4.00e-01$ | 3,98e-01   |
| 9                | $8,06e+01$   | $6,56e+01$   | $3,79e+01$   | $4.01e-01$ | $4,00e-01$ | 3.98e-01   |
| 10               | $9,20e+01$   | 7.58e+01     | $4.39e+01$   | $4,01e-01$ | $4,00e-01$ | $3,99e-01$ |
| 11               | $1.03e + 02$ | $8,68e+01$   | $4,99e+01$   | 4,01e-01   | $4.00e-01$ | $3.99e-01$ |
| 12               | $1,15e+02$   | $9.72e + 01$ | $5.59e + 01$ | $4,01e-01$ | $4,00e-01$ | $3.99e-01$ |
| 13               | $1,26e+02$   | $1,08e+02$   | $6.19e+01$   | $4.01e-01$ | $4.00e-01$ | $3,99e-01$ |
| 14               | $1,38e+02$   | $1.19e + 02$ | $6,80e+01$   | $4,01e-01$ | $4.00e-01$ | $3.99e-01$ |
| 15               | $1.49e+02$   | $1,30e+02$   | 7,40e+01     | $4.01e-01$ | $4,00e-01$ | 3,99e-01   |
| 16               | $1,61e+02$   | $1.41e+02$   | $8.00e + 01$ | $4,00e-01$ | $4,00e-01$ | $3.99e-01$ |

Tabela B1 – Atenuação no limite da banda de rejeição ( $A(\Omega_s)|_{dB}$ ) para  $\Omega_s = 2$  e  $A_{max} = 0,$ ldB.

Tabela B2 – Atenuação no limite da banda de rejeição ( $A(\Omega_s)|_{dB}$ ) para  $\Omega_s = 2$  e  $A_{max} = 3dB$ .

| $\boldsymbol{n}$ | CB         | LG         | BT         | $_{\rm BS}$ | <b>GS</b>     | MN         |
|------------------|------------|------------|------------|-------------|---------------|------------|
| $\frac{2}{3}$    | $1,70e+01$ | $1,23e+01$ | $1.23e+01$ | $9,82e+00$  | $9,15e+00$    | 8,49e+00   |
|                  | $2,83e+01$ | $2,17e+01$ | $1,81e+01$ | $1,20e+01$  | $1.05e+01$    | $9,29e+00$ |
| 4                | $3,97e+01$ | $3,03e+01$ | $2,41e+01$ | $1,34e+01$  | $1,14e+01$    | 9,79e+00   |
|                  | $5,12e+01$ | $4,08e+01$ | $3,01e+01$ | $1,41e+01$  | $1,18e+01$    | $1,01e+01$ |
| 6                | $6,26e+01$ | $5,03e+01$ | $3,61e+01$ | $1,42e+01$  | $1.19e + 01$  | $1,04e+01$ |
| ግ                | $7.41e+01$ | $6.10e+01$ | $4,21e+01$ | $1,40e+01$  | $1.20e + 0.1$ | $1,06e+01$ |
| 8                | $8,55e+01$ | $7,10e+01$ | $4,82e+01$ | $1,37e+01$  | $1,20e+01$    | $1,07e+01$ |
| 9                | $9,69e+01$ | $8,19e+01$ | $5,42e+01$ | $1,34e+01$  | $1,20e+01$    | $1,09e+01$ |
| 10               | $1,08e+02$ | $9.21e+01$ | $6,02e+01$ | $1,31e+01$  | $1,20e+01$    | $1,10e+01$ |
| 11               | $1,20e+02$ | $1,03e+02$ | $6,62e+01$ | $1,30e+01$  | $1,20e+01$    | $1,10e+01$ |
| 12               | $1,31e+02$ | $1,14e+02$ | $7,22e+01$ | $1,28e+01$  | $1,20e+01$    | $1,11e+01$ |
| 13               | $1,43e+02$ | $1,25e+02$ | $7,83e+01$ | $1,27e+01$  | $1.20e + 0.1$ | $1.12e+01$ |
| 14               | $1,54e+02$ | $1,35e+02$ | $8,43e+01$ | $1,27e+01$  | $1,20e+01$    | $1,12e+01$ |
| 15               | $1,66e+02$ | $1,46e+02$ | $9,03e+01$ | $1,26e+01$  | $1,20e+01$    | $1,13e+01$ |
| 16               | $1,77e+02$ | $1,57e+02$ | $9,63e+01$ | $1,26e+01$  | $1.20e + 01$  | $1.13e+01$ |

Tabela B3 – Atenuação no limite da banda de rejeição ( $A(\Omega_s)|_{dB}$ ) para  $\Omega_s = 2$  e  $A_{max} = 6dB$ .

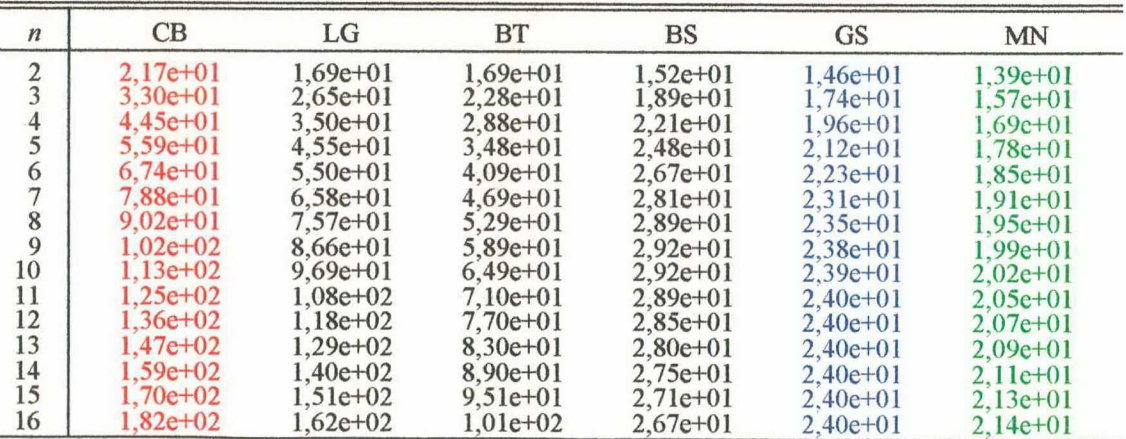

| $\boldsymbol{n}$ | <b>CB</b>    | LG         | <b>BT</b>    | <b>BS</b>  | <b>GS</b>  | <b>MN</b>  |
|------------------|--------------|------------|--------------|------------|------------|------------|
| $\frac{2}{3}$    | $1,10e+01$   | $4,51e+00$ | $4.51e+00$   | $1.02e-02$ | 2,27e-01   | 3,84e-01   |
|                  | $9,48e+00$   | $7,12e+00$ | $5,90e+00$   | 9,41e-05   | $1,27e-01$ | 2,56e-01   |
| $\frac{4}{5}$    | $1,65e+01$   | $9,37e+00$ | $7.05e + 00$ | 6.61e-07   | 8.77e-02   | $1,92e-01$ |
|                  | $1,66e+01$   | $1,18e+01$ | $8,04e+00$   | 3,79e-09   | 6,66e-02   | 1,54e-01   |
| 6                | $2,17e+01$   | $1,37e+01$ | $8.90e+00$   | $2.30e-11$ | 5,35e-02   | 1,28e-01   |
|                  | $2,17e+01$   | $1,56e+01$ | $9,65e+00$   | $1,52e-11$ | 4.47e-02   | 1,10e-01   |
| 8                | $2,56e+01$   | $1,72e+01$ | $1.03e + 01$ | $9,64e-12$ | $3,83e-02$ | $9.59e-02$ |
| 9                | $2,54e+01$   | $1,88e+01$ | $1,09e+01$   | $9,20e-12$ | 3.35e-02   | 8,53e-02   |
| 10               | $2.85e+01$   | $2,00e+01$ | $1,14e+01$   | 1.11e-11   | $2.97e-02$ | 7,68e-02   |
| 11               | $2,83e+01$   | $2,13e+01$ | $1.19e+01$   | $1.33e-11$ | $2.67e-02$ | 6,98e-02   |
| 12               | $3,08e+01$   | $2,23e+01$ | $1,23e+01$   | 1,66e-12   | $2,43e-02$ | $6,40e-02$ |
| 13               | $3.05e + 01$ | $2,34e+01$ | $1,26e+01$   | 8.18e-12   | $2,22e-02$ | 5,90e-02   |
| 14               | $3,27e+01$   | $2,43e+01$ | $1,30e+01$   | $1,80e-11$ | $2.05e-02$ | 5,48e-02   |
| 15               | $3,23e+01$   | $2,52e+01$ | $1,33e+01$   | $2.04e-11$ | $1,90e-02$ | $5,12e-02$ |
| 16               | $3.43e+01$   | $2,59e+01$ | $1,36e+01$   | 1,69e-11   | 1.77e-02   | $4,80e-02$ |

Tabela B4 – Variação percentual do atraso de fase ( $\Delta \tau_{p\%}$ (%)) na banda passante para  $A_{\text{max}} = 0$ , ldB.

Tabela B5 – Variação percentual do atraso de fase ( $\Delta \tau_{p\%}(\%)$ ) na banda passante para  $A_{\text{max}} = 3 \text{dB}$ .

| $\boldsymbol{n}$ | CB         | LG           | <b>BT</b>    | $_{BS}$    | <b>GS</b>    | <b>MN</b>  |
|------------------|------------|--------------|--------------|------------|--------------|------------|
| $\frac{2}{3}$    | $8.11e+01$ | $1,11e+01$   | $1.11e+01$   | $4.78e+00$ | $8,24e+00$   | $1,16e+01$ |
|                  | $4,39e+01$ | $1,66e+01$   | $1,67e+01$   | $1,11e+00$ | $4.32e+00$   | $7,73e+00$ |
| $\frac{4}{5}$    | $7.16e+01$ | $2.15e+01$   | $1.90e + 01$ | $2.31e-01$ | $2,83e+00$   | 5,79e+00   |
|                  | $4,54e+01$ | $2,37e+01$   | $2,01e+01$   | 4.06e-02   | $2,09e+00$   | $4,63e+00$ |
| 6                | $7,10e+01$ | $2,62e+01$   | $2,07e+01$   | $5.99e-03$ | $1.66e + 00$ | $3,86e+00$ |
|                  | $4,57e+01$ | $2,76e+01$   | $2,11e+01$   | 7.59e-04   | $1.38e+00$   | $3,30e+00$ |
| 8                | $7,14e+01$ | $2.92e+01$   | $2,13e+01$   | 8,44e-05   | $1,18e+00$   | $2,89e+00$ |
| 9                | $4,57e+01$ | $3,01e+01$   | $2,15e+01$   | 8.38e-06   | $1.03e+00$   | $2,57e+00$ |
| 10               | $7,19e+01$ | $3,13e+01$   | $2,17e+01$   | 7,52e-07   | $9.09e-01$   | $2,31e+00$ |
| 11               | $4.73e+01$ | $3.20e + 01$ | $2,17e+01$   | $6.16e-08$ | 8,16e-01     | 2,10e+00   |
| 12               | $7,24e+01$ | $3,29e+01$   | $2,18e+01$   | $4,64e-09$ | 7,40e-01     | $1,93e+00$ |
| 13               | $4.85e+01$ | $3,35e+01$   | $2,19e+01$   | $3,26e-10$ | 6.76e-01     | $1,78e+00$ |
| 14               | $7,29e+01$ | $3,42e+01$   | $2,19e+01$   | 2.31e-11   | $6,23e-01$   | $1,65e+00$ |
| 15               | $4,95e+01$ | $3,47e+01$   | $2,20e+01$   | 6,88e-12   | 5,78e-01     | $1,54e+00$ |
| 16               | $7.33e+01$ | $3,53e+01$   | $2,20e+01$   | $6,52e-12$ | 5.38e-01     | $1,44e+00$ |

Tabela B6 – Variação percentual do atraso de fase ( $\Delta \tau_{p\%}(\%)$ ) na banda passante para  $A_{\text{max}} = 6 \text{dB}$ .

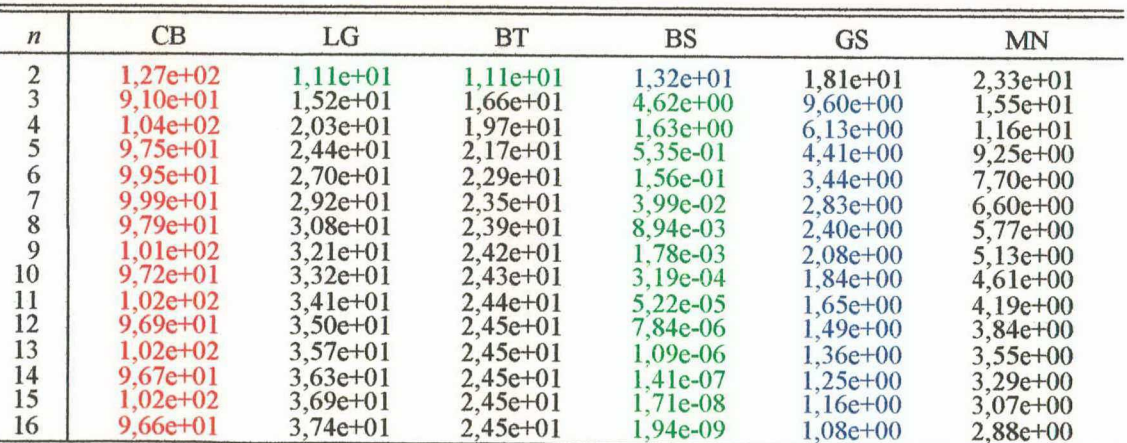

| $\boldsymbol{n}$ | CB         | LG         | <b>BT</b>  | BS         | <b>GS</b>  | <b>MN</b>  |
|------------------|------------|------------|------------|------------|------------|------------|
| $\overline{2}$   | $6,31e-04$ | 5,89e-05   | 5,89e-05   | $5,09e-11$ | 2,54e-08   | $6,06e-08$ |
| $\overline{3}$   | $1,67e-03$ | $6,73e-04$ | $3.53e-04$ | 5,77e-15   | 1,30e-08   | $4,04e-08$ |
| 4                | $1,21e-02$ | 2,75e-03   | 1,14e-03   | $3,29e-19$ | 8,56e-09   | 3,02e-08   |
| $\overline{5}$   | 2,48e-02   | 8,91e-03   | 2,68e-03   | 1,17e-23   | $6,34e-09$ | $2,42e-08$ |
| 6                | $6,22e-02$ | 1,96e-02   | 5,24e-03   | 3,70e-28   | 5,01e-09   | $2.01e-08$ |
|                  | 9,86e-02   | 3,96e-02   | $9,02e-03$ | 1.28e-27   | 4,13e-09   | 1,73e-08   |
| 8                | 1,74e-01   | 6,67e-02   | $1,42e-02$ | 2,82e-27   | 3,51e-09   | 1,51e-08   |
| 9                | 2.41e-01   | 1.08e-01   | $2,09e-02$ | 2.17e-27   | $3.05e-09$ | 1,34e-08   |
| 10               | $3,60e-01$ | 1,58e-01   | 2.93e-02   | 1,86e-27   | 2,69e-09   | $1,21e-08$ |
| 11               | $4,61e-01$ | $2,25e-01$ | $3.94e-02$ | 2,55e-27   | $2,41e-09$ | 1,10e-08   |
| 12               | $6,26e-01$ | $3,02e-01$ | $5,14e-02$ | 5,49e-27   | 2,18e-09   | 1,01e-08   |
| 13               | $7.62e-01$ | 4,00e-01   | $6,53e-02$ | $1,04e-26$ | $1,99e-09$ | 9,29e-09   |
| 14               | $9,76e-01$ | $5.07e-01$ | 8,12e-02   | 1.30e-27   | 1,83e-09   | 8,62e-09   |
| 15               | $1,15e+00$ | $6,37e-01$ | $9,92e-02$ | 5,84e-27   | 1,69e-09   | 8,05e-09   |
| 16               | $1,41e+00$ | 7.78e-01   | 1,19e-01   | 2.30e-27   | 1,57e-09   | 7,54e-09   |

Tabela B7 – Dispersão do atraso de fase ( $\sigma_{\tau_p}^2$ (s<sup>2</sup>)) na banda passante para  $A_{\text{max}} = 0,$ ldB.

Tabela B8 – Dispersão do atraso de fase ( $\sigma_{\tau_p}^2$ (s<sup>2</sup>)) na banda passante para  $A_{\text{max}} = 3 \text{dB}$ .

| $\boldsymbol{n}$ | CB           | LG         | <b>BT</b>  | <b>BS</b>  | <b>GS</b>   | <b>MN</b>  |
|------------------|--------------|------------|------------|------------|-------------|------------|
| $\frac{2}{3}$    | 1,46e-01     | $3.82e-03$ | 3,82e-03   | $3.34e-04$ | 1,01e-03    | $1,93e-03$ |
|                  | 1,74e-01     | 1,36e-02   | 1,47e-02   | $2,40e-05$ | 4,30e-04    | $1,22e-03$ |
| 4                | 4,41e-01     | 3,39e-02   | 2,79e-02   | $1,23e-06$ | $2.58e-04$  | 8,92e-04   |
|                  | $4,02e-01$   | 6,62e-02   | $4,32e-02$ | 4,20e-08   | 1,84e-04    | $7,02e-04$ |
| 6                | 8,25e-01     | $1,09e-01$ | $6,05e-02$ | $9.72e-10$ | 1,43e-04    | 5,79e-04   |
|                  | 7.09e-01     | 1.70e-01   | 7,99e-02   | $1,63e-11$ | 1,17e-04    | 4,92e-04   |
| 8                | $1,30e+00$   | $2,40e-01$ | $1,02e-01$ | $2,07e-13$ | 9,84e-05    | 4,28e-04   |
| 9                | $1,10e+00$   | $3.32e-01$ | 1,25e-01   | 2,09e-15   | 8,51e-05    | 3,79e-04   |
| 10               | $1,85e+00$   | $4,34e-01$ | $1,52e-01$ | 1,71e-17   | 7,49e-05    | 3,40e-04   |
| 11               | $1.58e + 00$ | 5.59e-01   | 1,80e-01   | 1.17e-19   | $6.68e-0.5$ | 3,08e-04   |
| 12               | $2,50e+00$   | $6,95e-01$ | 2,11e-01   | 6,70e-22   | $6,03e-05$  | $2,82e-04$ |
| 13               | $2.14e+00$   | 8,56e-01   | $2,44e-01$ | 3,29e-24   | $5,50e-05$  | 2,60e-04   |
| 14               | $3,23e+00$   | $1,03e+00$ | 2,80e-01   | 2,51e-26   | $5,05e-05$  | 2,41e-04   |
| 15               | $2,79e+00$   | $1,22e+00$ | $3,18e-01$ | 1,28e-26   | 4,66e-05    | $2,24e-04$ |
| 16               | $4.05e + 00$ | $1,43e+00$ | $3.59e-01$ | 2.85e-26   | 4,33e-05    | 2,10e-04   |

Tabela B9 – Dispersão do atraso de fase ( $\sigma_{\tau_p}^2$ (s<sup>2</sup>)) na banda passante para  $A_{\text{max}} = 6$ dB.

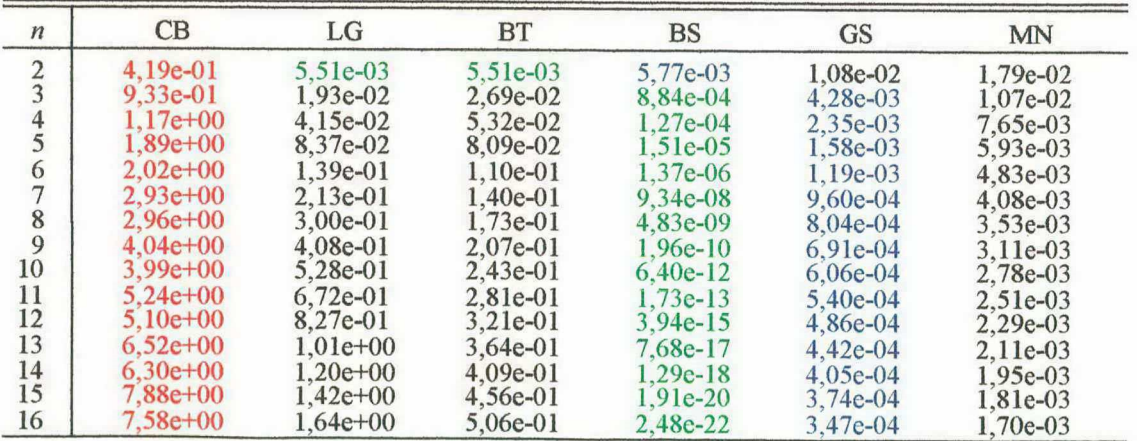

| $\boldsymbol{n}$ | CB            | LG          | <b>BT</b>  | BS         | <b>GS</b>  | <b>MN</b>    |
|------------------|---------------|-------------|------------|------------|------------|--------------|
| $\frac{2}{3}$    | 5,40e-07      | 2,53e-07    | 2,53e-07   | 8,40e-08   | 8,48e-08   | $9,02e-08$   |
|                  | 1.60e-06      | 8,19e-07    | 5,08e-07   | 2,77e-08   | 3,84e-08   | 5,55e-08     |
| $\frac{4}{5}$    | 5,03e-06      | 2,31e-06    | 1,32e-06   | 9.76e-09   | 2.01e-08   | $3.93e - 08$ |
|                  | 8,73e-06      | 5,08e-06    | 2,54e-06   | $3.73e-09$ | 1,21e-08   | $3,03e-08$   |
| 6                | $1,54e-05$    | 8,44e-06    | $4.08e-06$ | $1.52e-09$ | 8,18e-09   | 2,46e-08     |
|                  | $2,14e-05$    | $1.32e-0.5$ | 5.88e-06   | $6.50e-10$ | $6,02e-09$ | 2,07e-08     |
| 8                | 3,16e-05      | 1,84e-05    | 7,91e-06   | 2,89e-10   | 4,72e-09   | 1,78e-08     |
| 9                | $4.02e-0.5$   | 2,54e-05    | 1,02e-05   | $1.32e-10$ | 3.88e-09   | 1,57e-08     |
| 10               | 5,45e-05      | $3,29e-05$  | 1.26e-05   | 6,19e-11   | $3.31e-09$ | 1.40e-08     |
| 11               | 6,62e-05      | $4,24e-05$  | 1,53e-05   | $2.95e-11$ | 2,88e-09   | 1,26e-08     |
| 12               | 8,49e-05      | 5,27e-05    | 1,83e-05   | $1,43e-11$ | 2,56e-09   | 1,15e-08     |
| 13               | $9.99e - 0.5$ | 6,51e-05    | 2,14e-05   | 7,01e-12   | 2.30e-09   | $1,05e-08$   |
| $^{14}_{15}$     | $1,23e-04$    | 7,83e-05    | 2,48e-05   | $3.47e-12$ | $2.10e-09$ | 9,74e-09     |
|                  | 1,42e-04      | 9,38e-05    | 2,84e-05   | $1,72e-12$ | 1,92e-09   | $9,05e-09$   |
| 16               | 1,69e-04      | $1.10e-04$  | $3,22e-05$ | 8,60e-13   | 1,78e-09   | 8,45e-09     |

Tabela B10 – Dispersão ponderada do atraso de fase ( $\sigma_{\tau_{pp}}^2$  (s<sup>2</sup>)) para  $A_{\text{max}} = 0,$ ldB.

Tabela B11 – Dispersão ponderada do atraso de fase ( $\sigma_{\tau_{pp}}^2$ (s<sup>2</sup>)) para  $A_{\text{max}} = 3$ dB.

| $\boldsymbol{n}$ | <b>CB</b>  | LG          | <b>BT</b>  | $_{BS}$      | <b>GS</b>  | MN       |
|------------------|------------|-------------|------------|--------------|------------|----------|
| $\frac{2}{3}$    | 1,48e-05   | 1,66e-06    | 1.66e-06   | $2.29e - 06$ | 2,72e-06   | 3,26e-06 |
|                  | 1,81e-05   | 1,91e-06    | 1,78e-06   | 7,44e-07     | 1,17e-06   | 1,87e-06 |
| 4                | $4,51e-05$ | 4,65e-06    | 3,37e-06   | 2,71e-07     | 6,07e-07   | 1,29e-06 |
|                  | 4,72e-05   | 8,80e-06    | 5,39e-06   | 1,06e-07     | 3,65e-07   | 9,76e-07 |
| 6                | 8,24e-05   | 1,38e-05    | 7,64e-06   | 4,39e-08     | 2,46e-07   | 7,84e-07 |
|                  | 8,33e-05   | $2.02e-0.5$ | 1,01e-05   | 1.89e-08     | 1,81e-07   | 6,54e-07 |
| 8                | 1,28e-04   | 2,75e-05    | $1,27e-05$ | 8,46e-09     | 1,42e-07   | 5,60e-07 |
| $\overline{9}$   | 1,27e-04   | 3,67e-05    | 1,54e-05   | 3,89e-09     | 1,17e-07   | 4,90e-07 |
| 10               | 1,81e-04   | 4,68e-05    | 1,84e-05   | 1,82e-09     | 9,95e-08   | 4,35e-07 |
| 11               | 1,79e-04   | 5,91e-05    | 2,16e-05   | 8.71e-10     | 8,68e-08   | 3,91e-07 |
| 12               | $2,43e-04$ | 7,23e-05    | 2,50e-05   | $4,20e-10$   | 7,70e-08   | 3,55e-07 |
| 13               | $2.39e-04$ | 8,79e-05    | 2,86e-05   | $2.07e-10$   | 6,93e-08   | 3,25e-07 |
| 14               | $3,14e-04$ | 1,04e-04    | $3,24e-05$ | $1.02e-10$   | $6,31e-08$ | 3,00e-07 |
| 15               | 3,08e-04   | $1,23e-04$  | 3,64e-05   | 5,11e-11     | 5,79e-08   | 2,79e-07 |
| 16               | 3,93e-04   | 1,43e-04    | 4,07e-05   | $2.55e-11$   | 5,35e-08   | 2,60e-07 |

Tabela B12 – Dispersão ponderada do atraso de fase ( $\sigma_{\tau_{pp}}^2$  (s<sup>2</sup>)) para  $A_{\text{max}} = 6$ dB.

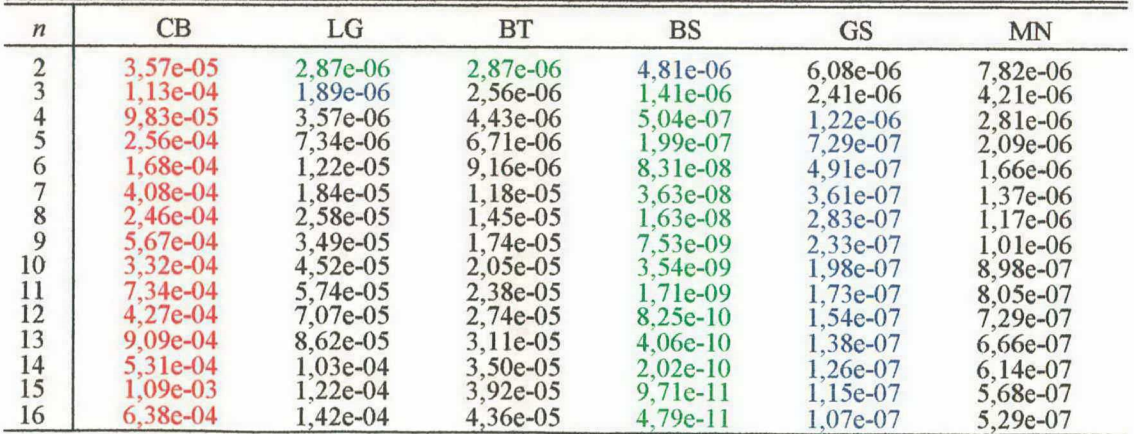

| $\boldsymbol{n}$ | CB         | LG           | <b>BT</b>    | $_{\rm BS}$ | <b>GS</b>  | MN         |
|------------------|------------|--------------|--------------|-------------|------------|------------|
| $\frac{2}{3}$    | $2,71e+01$ | $1,21e+01$   | $1.21e+01$   | 5,07e-02    | 6,86e-01   | $1,15e+00$ |
|                  | $4,26e+01$ | $2,49e+01$   | $1,85e+01$   | $6,55e-04$  | $3.83e-01$ | 7,66e-01   |
|                  | $6,61e+01$ | $3,48e+01$   | $2.38e + 01$ | 5,92e-06    | $2.64e-01$ | 5,75e-01   |
| $\frac{4}{5}$    | 8,46e+01   | $4,73e+01$   | $2,84e+01$   | 4,15e-08    | $2,00e-01$ | $4,60e-01$ |
| 6                | $1,07e+02$ | $5,76e+01$   | $3.25e + 01$ | $6.08e-10$  | $1.61e-01$ | 3,83e-01   |
| $\overline{7}$   | $1,26e+02$ | $6.98e+01$   | $3,62e+01$   | $5,03e-10$  | $1,34e-01$ | $3,29e-01$ |
| 8                | $1,47e+02$ | $8,01e+01$   | $3,95e+01$   | $4,34e-10$  | $1,15e-01$ | 2,88e-01   |
| $\overline{9}$   | $1,66e+02$ | $9.19e + 01$ | $4,26e+01$   | $4,77e-10$  | 1,00e-01   | 2,56e-01   |
| 10               | $1,86e+02$ | $1,02e+02$   | $4,54e+01$   | $4,20e-10$  | 8,92e-02   | $2,30e-01$ |
| 11               | $2,05e+02$ | $1,14e+02$   | $4.80e+01$   | $4.24e-10$  | 8.02e-02   | 2,09e-01   |
| 12               | $2,26e+02$ | $1,24e+02$   | $5,04e+01$   | $4,58e-10$  | $7.29e-02$ | 1,92e-01   |
| 13               | $2,44e+02$ | $1,35e+02$   | $5,27e+01$   | $4,22e-10$  | 6,67e-02   | 1,77e-01   |
| 14               | $2,64e+02$ | $1,45e+02$   | $5,48e+01$   | $3,93e-10$  | 6,15e-02   | $1.64e-01$ |
| 15               | $2,83e+02$ | $1,56e+02$   | $5,68e+01$   | $4,08e-10$  | 5,70e-02   | 1,53e-01   |
| 16               | $3,02e+02$ | $1.66e + 02$ | $5,87e+01$   | $3.84e-10$  | 5,32e-02   | 1,44e-01   |

Tabela B13 – Variação percentual do atraso de grupo ( $\Delta \tau_{g\%}$ (%)) na banda passante para  $A_{\text{max}} = 0$ , ldB.

Tabela B14 – Variação percentual do atraso de grupo ( $\Delta \tau_{g\%}(\%)$ ) na banda passante para  $A_{\text{max}} = 3dB$ .

| $\boldsymbol{n}$ | CB           | LG           | <b>BT</b>    | BS           | <b>GS</b>    | MN         |
|------------------|--------------|--------------|--------------|--------------|--------------|------------|
| $\frac{2}{3}$    | $1,16e+02$   | $1,86e+01$   | $1.86e+01$   | $2.00e + 01$ | $2.62e+01$   | $3,30e+01$ |
|                  | $1.59e + 02$ | $4.78e+01$   | $3,15e+01$   | $6,58e+00$   | $1,41e+01$   | $2,23e+01$ |
| $rac{4}{5}$      | $2,14e+02$   | $6,63e+01$   | $4,13e+01$   | 1,81e+00     | $9.03e + 00$ | $1,69e+01$ |
|                  | $2,63e+02$   | $9.01e + 01$ | $4,91e+01$   | 3,98e-01     | $6,55e+00$   | $1,36e+01$ |
| 6                | $3,16e+02$   | $1.09e + 02$ | $5,57e+01$   | $7,04e-02$   | $5.14e+00$   | $1,13e+01$ |
| $\mathbf{r}$     | $3,65e+02$   | $1,30e+02$   | $6,14e+01$   | $1,04e-02$   | $4.23e+00$   | $9,74e+00$ |
| 8                | $4,17e+02$   | $1,48e+02$   | $6,65e+01$   | $1,33e-03$   | $3,60e+00$   | $8,54e+00$ |
| 9                | $4,67e+02$   | $1,68e+02$   | $7.09e + 01$ | 1.48e-04     | $3.13e+00$   | $7,61e+00$ |
| 10               | $5,17e+02$   | 1,86e+02     | $7,50e+01$   | 1,48e-05     | $2.77e+00$   | $6,85e+00$ |
| 11               | $5,68e+02$   | $2.05e+02$   | $7,87e+01$   | $1,33e-06$   | $2,48e+00$   | $6,24e+00$ |
| 12               | $6,18e+02$   | $2,23e+02$   | $8,20e+01$   | 1.10e-07     | $2.24e+00$   | $5,72e+00$ |
| 13               | $6,68e+02$   | $2,42e+02$   | 8,51e+01     | 8,55e-09     | $2,05e+00$   | $5,28e+00$ |
| 14               | $7.18e+02$   | $2,59e+02$   | $8,80e+01$   | $1,03e-09$   | $1,89e+00$   | $4,91e+00$ |
| 15               | $7,68e+02$   | $2,78e+02$   | $9,08e+01$   | $6,10e-10$   | $1,75e+00$   | $4,59e+00$ |
| 16               | $8,18e+02$   | $2.95e+02$   | $9.33e + 01$ | $6,20e-10$   | $1,63e+00$   | $4,30e+00$ |

Tabela B15 – Variação percentual do atraso de grupo ( $\Delta\tau_{g\%}$ (%)) na banda passante para  $A_{\text{max}} = 6$ dB.

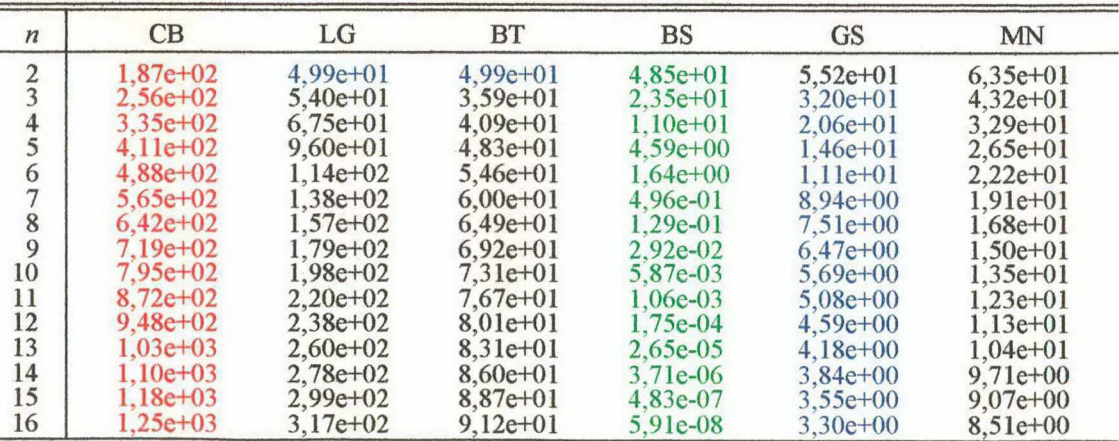

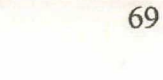

| $\boldsymbol{n}$ | <b>CB</b>    | LG         | <b>BT</b>  | <b>BS</b>  | <b>GS</b>  | MN         |
|------------------|--------------|------------|------------|------------|------------|------------|
| $\frac{2}{3}$    | $4,67e-03$   | $4,63e-04$ | $4,63e-04$ | 1.26e-09   | $2.31e-07$ | 5,41e-07   |
|                  | 4,59e-02     | $9,28e-03$ | 3,81e-03   | 2,80e-13   | 1,17e-07   | 3,61e-07   |
| $\frac{4}{5}$    | 2,08e-01     | 4.11e-02   | 1,40e-02   | $2,64e-17$ | 7,72e-08   | 2,71e-07   |
|                  | $6,19e-01$   | 1,48e-01   | 3,56e-02   | 1,41e-21   | 5,71e-08   | 2,17e-07   |
| 6                | $1,43e+00$   | $3.49e-01$ | 7,33e-02   | $1.55e-25$ | $4.51e-08$ | 1,81e-07   |
| $\overline{7}$   | $2,80e+00$   | 7.64e-01   | 1.31e-01   | 1,13e-25   | $3,72e-08$ | 1,55e-07   |
| $\,$ 8 $\,$      | $4,88e+00$   | $1,37e+00$ | 2,14e-01   | 1.30e-25   | $3.16e-08$ | 1,36e-07   |
| $\overline{9}$   | $7,84e+00$   | $2,38e+00$ | $3,25e-01$ | 1,36e-25   | 2.74e-08   | 1,21e-07   |
| 10               | $1,18e+01$   | $3,68e+00$ | $4,67e-01$ | 1,47e-25   | 2,42e-08   | 1,08e-07   |
| 11               | $1.69e + 01$ | $5.57e+00$ | $6,44e-01$ | 1.48e-25   | 2.17e-08   | 9,86e-08   |
| 12               | $2,33e+01$   | 7,87e+00   | 8,58e-01   | 1,72e-25   | 1,96e-08   | $9,04e-08$ |
| 13               | $3.12e+01$   | $1,10e+01$ | $1.11e+00$ | 1,69e-25   | $1.79e-08$ | 8,34e-08   |
| 14               | $4,05e+01$   | $1,45e+01$ | $1,41e+00$ | 1,94e-25   | 1,64e-08   | 7,75e-08   |
| 15               | $5,15e+01$   | $1,91e+01$ | $1,75e+00$ | 2,18e-25   | 1,52e-08   | $7,23e-08$ |
| 16               | $6,43e+01$   | $2,43e+01$ | $2,13e+00$ | 2.27e-25   | 1,41e-08   | 6,78e-08   |

Tabela B16 – Dispersão do atraso de grupo  $(\sigma_{\tau_g}^2(s^2))$  na banda passante para  $A_{\text{max}} = 0,$ ldB.

Tabela B17 – Dispersão do atraso de grupo  $(\sigma_{\tau_g}^2 (s^2))$  na banda passante para  $A_{\text{max}} = 3dB$ .

| $\boldsymbol{n}$ | CB           | LG           | <b>BT</b>    | <b>BS</b>  | <b>GS</b>    | <b>MN</b>  |
|------------------|--------------|--------------|--------------|------------|--------------|------------|
| $\frac{2}{3}$    | $7.11e-01$   | $1,03e-02$   | 1,03e-02     | 5,80e-03   | $9,42e-03$   | 1,38e-02   |
|                  | $2,74e+00$   | 2.29e-01     | 7,57e-02     | 8,69e-04   | $4,30e-03$   | 9,40e-03   |
| $\frac{4}{5}$    | $6,65e+00$   | 6,93e-01     | $2.29e-01$   | 7,78e-05   | $2.50e-03$   | 7.14e-03   |
|                  | $1,29e+01$   | $1,82e+00$   | $4,74e-01$   | 4,11e-06   | $1,73e-03$   | 5,75e-03   |
| 6                | $2.18e+01$   | $3,37e+00$   | 8,13e-01     | 1.36e-07   | $1.33e-03$   | 4,81e-03   |
|                  | $3.38e + 01$ | $6,01e+00$   | $1,25e+00$   | $3.10e-09$ | 1,07e-03     | 4,14e-03   |
| 8                | $4.91e+01$   | $9.23e+00$   | $1,78e+00$   | $5.17e-11$ | $9.03e-04$   | 3,63e-03   |
| 9                | $6,79e+01$   | $1.39e + 01$ | $2,40e+00$   | $6.60e-13$ | 7.78e-04     | 3,24e-03   |
| 10               | $9,04e+01$   | $1,93e+01$   | $3.13e+00$   | $6,68e-15$ | 6,83e-04     | 2,92e-03   |
| 11               | $1.17e+02$   | $2,66e+01$   | $3.95e + 00$ | 5.50e-17   | $6.09e - 04$ | 2,66e-03   |
| 12               | $1,48e+02$   | $3,47e+01$   | $4,87e+00$   | 3,76e-19   | $5,49e-04$   | 2,44e-03   |
| 13               | $1.83e+02$   | $4,49e+01$   | $5,89e+00$   | 2,17e-21   | $5.00e-04$   | $2,25e-03$ |
| 14               | $2,22e+02$   | $5.60e + 01$ | $7.01e + 00$ | 1,65e-23   | $4,58e-04$   | 2,09e-03   |
| 15               | $2,67e+02$   | $6,97e+01$   | $8,23e+00$   | 6,70e-24   | $4,23e-04$   | 1,95e-03   |
| 16               | $3,15e+02$   | $8,43e+01$   | $9,54e+00$   | $7.45e-24$ | 3,93e-04     | 1,83e-03   |

Tabela B18 – Dispersão do atraso de grupo  $(\sigma_{\tau_g}^2 (s^2))$  na banda passante para  $A_{\text{max}} = 6$ dB.

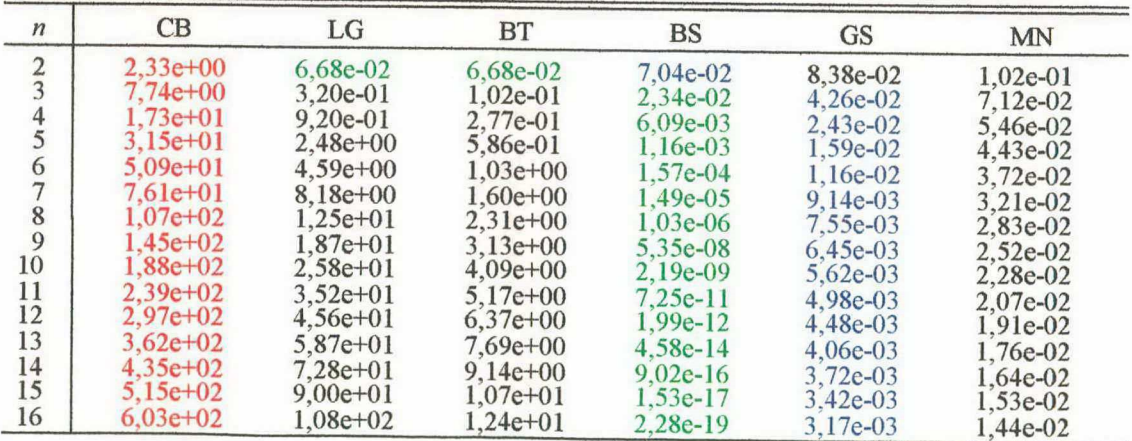

| $\boldsymbol{n}$ | CB         | LG         | <b>BT</b>  | <b>BS</b>  | <b>GS</b>  | <b>MN</b>  |
|------------------|------------|------------|------------|------------|------------|------------|
| $\frac{2}{3}$    | 3,98e-06   | 1,91e-06   | 1,91e-06   | 3,79e-07   | 3.22e-07   | 2,89e-07   |
|                  | $1,63e-05$ | 6,81e-06   | $4,17e-06$ | 2,43e-07   | $2,33e-07$ | 2,41e-07   |
| $\frac{4}{5}$    | $6,00e-05$ | 2,05e-05   | 9,87e-06   | 1.40e-07   | 1.61e-07   | 2,02e-07   |
|                  | $1,62e-04$ | $6,04e-05$ | 2,14e-05   | 7.84e-08   | 1,13e-07   | 1,73e-07   |
| 6                | $3,47e-04$ | $1,28e-04$ | 4,03e-05   | 4.39e-08   | 8,19e-08   | 1,51e-07   |
| 7                | $6,37e-04$ | $2,52e-04$ | 6,74e-05   | 2,46e-08   | $6,19e-08$ | 1,34e-07   |
| 8                | $1.05e-03$ | 4,18e-04   | 1,03e-04   | 1,39e-08   | 4,87e-08   | 1,20e-07   |
| $\overline{9}$   | 1,61e-03   | $6,69e-04$ | 1,48e-04   | 7.83e-09   | 3,96e-08   | 1,09e-07   |
| 10               | $2,33e-03$ | 9,75e-04   | $2,02e-04$ | 4,43e-09   | 3,32e-08   | 9,96e-08   |
| 11               | $3,22e-03$ | 1,39e-03   | 2,66e-04   | $2.52e-09$ | $2,85e-08$ | 9,17e-08   |
| 12               | 4,30e-03   | 1,88e-03   | 3,39e-04   | 1,43e-09   | 2,50e-08   | 8,50e-08   |
| 13               | 5,58e-03   | 2,50e-03   | $4,22e-04$ | 8,14e-10   | $2,23e-08$ | $7.92e-08$ |
| 14               | $7.08e-03$ | 3,20e-03   | 5,15e-04   | $4,64e-10$ | 2,01e-08   | 7,41e-08   |
| 15               | 8,80e-03   | $4,06e-03$ | $6,17e-04$ | $2,64e-10$ | 1,83e-08   | 6,96e-08   |
| 16               | 1.08e-02   | $5,00e-03$ | 7,29e-04   | $1,50e-10$ | 1.68e-08   | 6,57e-08   |

Tabela B19 – Dispersão ponderada do atraso de grupo ( $\sigma_{\tau_{gp}}^2$  (s<sup>2</sup>)) para  $A_{\text{max}} = 0$ , ldB.

Tabela B20 – Dispersão ponderada do atraso de grupo ( $\sigma_{\tau_{gp}}^2$ (s<sup>2</sup>)) para  $A_{\text{max}} = 3 \text{dB}$ .

| $\boldsymbol{n}$ | CB         | LG          | <b>BT</b>  | $_{\rm BS}$ | <b>GS</b>  | MN         |
|------------------|------------|-------------|------------|-------------|------------|------------|
| $\frac{2}{3}$    | 7,81e-05   | $1.25e-0.5$ | 1,25e-05   | $1,03e-05$  | $1,03e-05$ | $1,04e-05$ |
|                  | 2,87e-04   | 2,76e-05    | 1,46e-05   | $6,54e-06$  | 7,09e-06   | 8,12e-06   |
| 4                | $7,25e-04$ | 6,60e-05    | $2.53e-05$ | 3,88e-06    | 4,85e-06   | $6,62e-06$ |
|                  | 1,45e-03   | 1,68e-04    | 4,55e-05   | 2,23e-06    | 3,40e-06   | 5,58e-06   |
| 6                | 2,50e-03   | 3,11e-04    | 7,55e-05   | 1,27e-06    | 2,47e-06   | 4,81e-06   |
|                  | $3,92e-03$ | 5,57e-04    | 1.15e-04   | 7.17e-07    | 1,86e-06   | 4,23e-06   |
| 8                | 5,74e-03   | 8,58e-04    | 1,65e-04   | 4,06e-07    | 1,47e-06   | 3,77e-06   |
| 9                | 7,99e-03   | 1,30e-03    | 2,25e-04   | 2.30e-07    | 1,19e-06   | 3,40e-06   |
| 10               | $1,07e-02$ | 1,81e-03    | $2,95e-04$ | 1,31e-07    | $1,00e-06$ | 3,10e-06   |
| 11               | $1.39e-02$ | 2,49e-03    | 3,74e-04   | $7.43e-08$  | 8,59e-07   | 2,85e-06   |
| 12               | 1,76e-02   | 3,24e-03    | $4,64e-04$ | $4,23e-08$  | 7,53e-07   | 2,63e-06   |
| 13               | 2,17e-02   | 4,20e-03    | 5,64e-04   | 2,41e-08    | 6,70e-07   | 2,45e-06   |
| 14               | $2,65e-02$ | 5,24e-03    | $6,73e-04$ | $1,38e-08$  | $6.05e-07$ | 2,28e-06   |
| 15               | $3,18e-02$ | $6,52e-03$  | 7,93e-04   | 7,84e-09    | 5,51e-07   | $2,14e-06$ |
| 16               | 3.76e-02   | 7,89e-03    | $9,22e-04$ | 4,47e-09    | 5,06e-07   | 2,02e-06   |

Tabela B21 – Dispersão ponderada do atraso de grupo ( $\sigma_{\tau_{gp}}^2$ (s<sup>2</sup>)) para  $A_{\text{max}} = 6$ dB.

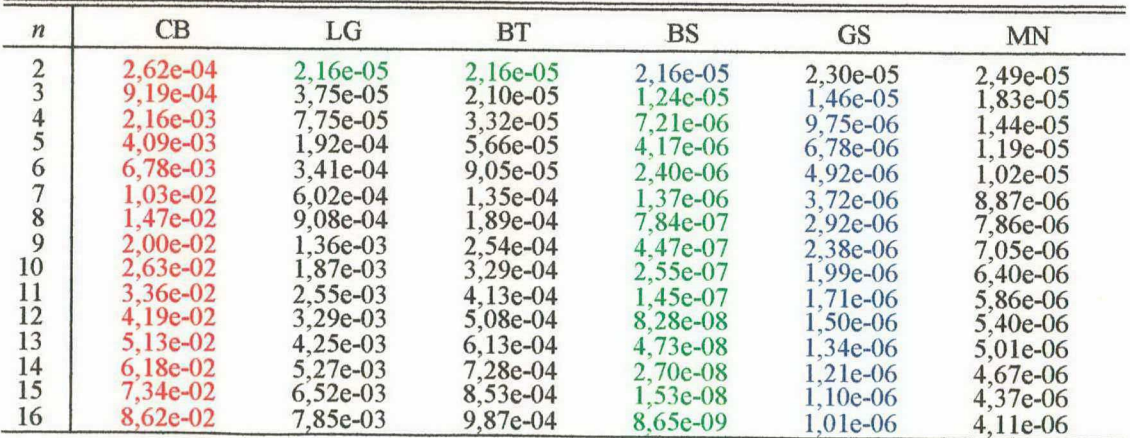

| $\boldsymbol{n}$ | CB           | LG         | BT           | <b>BS</b>  | <b>GS</b>  | <b>MN</b>  |
|------------------|--------------|------------|--------------|------------|------------|------------|
|                  | $6,24e-01$   | $4,34e-01$ | 4.34e-01     | 1,58e-01   | $1,31e-01$ | $1.07e-01$ |
| $\frac{2}{3}$    | $1,72e+00$   | $1,31e+00$ | $1,10e+00$   | 2,75e-01   | $2,25e-01$ | 1.75e-01   |
| 4                | $2.89e+00$   | $2,22e+00$ | $1,81e+00$   | $3.61e-01$ | 2.96e-01   | 2,28e-01   |
|                  | $4,05e+00$   | $3,28e+00$ | $2,53e+00$   | $4,29e-01$ | $3,55e-01$ | 2,72e-01   |
| 6                | $5,19e+00$   | $4,26e+00$ | $3,24e+00$   | $4.85e-01$ | $4,06e-01$ | 3,10e-01   |
|                  | $6,31e+00$   | $5,32e+00$ | $3,95e+00$   | 5,34e-01   | $4,50e-01$ | 3,44e-01   |
| 8                | $7,42e+00$   | $6,31e+00$ | $4,66e+00$   | 5,79e-01   | 4.89e-01   | 3.76e-01   |
| $\overline{9}$   | $8,52e+00$   | $7,37e+00$ | $5,36e+00$   | 6,19e-01   | 5,26e-01   | $4.05e-01$ |
| 10               | $9,61e+00$   | 8,37e+00   | $6,05e+00$   | 6,57e-01   | 5.61e-01   | $4.32e-01$ |
| 11               | $1,07e+01$   | $9,41e+00$ | $6,74e+00$   | $6.92e-01$ | $5,93e-01$ | 4,58e-01   |
| 12               | $1,18e+01$   | $1,04e+01$ | $7,43e+00$   | $7.25e-01$ | $6,23e-01$ | $4,82e-01$ |
| 13               | $1,28e+01$   | $1.15e+01$ | 8,12e+00     | 7,57e-01   | $6,52e-01$ | 5,05e-01   |
| 14               | $1.39e + 01$ | $1.25e+01$ | $8,80e+00$   | 7,87e-01   | $6,80e-01$ | 5,27e-01   |
| 15               | $1,50e+01$   | $1,35e+01$ | $9,48e+00$   | 8,16e-01   | 7,06e-01   | 5,49e-01   |
| 16               | $1,60e+01$   | $1,45e+01$ | $1.02e + 01$ | 8,44e-01   | 7,32e-01   | 5,69e-01   |

Tabela B22 – Tempo de atraso da resposta ao impulso ( $\tau_{imp}(\mathbf{s})$ ) para $A_{\max}=0,\text{IdB}$ .

Tabela B23 – Tempo de atraso da resposta ao impulso ( $\tau_{imp}(s)$ ) para  $A_{max} = 3dB$ .

| $\boldsymbol{n}$        | CB           | LG           | <b>BT</b>    | <b>BS</b>    | <b>GS</b>    | <b>MN</b>  |
|-------------------------|--------------|--------------|--------------|--------------|--------------|------------|
| $\frac{2}{3}$           | $1,52e+00$   | $1.11e+00$   | $1.11e+00$   | 8,23e-01     | 7,37e-01     | $6,45e-01$ |
|                         | $2,88e+00$   | $2,39e+00$   | $2,06e+00$   | $1,43e+00$   | $1,24e+00$   | $1,02e+00$ |
| $\overline{\mathbf{4}}$ | $4,11e+00$   | $3,43e+00$   | 2,89e+00     | $1.90e + 00$ | $1,63e+00$   | $1,30e+00$ |
|                         | $5,29e+00$   | $4,56e+00$   | $3,68e+00$   | $2,29e+00$   | $1,95e+00$   | $1,54e+00$ |
| 6                       | $6,42e+00$   | $5,56e+00$   | $4,44e+00$   | $2,61e+00$   | $2.22e+00$   | $1,75e+00$ |
|                         | $7,54e+00$   | $6,63e+00$   | $5,17e+00$   | $2.89e+00$   | $2,47e+00$   | $1,94e+00$ |
| 8                       | $8,64e+00$   | $7,64e+00$   | $5,89e+00$   | $3.13e+00$   | $2,69e+00$   | $2,11e+00$ |
| $\overline{9}$          | $9,73e+00$   | $8,69e+00$   | $6.60e + 00$ | $3.36e + 00$ | $2.89e+00$   | $2,26e+00$ |
| 10                      | $1.08e + 01$ | $9,69e+00$   | $7,30e+00$   | $3,57e+00$   | $3,07e+00$   | $2,41e+00$ |
| 11                      | $1,19e+01$   | $1.07e + 01$ | $8,00e+00$   | $3,76e+00$   | $3.25e+00$   | $2,55e+00$ |
| 12                      | $1,30e+01$   | $1.17e+01$   | $8,69e+00$   | $3,95e+00$   | $3,42e+00$   | $2,68e+00$ |
| 13                      | $1,40e+01$   | $1,28e+01$   | $9,38e+00$   | $4.12e+00$   | $3.58e + 00$ | $2,81e+00$ |
| 14                      | $1,51e+01$   | $1,38e+01$   | $1.01e+01$   | $4,29e+00$   | $3,73e+00$   | $2,93e+00$ |
| 15                      | $1,61e+01$   | $1,48e+01$   | $1,07e+01$   | $4,45e+00$   | $3,88e+00$   | $3,04e+00$ |
| 16                      | $1,72e+01$   | $1,58e+01$   | $1,14e+01$   | $4,60e+00$   | $4,02e+00$   | $3.16e+00$ |

Tabela B24 – Tempo de atraso da resposta ao impulso ( $\tau_{imp}(\textbf{s})$ ) para $A_{\text{max}} = 6\text{dB}$ .

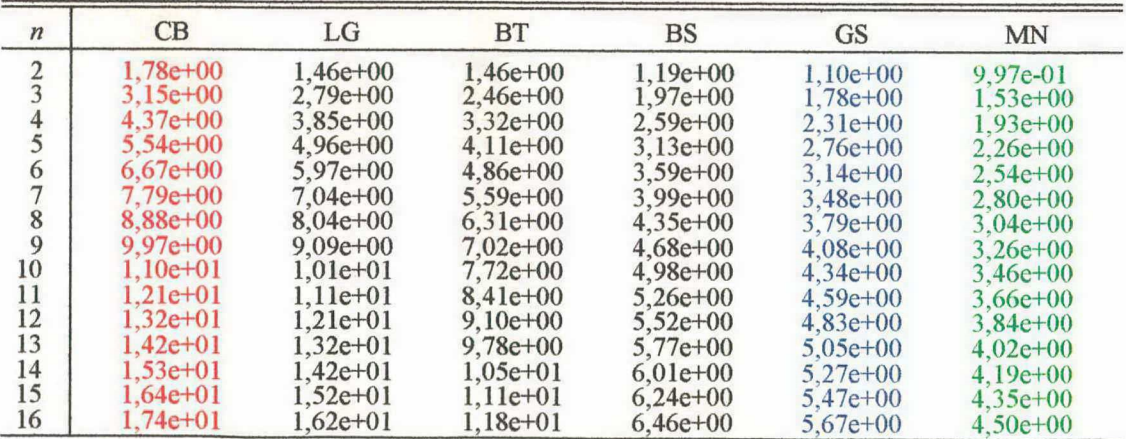

| $\boldsymbol{n}$                      | CB           | LG           | <b>BT</b>    | <b>BS</b>    | <b>GS</b>    | MN         |
|---------------------------------------|--------------|--------------|--------------|--------------|--------------|------------|
| $\frac{2}{3}$                         | $2,27e+00$   | $1,73e+00$   | $1,73e+00$   | 9,36e-01     | $9,85e-01$   | $1,10e+00$ |
|                                       | $3.69e + 00$ | $3.00e + 00$ | $2,61e+00$   | $9,02e-01$   | $9,47e-01$   | $1,10e+00$ |
| 4                                     | $4,93e+00$   | $4,01e+00$   | $3,41e+00$   | 8.98e-01     | 9,51e-01     | $1.11e+00$ |
|                                       | $5,98e+00$   | $5,05e+00$   | $4,11e+00$   | $9,02e-01$   | 9,70e-01     | $1,11e+00$ |
| 6                                     | $6,87e+00$   | $5,87e+00$   | $4,72e+00$   | $9,06e-01$   | $1.00e + 00$ | $1,11e+00$ |
| $\overline{ }$                        | $7.63e+00$   | $6,66e+00$   | $5,27e+00$   | $9.13e-01$   | $1.04e+00$   | $1.11e+00$ |
| $\begin{array}{c} 8 \\ 9 \end{array}$ | $8,30e+00$   | $7,31e+00$   | $5,75e+00$   | $9,20e-01$   | $1,07e+00$   | $1,12e+00$ |
|                                       | $8.90e + 00$ | $7.95e+00$   | $6,19e+00$   | $9,28e-01$   | $1.08e + 00$ | $1,12e+00$ |
| 10                                    | $9,43e+00$   | 8,48e+00     | $6,59e+00$   | 9,38e-01     | $1,08e+00$   | $1,12e+00$ |
| 11                                    | $9.92e + 00$ | $9,00e+00$   | $6.96e + 00$ | $9.49e - 01$ | $1,08e+00$   | $1,12e+00$ |
| 12                                    | $1,04e+01$   | $9,46e+00$   | $7.30e + 00$ | $9,62e-01$   | $1.09e + 00$ | $1,12e+00$ |
| 13                                    | $1.08e + 01$ | $9,90e+00$   | $7.62e+00$   | 9.78e-01     | $1,09e+00$   | $1,12e+00$ |
| 14                                    | $1.12e+01$   | $1,03e+01$   | $7.92e+00$   | 9,98e-01     | $1.09e + 00$ | $1,12e+00$ |
| 15                                    | $1,15e+01$   | $1,07e+01$   | $8,20e+00$   | $1,17e+00$   | $1,09e+00$   | $1,12e+00$ |
| 16                                    | $1,19e+01$   | $1,10e+01$   | $8,47e+00$   | $1,14e+00$   | $1.10e+00$   | $1,12e+00$ |

Tabela B25 – Largura da resposta ao impulso ( $w_{imp}\left( {\bf s}\right)$ ) para $A_{\rm max}=0,\!1\text{dB}$  .

Tabela B26 – Largura da resposta ao impulso ( $w_{imp}({\bf s})$ ) para $A_{\rm max}=3{\rm dB}$  .

| $\boldsymbol{n}$                      | CB           | LG           | <b>BT</b>  | <b>BS</b>    | <b>GS</b>    | MN         |
|---------------------------------------|--------------|--------------|------------|--------------|--------------|------------|
| $\frac{2}{3}$                         | $4.04e + 00$ | $4.43e+00$   | $4,43e+00$ | $4.87e+00$   | $5.56e + 00$ | $6,59e+00$ |
|                                       | $5,48e+00$   | $5,12e+00$   | $4.89e+00$ | $4.67e + 00$ | $5,22e+00$   | $6,41e+00$ |
| $\frac{4}{5}$                         | $6,50e+00$   | $5,95e+00$   | $5,46e+00$ | $4.73e+00$   | $5.21e+00$   | $6,33e+00$ |
|                                       | $7,40e+00$   | $6,77e+00$   | $5,99e+00$ | $4,81e+00$   | $5,32e+00$   | $6,30e+00$ |
| 6                                     | $8,14e+00$   | $7.44e+00$   | $6,46e+00$ | $4.87e+00$   | $5,50e+00$   | $6.27e+00$ |
| 7                                     | $8,78e+00$   | $8,09e+00$   | $6,89e+00$ | $4,92e+00$   | $5.72e+00$   | $6,26e+00$ |
| $\begin{array}{c} 8 \\ 9 \end{array}$ | $9,36e+00$   | $8,63e+00$   | $7,28e+00$ | $4,98e+00$   | $5.86e + 00$ | $6,25e+00$ |
|                                       | $9,87e+00$   | $9.16e + 00$ | $7,63e+00$ | $5.03e + 00$ | $5,91e+00$   | $6,24e+00$ |
| 10                                    | $1,03e+01$   | $9,61e+00$   | $7,95e+00$ | $5,09e+00$   | $5,94e+00$   | $6,23e+00$ |
| 11                                    | $1,08e+01$   | $1.01e+01$   | $8.25e+00$ | $5,16e+00$   | $5.95e+00$   | $6,23e+00$ |
| 12                                    | $1.12e+01$   | $1,04e+01$   | 8,54e+00   | $5,23e+00$   | $5,96e+00$   | $6,23e+00$ |
| 13                                    | $1,15e+01$   | $1,08e+01$   | $8.80e+00$ | $5,32e+00$   | $5,98e+00$   | $6,22e+00$ |
| 14                                    | $1,19e+01$   | $1.12e+01$   | $9,05e+00$ | $5.44e + 00$ | $5,99e+00$   | $6,22e+00$ |
| 15                                    | $1,22e+01$   | $1,15e+01$   | $9,30e+00$ | $6,38e+00$   | $6.00e + 00$ | $6,22e+00$ |
| 16                                    | 1,25e+01     | $1.18e+01$   | $9,52e+00$ | $6.23e+00$   | $6,02e+00$   | $6,22e+00$ |

Tabela B27 – Largura da resposta ao impulso ( $w_{imp}$  (s) ) para  $A_{\rm max}$  = 6dB .

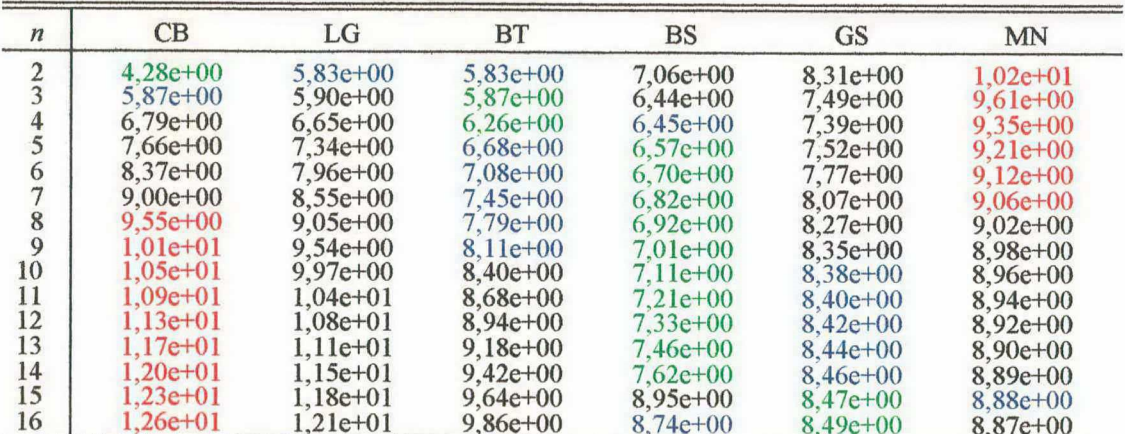

| $\boldsymbol{n}$ | CB         | LG         | <b>BT</b>  | <b>BS</b>    | <b>GS</b>    | <b>MN</b>  |
|------------------|------------|------------|------------|--------------|--------------|------------|
| $\frac{2}{3}$    | 8,59e-01   | $1.17e+00$ | $1.17e+00$ | $2,68e+00$   | $3.04e + 00$ | $3,42e+00$ |
|                  | 5,34e-01   | $6,59e-01$ | 7,57e-01   | $2,41e+00$   | $2,72e+00$   | $3,08e+00$ |
| 4                | $4.33e-01$ | $5,25e-01$ | $6.10e-01$ | $2.37e + 00$ | $2,63e+00$   | $2.95e+00$ |
| 5                | 3,83e-01   | $4,45e-01$ | 5,34e-01   | $2,39e+00$   | $2,60e+00$   | $2,88e+00$ |
| 6                | $3.52e-01$ | $4.03e-01$ | 4,86e-01   | $2,41e+00$   | $2,59e+00$   | $2,83e+00$ |
|                  | 3.30e-01   | 3,71e-01   | $4.52e-01$ | $2.43e+00$   | $2,59e+00$   | $2,80e+00$ |
| 8                | $3.13e-01$ | $3,49e-01$ | $4,27e-01$ | $2,46e+00$   | $2,60e+00$   | $2,78e+00$ |
| 9                | $3.00e-01$ | $3.31e-01$ | 4,07e-01   | $2.48e+00$   | $2,60e+00$   | $2.76e+00$ |
| 10               | $2.89e-01$ | 3,17e-01   | $3,90e-01$ | $2,49e+00$   | $2,60e+00$   | $2,74e+00$ |
| 11               | $2,80e-01$ | $3.05e-01$ | 3,77e-01   | $2.51e+00$   | $2,61e+00$   | $2,73e+00$ |
| 12               | $2,72e-01$ | $2,95e-01$ | 3,65e-01   | $2,52e+00$   | $2,61e+00$   | $2,72e+00$ |
| 13               | $2,65e-01$ | $2.86e-01$ | $3.55e-01$ | $2,53e+00$   | $2,61e+00$   | $2,72e+00$ |
| 14               | $2,58e-01$ | 2,78e-01   | $3.45e-01$ | $2.54e+00$   | $2,61e+00$   | $2,71e+00$ |
| 15               | $2.53e-01$ | 2.71e-01   | 3,37e-01   | $2,55e+00$   | $2,61e+00$   | $2,70e+00$ |
| 16               | 2,48e-01   | $2,65e-01$ | 3,30e-01   | $2,55e+00$   | $2,62e+00$   | 2,70e+00   |

Tabela B28 – Pico da resposta ao impulso ( $P_{imp}$  (Vou A) ) para  $A_{\rm max} = 0,$ ldB .

Tabela B29 – Pico da resposta ao impulso ( $P_{imp}$ (Vou A)) para  $A_{max} = 3dB$ .

| $\boldsymbol{n}$ | CB         | LG         | <b>BT</b>  | $_{\rm BS}$ | <b>GS</b> | MN         |
|------------------|------------|------------|------------|-------------|-----------|------------|
| $\frac{2}{3}$    | $3.65e-01$ | 4,56e-01   | 4,56e-01   | 5,14e-01    | 5.39e-01  | 5,72e-01   |
|                  | $3,09e-01$ | 3,77e-01   | 4,04e-01   | $4,65e-01$  | 4,93e-01  | 5,31e-01   |
| 4                | 2,84e-01   | 3,54e-01   | 3,82e-01   | $4,50e-01$  | 4,79e-01  | 5,15e-01   |
|                  | 2,67e-01   | 3,33e-01   | 3,67e-01   | 4,47e-01    | 4,74e-01  | 5,07e-01   |
| 6                | $2.55e-01$ | 3,20e-01   | 3,55e-01   | 4,48e-01    | 4,73e-01  | 5,01e-01   |
|                  | $2,45e-01$ | 3,07e-01   | 3,46e-01   | 4,51e-01    | 4,73e-01  | 4,98e-01   |
| 8                | 2,37e-01   | 2,98e-01   | 3,37e-01   | $4,54e-01$  | 4,73e-01  | 4,95e-01   |
| $\overline{9}$   | $2,29e-01$ | 2,89e-01   | 3,30e-01   | 4,57e-01    | 4,74e-01  | 4,93e-01   |
| 10               | $2,23e-01$ | $2.81e-01$ | 3,23e-01   | 4,59e-01    | 4,75e-01  | $4,92e-01$ |
| 11               | 2,18e-01   | $2,74e-01$ | 3,17e-01   | 4,61e-01    | 4,75e-01  | 4,91e-01   |
| 12               | $2.13e-01$ | 2,68e-01   | 3,12e-01   | 4,63e-01    | 4,76e-01  | 4,90e-01   |
| 13               | $2,08e-01$ | 2,62e-01   | 3,07e-01   | $4,64e-01$  | 4,76e-01  | 4,89e-01   |
| 14               | $2,04e-01$ | 2,57e-01   | $3,02e-01$ | 4,66e-01    | 4,76e-01  | 4,88e-01   |
| 15               | 2,01e-01   | $2,52e-01$ | 2,98e-01   | 4,67e-01    | 4,76e-01  | 4,87e-01   |
| 16               | 1.97e-01   | 2,47e-01   | 2,93e-01   | 4,68e-01    | 4,77e-01  | 4,87e-01   |

Tabela B30 – Pico da resposta ao impulso ( $P_{imp}$ (Vou A)) para  $A_{max} = 6dB$ .

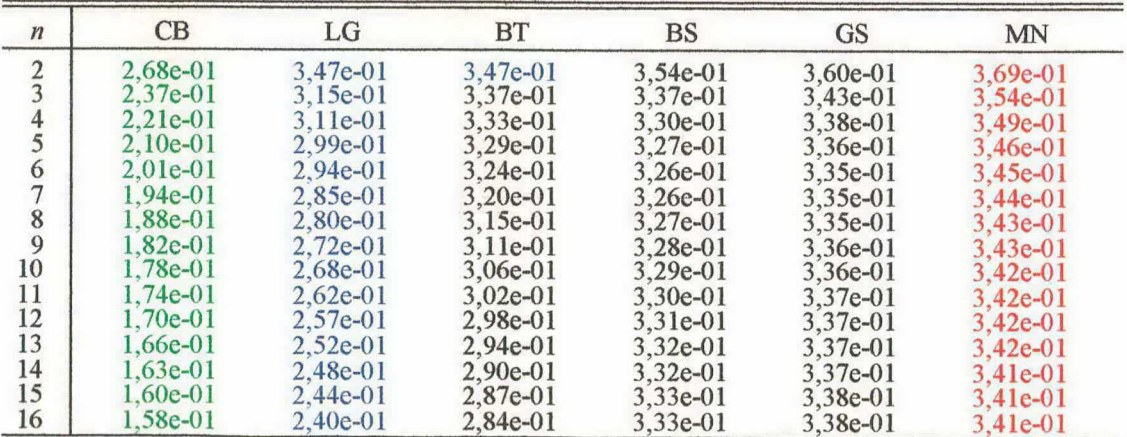

| $\boldsymbol{n}$ | CB           | LG           | <b>BT</b>    | <b>BS</b>    | <b>GS</b>  | MN       |
|------------------|--------------|--------------|--------------|--------------|------------|----------|
| $rac{2}{3}$      | $2.34e+01$   | $2.73e+01$   | $2,73e+01$   | $4,73e+01$   | $6,59e+01$ | infinito |
|                  | $1.51e+01$   | $1,73e+01$   | $1,88e+01$   | $3.84e+01$   | $5,90e+01$ | infinito |
| $\frac{4}{5}$    | $1.16e+01$   | $1,34e+01$   | $1.50e + 01$ | $3.52e + 01$ | $6,00e+01$ | infinito |
|                  | $9,68e+00$   | $1,10e+01$   | $1,28e+01$   | $3,41e+01$   | $6,81e+01$ | infinito |
| 6                | $8.52e+00$   | $9,60e+00$   | $1.13e+01$   | $3,41e+01$   | $9,00e+01$ | infinito |
|                  | $7.72e+00$   | $8,55e+00$   | $1,03e+01$   | $3,50e+01$   | $8.79e+01$ | infinito |
| $\frac{8}{9}$    | $7,13e+00$   | $7,84e+00$   | $9,46e+00$   | $3.65e+01$   | $8,74e+01$ | infinito |
|                  | $6,68e+00$   | $7,26e+00$   | $8.83e+00$   | $3,86e+01$   | $8.84e+01$ | infinito |
| 10               | $6,32e+00$   | $6,83e+00$   | $8,32e+00$   | $4,13e+01$   | $9,14e+01$ | infinito |
| 11               | $6.03e+00$   | $6,46e+00$   | $7,89e+00$   | $4.49e+01$   | $9,88e+01$ | infinito |
| 12               | $5,78e+00$   | $6,17e+00$   | $7,53e+00$   | $4,99e+01$   | $1,15e+02$ | infinito |
| 13               | $5.57e+00$   | $5.91e+00$   | $7.23e+00$   | $5,80e+01$   | $1.15e+02$ | infinito |
| 14               | $5.39e + 00$ | $5.69e + 00$ | $6,96e+00$   | $6.03e+01$   | $1,16e+02$ | infinito |
| 15               | $5,23e+00$   | $5,50e+00$   | $6,72e+00$   | $6,17e+01$   | $1,18e+02$ | infinito |
| 16               | $5,09e+00$   | $5,34e+00$   | $6,52e+00$   | $6,33e+01$   | $1,21e+02$ | infinito |

Tabela B31 – Undershoot da resposta ao impulso ( $\gamma_{imp}$  (dB) para  $A_{max} = 0$ , ldB.

Tabela B32 – Undershoot da resposta ao impulso ( $\gamma_{imp}$ (dB)) para  $A_{max} = 3dB$ .

| $\boldsymbol{n}$                      | CB           | LG           | <b>BT</b>    | <b>BS</b>    | <b>GS</b>    | <b>MN</b> |
|---------------------------------------|--------------|--------------|--------------|--------------|--------------|-----------|
| $rac{2}{3}$                           | $1.13e+01$   | $2,73e+01$   | $2.73e+01$   | $4.73e+01$   | $6.59e + 01$ | infinito  |
|                                       | $1,28e+01$   | $1,59e+01$   | $1.88e+01$   | $3,84e+01$   | $5,90e+01$   | infinito  |
| 4                                     | $9.08e + 00$ | $1.28e + 01$ | $1.50e + 01$ | $3.52e + 01$ | $6,00e+01$   | infinito  |
| 5                                     | $8.39e + 00$ | $1.04e + 01$ | $1,28e+01$   | $3,41e+01$   | $6.81e+01$   | infinito  |
| 6                                     | $7.55e+00$   | $9,28e+00$   | $1,13e+01$   | $3.41e+01$   | $9.00e + 01$ | infinito  |
|                                       | $7.01e+00$   | $8,27e+00$   | $1,03e+01$   | $3,50e+01$   | 8,79e+01     | infinito  |
| $\begin{array}{c} 8 \\ 9 \end{array}$ | $6.58e+00$   | $7,66e+00$   | $9,46e+00$   | $3,65e+01$   | $8,74e+01$   | infinito  |
|                                       | $6,24e+00$   | $7.10e + 00$ | $8,83e+00$   | $3.86e + 01$ | $8,84e+01$   | infinito  |
| 10                                    | $5,96e+00$   | $6,72e+00$   | $8,32e+00$   | $4.13e+01$   | $9.14e+01$   | infinito  |
| 11                                    | $5.72e+00$   | $6.36e + 00$ | $7.89e + 00$ | $4.49e+01$   | $9.88e + 01$ | infinito  |
| 12                                    | $5,52e+00$   | $6.10e+00$   | $7,53e+00$   | $4,99e+01$   | $1,15e+02$   | infinito  |
| 13                                    | $5,34e+00$   | $5,84e+00$   | $7,23e+00$   | $5,80e+01$   | $1.15e+02$   | infinito  |
| 14                                    | $5.19e + 00$ | $5,65e+00$   | $6.96e + 00$ | $6.03e + 01$ | $1,16e+02$   | infinito  |
| 15                                    | $5.05e+00$   | $5,46e+00$   | $6,72e+00$   | $6,17e+01$   | $1,18e+02$   | infinito  |
| 16                                    | $4.93e+00$   | $5.31e+00$   | $6,52e+00$   | $6.33e+01$   | $1.21e+02$   | infinito  |

Tabela B33 - Undershoot da resposta ao impulso ( $\gamma_{imp}$ (dB)) para  $A_{max} = 6dB$ .

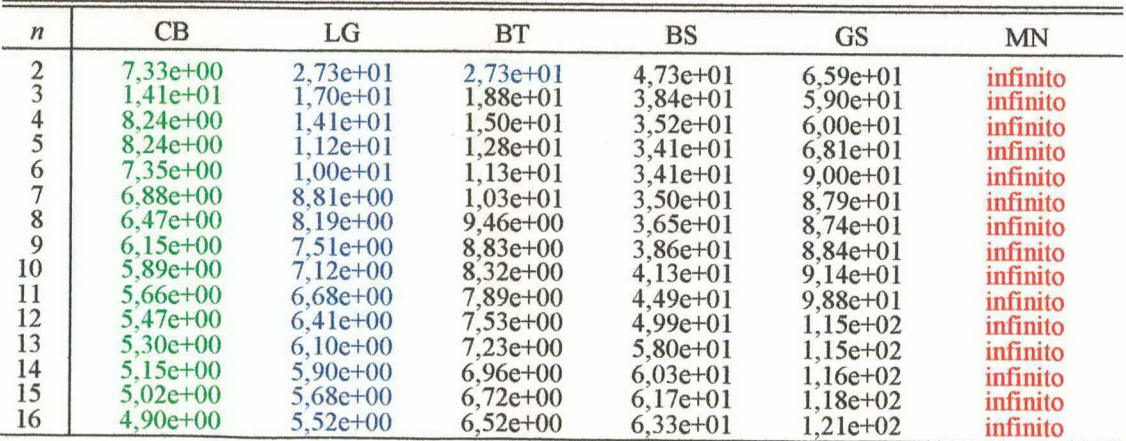

| $\boldsymbol{n}$ | CB         | LG         | <b>BT</b>  | <b>BS</b>   | <b>GS</b>  | <b>MN</b>  |
|------------------|------------|------------|------------|-------------|------------|------------|
| $\frac{2}{3}$    | 7.55e-02   | $6,29e-02$ | $6,29e-02$ | $5,14e-02$  | 5,55e-02   | $6,14e-02$ |
|                  | $1,01e-01$ | $6,21e-02$ | $4,65e-02$ | 2,19e-02    | 3,07e-02   | 4,39e-02   |
| 4                | 2,42e-01   | 1,37e-01   | 8,94e-02   | $9,58e-03$  | 1,85e-02   | 3,41e-02   |
|                  | 3,70e-01   | 2,56e-01   | $1,57e-01$ | $4,38e-03$  | $1,22e-02$ | 2,77e-02   |
| 6                | $5,07e-01$ | $3,63e-01$ | 2.27e-01   | $2.07e-03$  | 8,62e-03   | 2,34e-02   |
|                  | 5,96e-01   | $4,68e-01$ | 2.94e-01   | $1.00e-03$  | 6,53e-03   | 2,02e-02   |
| $\bf 8$          | $6,93e-01$ | 5,55e-01   | 3,56e-01   | 5,01e-04    | $5,20e-03$ | 1,77e-02   |
| 9                | 7,56e-01   | 6,36e-01   | $4,14e-01$ | 2,55e-04    | 4,33e-03   | 1,59e-02   |
| 10               | 8,27e-01   | $7,02e-01$ | $4,67e-01$ | $1,33e-04$  | 3,59e-03   | 1,43e-02   |
| 11               | 8.77e-01   | 7,62e-01   | 5,13e-01   | 7,01e-05    | $3.17e-03$ | 1,30e-02   |
| 12               | 9,33e-01   | 8,16e-01   | 5,56e-01   | 3,68e-05    | 2,81e-03   | 1,21e-02   |
| 13               | $9,79e-01$ | 8,65e-01   | 5,96e-01   | $2.18e-0.5$ | 2,61e-03   | 1,11e-02   |
| 14               | $1,03e+00$ | 9,11e-01   | 6,32e-01   | $1.17e-0.5$ | $2,29e-03$ | 1,04e-02   |
| 15               | $1,07e+00$ | 9,56e-01   | 6,66e-01   | 5,94e-06    | 2,16e-03   | 9,63e-03   |
| 16               | $1.11e+00$ | 9,95e-01   | 6,97e-01   | 3,20e-06    | $1,92e-03$ | 9,14e-03   |

Tabela B34 – Erro na simetria da resposta ao impulso ( $Eh_p(J^{-1})$ ) para  $A_{max} = 0$ , IdB.

Tabela B35 – Erro na simetria da resposta ao impulso ( $Eh_p(\mathrm{J}^{-1})$ ) para  $A_{\text{max}} = 3dB$ .

| $\boldsymbol{n}$ | CB         | LG           | <b>BT</b>  | <b>BS</b>  | <b>GS</b>  | <b>MN</b> |
|------------------|------------|--------------|------------|------------|------------|-----------|
| $\frac{2}{3}$    | $5,73e-01$ | 1,61e-01     | 1,61e-01   | 2.68e-01   | $3,13e-01$ | 3,67e-01  |
|                  | $4,13e-01$ | 1,08e-01     | 8,70e-02   | $1.14e-01$ | 1,70e-01   | 2,55e-01  |
| 4<br>5           | $1,01e+00$ | 2,21e-01     | 1,43e-01   | 5,06e-02   | 1,02e-01   | 1,95e-01  |
|                  | 7,70e-01   | 3,72e-01     | 2,27e-01   | $2,34e-02$ | 6,68e-02   | 1,57e-01  |
| $\frac{6}{7}$    | $1,26e+00$ | 4,85e-01     | 3,10e-01   | 1,12e-02   | 4,73e-02   | 1,32e-01  |
|                  | $1,07e+00$ | 5,93e-01     | 3,85e-01   | 5,46e-03   | 3,56e-02   | 1,13e-01  |
| 8                | $1,40e+00$ | 6,71e-01     | $4,52e-01$ | 2,72e-03   | 2,87e-02   | 9,94e-02  |
| 9                | $1,31e+00$ | 7,48e-01     | 5,12e-01   | 1,38e-03   | 2,36e-02   | 8,91e-02  |
| 10               | $1,50e+00$ | 8,07e-01     | 5,62e-01   | 7.16e-04   | 1,98e-02   | 8,05e-02  |
| 11               | $1,51e+00$ | 8.65e-01     | 6,09e-01   | 3.77e-04   | 1,75e-02   | 7,27e-02  |
| 12               | $1,59e+00$ | 9,11e-01     | 6,49e-01   | 2,00e-04   | 1,53e-02   | 6,70e-02  |
| 13               | $1,70e+00$ | 9,59e-01     | 6,89e-01   | 1,16e-04   | 1,38e-02   | 6,19e-02  |
| 14               | $1,67e+00$ | $1,00e+00$   | 7,24e-01   | 7,95e-05   | 1,28e-02   | 5,73e-02  |
| 15               | $1,87e+00$ | $1,04e+00$   | 7,55e-01   | 5,70e-05   | $1,15e-02$ | 5,34e-02  |
| 16               | $1,76e+00$ | $1.08e + 00$ | 7,84e-01   | 4,28e-05   | 1,10e-02   | 5,02e-02  |

Tabela B36 – Erro na simetria da resposta ao impulso ( $Eh_p(\mathrm{J}^{-1})$ ) para  $A_{\text{max}} = 6$ dB.

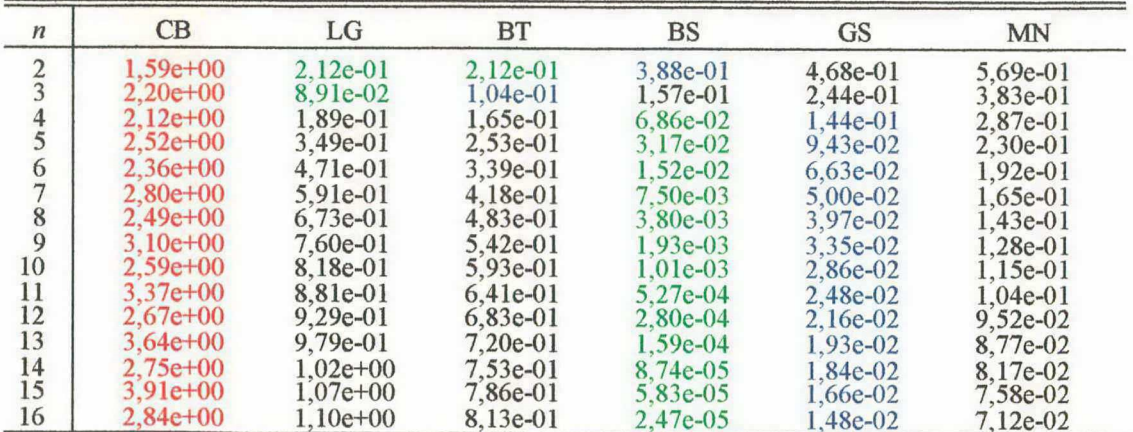

| $\boldsymbol{n}$                     | CB           | LG           | <b>BT</b>    | $_{BS}$    | <b>GS</b>  | MN         |
|--------------------------------------|--------------|--------------|--------------|------------|------------|------------|
| $rac{2}{3}$                          | 7.66e-01     | 5,60e-01     | $5,60e-01$   | $2.35e-01$ | 2.06e-01   | 1,81e-01   |
|                                      | $1,71e+00$   | $1,34e+00$   | $1,14e+00$   | $3,24e-01$ | $2,79e-01$ | $2,35e-01$ |
| 4                                    | $2,71e+00$   | $2.13e+00$   | $1.76e+00$   | 3,93e-01   | 3.37e-01   | 2,79e-01   |
| 5                                    | $3,75e+00$   | $3.07e + 00$ | $2,40e+00$   | $4,50e-01$ | 3,88e-01   | 3,18e-01   |
| 6                                    | $4,77e+00$   | $3.95e+00$   | $3.05e + 00$ | $5.00e-01$ | $4,32e-01$ | $3,52e-01$ |
|                                      | $5,83e+00$   | $4,92e+00$   | $3,69e+00$   | 5,45e-01   | 4,73e-01   | 3,83e-01   |
| $\begin{matrix} 8 \\ 9 \end{matrix}$ | $6,84e+00$   | $5,84e+00$   | $4.35e+00$   | 5,86e-01   | 5,10e-01   | $4,12e-01$ |
|                                      | $7,89e+00$   | $6.83e+00$   | $5.00e + 00$ | $6.25e-01$ | 5,45e-01   | $4.39e-01$ |
| 10                                   | $8,91e+00$   | $7.77e+00$   | $5,65e+00$   | 6,61e-01   | 5,77e-01   | $4,64e-01$ |
| 11                                   | $9.95e + 00$ | $8,76e+00$   | $6,30e+00$   | $6,95e-01$ | $6,08e-01$ | 4,89e-01   |
| 12                                   | $1.10e + 01$ | $9,71e+00$   | $6.95e+00$   | $7.28e-01$ | 6,38e-01   | 5,12e-01   |
| 13                                   | $1,20e+01$   | $1.07e + 01$ | $7,60e+00$   | 7,59e-01   | 6.66e-01   | $5.34e-01$ |
| 14                                   | $1,30e+01$   | $1,17e+01$   | $8.25e+00$   | 7,89e-01   | $6.93e-01$ | 5,55e-01   |
| 15                                   | $1,41e+01$   | $1,27e+01$   | $8,90e+00$   | 8,17e-01   | 7,19e-01   | 5,75e-01   |
| 16                                   | $1,51e+01$   | $1,36e+01$   | $9.55e + 00$ | 8,45e-01   | 7,44e-01   | 5,95e-01   |

Tabela B37 – Tempo de atraso da resposta ao degrau ( $\tau_{step}(s)$ ) para  $A_{max} = 0$ ,1dB.

Tabela B38 – Tempo de atraso da resposta ao degrau ( $\tau_{step}(s)$ ) para  $A_{max} = 3dB$ .

| $\boldsymbol{n}$ | <b>CB</b>    | LG           | <b>BT</b>  | BS         | <b>GS</b>    | <b>MN</b>    |
|------------------|--------------|--------------|------------|------------|--------------|--------------|
| $\frac{2}{3}$    | $1.46e+00$   | $1.43e+00$   | $1,43e+00$ | $1,23e+00$ | $1,16e+00$   | $1.08e + 00$ |
|                  | $2,99e+00$   | $2.41e+00$   | $2,14e+00$ | $1,68e+00$ | $1,53e+00$   | $1,36e+00$   |
| 4                | $3,56e+00$   | $3,27e+00$   | $2,82e+00$ | $2,07e+00$ | $1.85e+00$   | $1,60e+00$   |
|                  | $5,17e+00$   | $4,25e+00$   | $3,50e+00$ | $2,40e+00$ | $2,13e+00$   | $1,80e+00$   |
| 6                | $5,63e+00$   | $5,16e+00$   | $4,17e+00$ | $2,69e+00$ | $2,37e+00$   | $1,99e+00$   |
|                  | $7.29e + 00$ | $6,15e+00$   | $4,83e+00$ | $2,94e+00$ | $2,59e+00$   | $2.15e+00$   |
| 8                | $7,69e+00$   | $7.08e + 00$ | $5,50e+00$ | $3,17e+00$ | $2,80e+00$   | $2,31e+00$   |
| $\overline{9}$   | $9,39e+00$   | $8,07e+00$   | $6,16e+00$ | $3,39e+00$ | $2.99e+00$   | $2,45e+00$   |
| 10               | $9,73e+00$   | $9,01e+00$   | $6,82e+00$ | $3,59e+00$ | $3.17e+00$   | $2,59e+00$   |
| 11               | $1.15e+01$   | $1.00e + 01$ | $7,47e+00$ | $3.78e+00$ | $3.34e + 00$ | $2,72e+00$   |
| 12               | $1,18e+01$   | $1,10e+01$   | $8,13e+00$ | $3,96e+00$ | $3,50e+00$   | $2,85e+00$   |
| 13               | $1.35e+01$   | $1,20e+01$   | 8,78e+00   | $4.13e+00$ | $3.65e+00$   | $2.97e+00$   |
| 14               | $1,38e+01$   | $1,29e+01$   | $9,43e+00$ | $4,30e+00$ | $3,80e+00$   | $3.08e + 00$ |
| 15               | $1,56e+01$   | $1,39e+01$   | $1,01e+01$ | $4,45e+00$ | $3,95e+00$   | $3,19e+00$   |
| 16               | $1,58e+01$   | $1.49e+01$   | $1,07e+01$ | $4,61e+00$ | $4,08e+00$   | $3,30e+00$   |

Tabela B39 – Tempo de atraso da resposta ao degrau ( $\tau_{step}$ (s)) para  $A_{max} = 6$ dB.

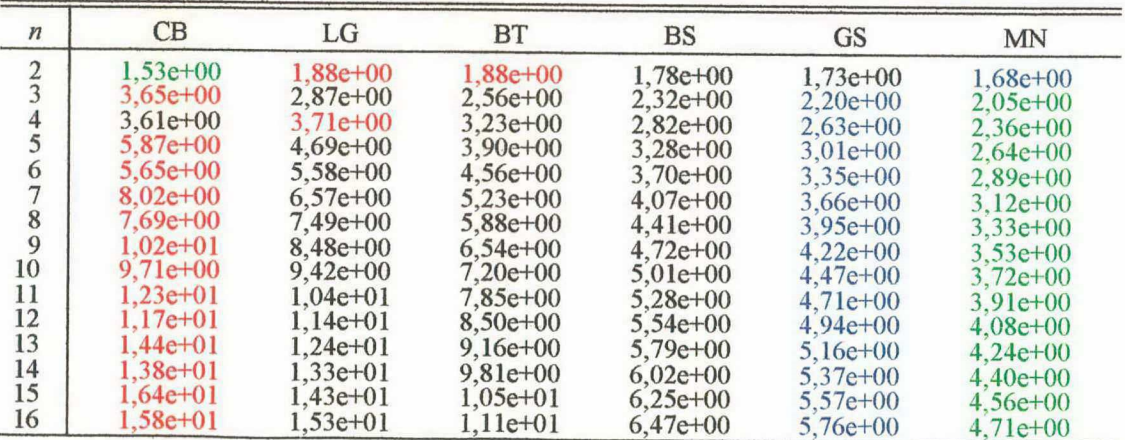

| $\boldsymbol{n}$ | CB           | LG           | BT         | BS         | <b>GS</b>  | MN         |
|------------------|--------------|--------------|------------|------------|------------|------------|
| $\frac{2}{3}$    | $1,09e+00$   | 8.39e-01     | 8,39e-01   | $4.13e-01$ | $3.82e-01$ | 3,61e-01   |
|                  | $1.72e+00$   | $1,40e+00$   | $1,22e+00$ | $4,21e-01$ | 3.91e-01   | 3.70e-01   |
| 4                | $2,14e+00$   | $1,77e+00$   | $1,52e+00$ | 4.17e-01   | $3.93e-01$ | 3,75e-01   |
|                  | $2,50e+00$   | $2,13e+00$   | 1,76e+00   | $4.13e-01$ | $3.93e-01$ | 3,78e-01   |
| 6                | $2,75e+00$   | $2,39e+00$   | $1,96e+00$ | 4,09e-01   | $3,92e-01$ | 3,80e-01   |
|                  | $3.00e + 00$ | $2.64e + 00$ | $2,13e+00$ | $4.05e-01$ | $3.92e-01$ | 3,81e-01   |
| 8                | $3,17e+00$   | $2,84e+00$   | $2,28e+00$ | $4.02e-01$ | $3.91e-01$ | $3,82e-01$ |
| 9                | $3.37e + 00$ | $3,03e+00$   | $2,42e+00$ | $4.00e-01$ | 3.91e-01   | 3,83e-01   |
| 10               | $3,51e+00$   | $3,19e+00$   | $2,54e+00$ | 3,99e-01   | 3,91e-01   | 3,83e-01   |
| 11               | $3,68e+00$   | $3,35e+00$   | $2,65e+00$ | 3.97e-01   | $3.90e-01$ | 3.84e-01   |
| 12               | $3,78e+00$   | $3,49e+00$   | $2,76e+00$ | 3,96e-01   | 3.90e-01   | $3,84e-01$ |
| 13               | $3,93e+00$   | $3,62e+00$   | $2,85e+00$ | 3,96e-01   | 3,90e-01   | 3.85e-01   |
| 14               | $4.02e + 00$ | $3,74e+00$   | $2,94e+00$ | $3.95e-01$ | $3.90e-01$ | 3.85e-01   |
| 15               | $4,16e+00$   | $3,86e+00$   | $3,03e+00$ | 3,94e-01   | 3,90e-01   | 3,85e-01   |
| 16               | $4,23e+00$   | $3,97e+00$   | $3,11e+00$ | $3,94e-01$ | 3,90e-01   | $3,85e-01$ |

Tabela B40 – Tempo de subida da resposta ao degra<br/>u $(t_r(\mathbf{s}))$ para $A_{\max}=0,\text{IdB}$  .

Tabela B41 – Tempo de subida da resposta ao degrau  $(t_r(s))$  para  $A_{\text{max}} = 3dB$ .

| $\boldsymbol{n}$ | CB           | LG           | <b>BT</b>    | <b>BS</b>    | <b>GS</b>  | <b>MN</b>  |
|------------------|--------------|--------------|--------------|--------------|------------|------------|
| $\frac{2}{3}$    | $1,71e+00$   | $2.15e+00$   | $2.15e+00$   | $2,15e+00$   | $2.15e+00$ | $2,16e+00$ |
|                  | $3,22e+00$   | $2,45e+00$   | $2,29e+00$   | $2,18e+00$   | $2.16e+00$ | $2,15e+00$ |
| 4                | $2.45e+00$   | $2.64e + 00$ | $2,43e+00$   | $2,20e+00$   | $2.16e+00$ | $2.15e+00$ |
|                  | $3.68e + 00$ | $2,87e+00$   | $2,56e+00$   | $2.20e + 00$ | $2.16e+00$ | $2,14e+00$ |
| 6                | $2.89e+00$   | $3.03e + 00$ | $2,68e+00$   | $2,20e+00$   | $2.15e+00$ | $2,14e+00$ |
| $\overline{7}$   | $4.04e + 00$ | $3,21e+00$   | $2,79e+00$   | $2.19e+00$   | $2.15e+00$ | $2.14e+00$ |
| 8                | $3.22e+00$   | $3,35e+00$   | $2,89e+00$   | $2,18e+00$   | $2.15e+00$ | $2.14e+00$ |
| $\overline{9}$   | $4.34e+00$   | $3,49e+00$   | $2.98e + 00$ | $2.17e+00$   | $2.14e+00$ | $2,14e+00$ |
| 10               | $3,49e+00$   | $3,62e+00$   | $3,07e+00$   | $2,17e+00$   | $2.14e+00$ | $2,14e+00$ |
| 11               | $4.60e + 00$ | $3.74e + 00$ | $3,15e+00$   | $2.16e+00$   | $2.14e+00$ | $2.14e+00$ |
| 12               | $3,72e+00$   | $3,85e+00$   | $3,23e+00$   | $2.16e+00$   | $2.14e+00$ | $2,14e+00$ |
| 13               | $4,83e+00$   | $3.96e + 00$ | $3,30e+00$   | $2.15e+00$   | $2.14e+00$ | $2.14e+00$ |
| 14               | $3.92e + 00$ | $4.06e + 00$ | $3.37e + 00$ | $2.15e+00$   | $2.14e+00$ | $2,14e+00$ |
| 15               | $5,04e+00$   | $4.16e+00$   | $3,43e+00$   | $2.15e+00$   | $2,14e+00$ | $2,14e+00$ |
| 16               | $4.10e+00$   | $4.26e+00$   | $3,50e+00$   | $2.15e+00$   | $2.14e+00$ | $2.14e+00$ |

Tabela B42 – Tempo de subida da resposta ao degrau ( $t_r$ (s)) para  $A_{\text{max}} = 6$ dB.

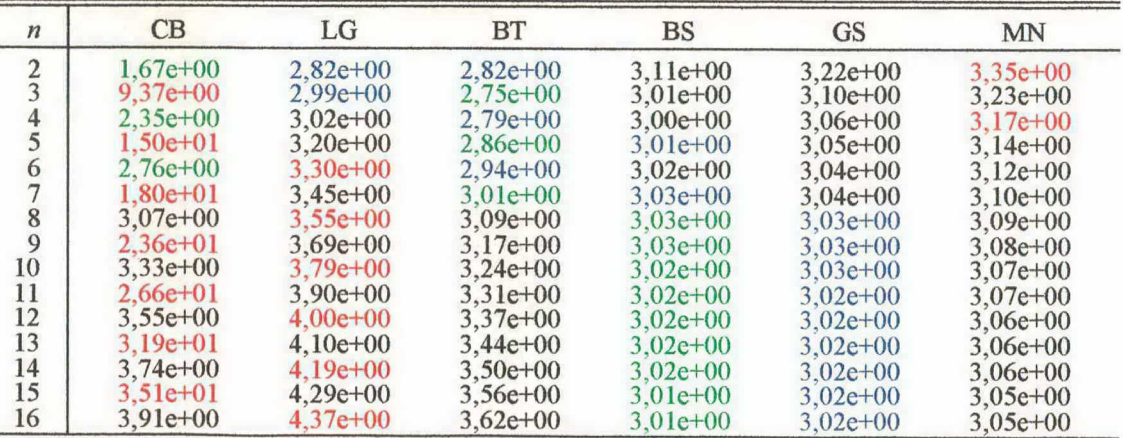

| $\boldsymbol{n}$  | CB           | LG            | <b>BT</b>  | BS         | <b>GS</b>   | MN   |
|-------------------|--------------|---------------|------------|------------|-------------|------|
| $\frac{2}{3}$     | $6,73e+00$   | $4,32e+00$    | $4.32e+00$ | $4.33e-01$ | 5,08e-02    | zero |
|                   | $1,02e+01$   | $9,13e+00$    | $8,15e+00$ | 7,54e-01   | $6,32e-02$  | zero |
| $\frac{4}{5}$     | $1.45e+01$   | $1,21e+01$    | $1,08e+01$ | 8,35e-01   | $3.35e-02$  | zero |
|                   | $1,52e+01$   | $1,45e+01$    | $1,28e+01$ | $7.73e-01$ | $9,55e-04$  | zero |
| 6                 | $1.80e + 01$ | $1,60e+01$    | $1,43e+01$ | 6,42e-01   | $1.35e-03$  | zero |
| $\overline{\tau}$ | $1.77e + 01$ | $1,73e+01$    | $1.54e+01$ | $4,90e-01$ | 1,46e-03    | zero |
| $\bf 8$           | $1.98e+01$   | $1,82e+01$    | $1,63e+01$ | $3,44e-01$ | $1,32e-03$  | zero |
| $\overline{9}$    | $1.91e+01$   | $1,90e+01$    | $1,71e+01$ | 2,17e-01   | $9.60e-04$  | zero |
| 10                | $2,10e+01$   | $1,96e+01$    | $1,78e+01$ | 1.16e-01   | $4.51e-04$  | zero |
| 11                | $2,01e+01$   | $2.02e + 01$  | $1.83e+01$ | 4.18e-02   | $5,10e-05$  | zero |
| 12                | $2,19e+01$   | $2,06e+01$    | $1,88e+01$ | 2,98e-02   | 4,71e-05    | zero |
| 13                | $2.08e + 01$ | $2.10e + 0.1$ | $1,92e+01$ | 2,48e-02   | $4.06e-0.5$ | zero |
| 14                | $2.25e+01$   | $2,13e+01$    | 1,96e+01   | 2,01e-02   | 3,23e-05    | zero |
| 15                | $2,14e+01$   | $2,17e+01$    | $1,99e+01$ | 1,61e-02   | $2,22e-05$  | zero |
| 16                | $2,30e+01$   | $2,19e+01$    | $2,02e+01$ | 1.27e-02   | 1,06e-05    | zero |

Tabela B43 – Overshoot da resposta ao degrau ( $\gamma_{step}$ (%)) para  $A_{max} = 0,$ ldB.

Tabela B44 – Overshoot da resposta ao degrau ( $\gamma_{step}$ (%)) para  $A_{max} = 3$ dB.

| $\boldsymbol{n}$ | CB           | LG           | <b>BT</b>    | BS         | <b>GS</b>    | <b>MN</b> |
|------------------|--------------|--------------|--------------|------------|--------------|-----------|
| $\frac{2}{3}$    | $2.72e+01$   | $4.32e+00$   | $4,32e+00$   | $4,33e-01$ | 5,08e-02     | zero      |
|                  | $2,72e+00$   | $7,50e+00$   | $8,15e+00$   | 7.54e-01   | 6,32e-02     | zero      |
| $rac{4}{5}$      | $3.58e + 01$ | $1,12e+01$   | $1.08e + 01$ | 8,35e-01   | $3,35e-02$   | zero      |
|                  | $2,32e+00$   | $1,33e+01$   | $1.28e+01$   | $7,73e-01$ | $9,55e-04$   | zero      |
| 6                | $3.88e+01$   | $1.52e + 01$ | $1,43e+01$   | $6,42e-01$ | $1.35e-03$   | zero      |
| $\overline{7}$   | $1,96e+00$   | $1.64e+01$   | $1.54e + 01$ | $4.90e-01$ | 1,46e-03     | zero      |
| 8                | $4.05e + 01$ | $1,76e+01$   | $1,63e+01$   | 3,44e-01   | $1.32e-03$   | zero      |
| 9                | $3,11e+00$   | $1.83e+01$   | $1,71e+01$   | 2.17e-01   | $9.60e - 04$ | zero      |
| 10               | $4,16e+01$   | $1,91e+01$   | $1,78e+01$   | 1,16e-01   | $4,51e-04$   | zero      |
| 11               | $1,24e+00$   | $1.96e+01$   | $1.83e+01$   | $4,18e-02$ | 5,10e-05     | zero      |
| 12               | $4.24e+01$   | $2.01e+01$   | $1,88e+01$   | 2,98e-02   | 4,71e-05     | zero      |
| 13               | $3,31e+00$   | $2.05e + 01$ | $1,92e+01$   | 2,48e-02   | 4,06e-05     | zero      |
| 14               | $4.31e+01$   | $2,09e+01$   | $1,96e+01$   | 2,01e-02   | 3,23e-05     | zero      |
| 15               | $1,41e+00$   | $2,12e+01$   | $1,99e+01$   | 1,61e-02   | $2,22e-05$   | zero      |
| 16               | $4.36e + 01$ | $2,15e+01$   | $2,02e+01$   | 1,27e-02   | 1,06e-05     | zero      |

Tabela B45 – Overshoot da resposta ao degrau ( $\gamma_{step}$ (%)) para  $A_{max} = 6$ dB.

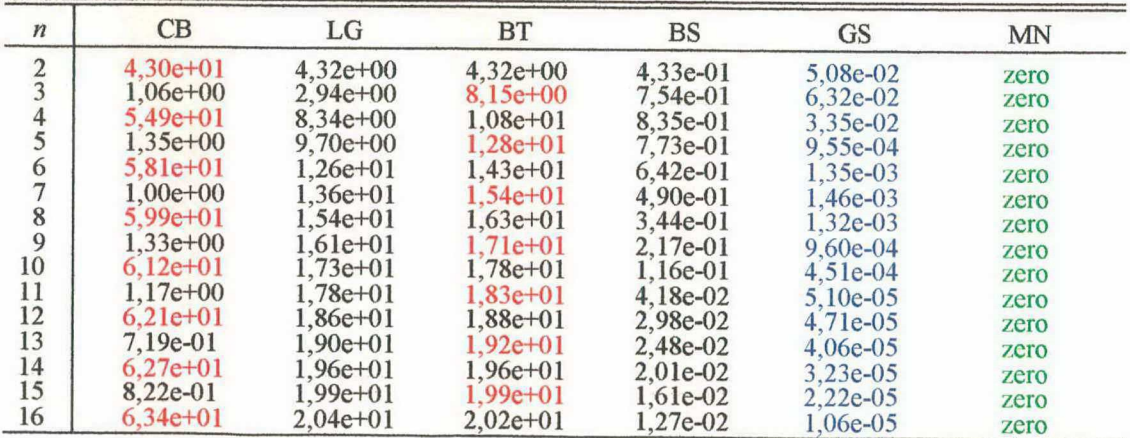

- $[1]$ Noceti Filho, S. Filtros Seletores de Sinais. 1. ed. Florianópolis : Editora da UFSC, 1998.
- [2] Zverev, A. I. Handbook of Filter Synthesis. 1. ed. Reading : John Wiley & Sons, 1967.
- [3] Blinchikoff, H. J.; Zverev, A. I. Filtering in the Time Frequency Domains. 1. ed. Reading : John Wiley & Sons, 1976.
- [4] Daniels, R. W. Approximatíon Methods for Electronic Filter Design. 1. ed. Reading : Bell Telephone Laboratories, 1974.
- [5] Sedra, A. S.; Brackett, P. O. Filter Theory and Design: Active and Passive. 1. ed. Reading : Matrix Publishers, 1978.
- [6] Daryanani, G. Principles of Active Network Synthesis and Design. 1. ed. Reading : Wiley, 1976.
- [7] Chen, W.-K. Passive and Active Filters. 1. ed. Reading : John Wiley & Sons, 1986.
- [3] Temes, G. C.; LaPatra, J. W. Introduction to Circuit Synthesis and Design. 1. ed. Reading : McGraw-Hill, 1977.
- [9] Peless, Y.; Murakami, T. Analysis and Synthesis of Transitional Butterwort-Thomson Filters and Bandpass Amplifiers. RCA Rev., v. 46, p. 60-94, Mar. 1957.
- [10] Aiello, G. L.; Angelo, P. M. Transitional Legendre-Thomson Filters. IEEE Transactions on Circuits and Systems, p. 159-162, Jan. 1974.
- [11] Rakovich, B. D. Transitional Butterworth-Legendre Filters. The Radio and Electronic Engineer, v. 44, n. 12, p. 673-680, Dec. 1974.
- [12] Budak, A; Aronhime, P Transitional Butterworth-Chebyshev Filters. IEEE Transactions on Circuit Theory, p. 413-415, May 1971.
- [121 Roy, S. C. D., Varanasi, P. Transitional Butterworth-Chebyshev Filters. Electronics Letters, v. 14, n. 6, p. 179-180, Mar. 1978.
- [14] Beccari, C. Comparison Between Different Transitional Filters. *Electronics Letters*, V. 98, n. 11, p. 681-684, Nov. 1979.
- [151 Lazovic, S. M.; Radmanovic, M. D. J. Transitional Halpem-Thomson Filters. Electronics Letters, v. 11, n. 11, p. 229-230, May 1975. \_
- [16] Stojanovic, V. S.; Pavlovic, V. D. Transitional Murromat-Murroer Filters. *Electronics* Letters, v. 15, n. 12, p. 356-357, June 1979.
- [121 Johnson, J. R., Johnson, D. E., Lacarna, R. J. TUT and TABU Transitional Filters. Journal of The Franklin Institute, v. 307, n. 3, p. 175-182, Mar. 1979.
- [181 Attikiouzel, J.; Phuc, D. T. On Transitional Ultraspherical-Ultrapherical Filters. Proceedings of the IEEE, v. 66, n. 6, p. 703-706, June 1978.
- [19] Papoulis, A. Optimum Filters with Monotonic Response. *Proc. IRE*, v. 46, p. 606-609, Mar. 1958.
- [20] Fukada, M. Optimum Filters of Even Orders with Monotonic. *IRE Trans. Circuit* Theory, v. CT-6, p. 277-281, Sept. 1959.
- [21] Bronstein, I; Semendiaev, K. *Manual de Matemática para Engenheiros e Estudantes.* 2. ed. URSS : EditoraM[R, 1979.
- [22] Oppenheim, A. V.; Willsky, A. S. Signal and Systems. 2. ed. New Jersey: Prentice-Hall, 1997.
- [23] Farias, A. S.; Noceti Filho, S.; Seara, R. Projeto de Filtros Transicionais Chebyshev-Legendre-Butterworth-Bessel-Gauss-Multiplicidade-n. Anais do XVII Simpósio Brasileiro de Telecomunicações, p. 357-362, set. 1999.
- [24] Spiegel, M. R. Manual de Fórmulas, Métodos e Tabelas de Matemática. 2. ed. São Paulo: McGraw-Hill, 1992.